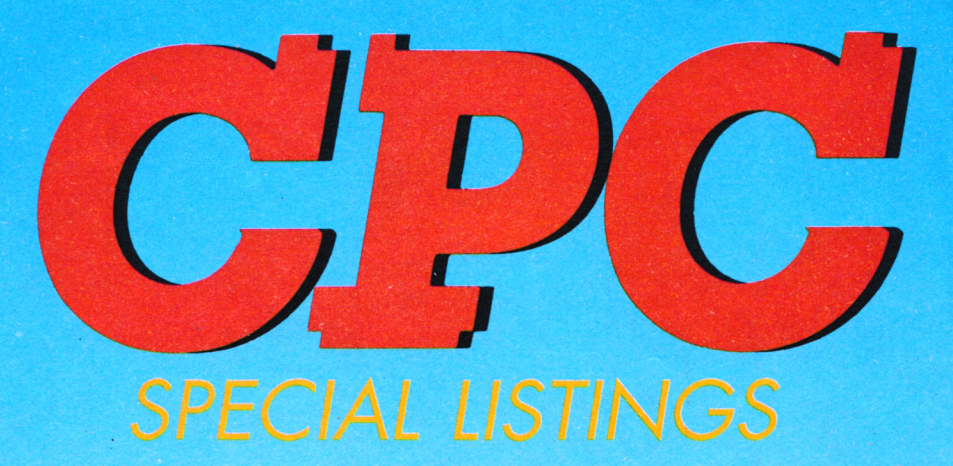

# PIRATE : Toures voiles l avoreb

Storage Margaret

**ECTURE ERPENTO** ANNUAIRE

**HAMMY** 

**Bimestriel HORS SERIE** d'AMSTAR & CPC

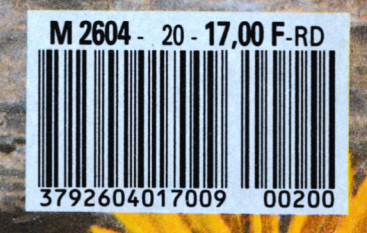

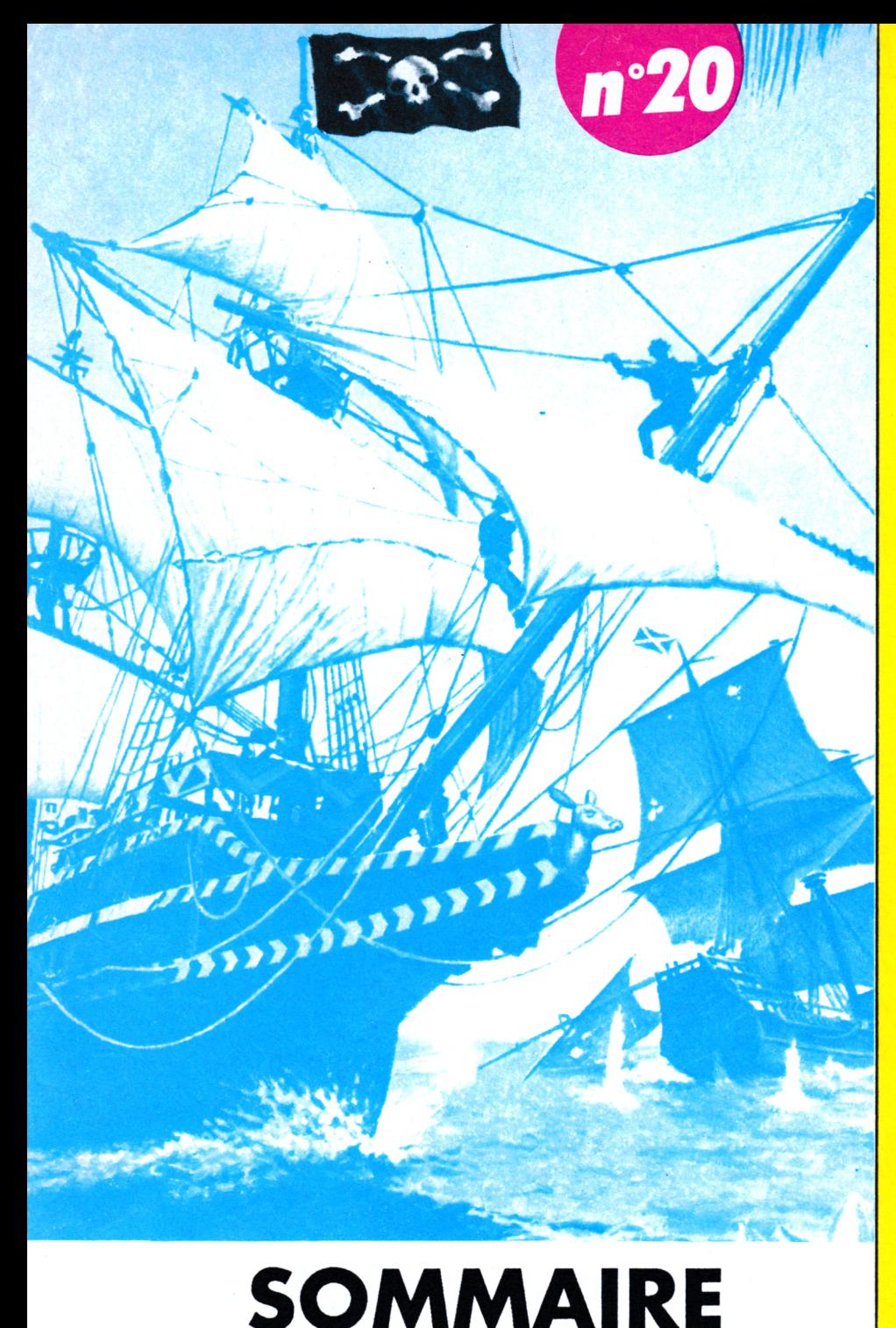

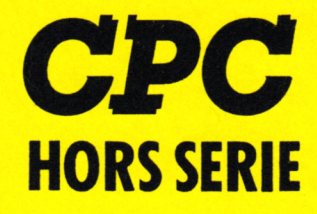

**La Haie de Pan - <sup>35170</sup> BRUZ Tél. : 99.52.98.11 -Télécopie 99.52.78.57 Serveurs : 3615 ARCADES ET 3615 MHZ Terminal NMPP E83 Gérant, directeur de publication Sylvio FAUREZ**

#### **REDACTION**

**Directeur de la Rédaction Denis BONOMO Rédactrice en chef Catherine BAILLY Rédacteur spécialisé Olivier SAOLETTI**

#### **FABRICATION**

**Directeur de fabrication Edmond COUDERT Maquettiste Jean-Luc AULNETTE**

#### **ABONNEMENTS**

**Abonnements - Secrétariat Catherine FAUREZ - Tél. : 99.52.98.11**

**PUBLICITE** 

**IZARD Création (Patrick SIONNEAU) 15, rue St-Melaine 35000RENNES-Tél. : 99.38.95.33**

**CESTION RESEAU -**

**SORACOM S. FAUREZ Tél.** 99.52.78.57 **Terminal E83** 

**Les articles et programmes que nous publions dans ce numéro bénéficient, pour une grande part, du droit d'auteur. De ce fait, ils ne peuvent être limités, contrefaits, copiée parquelque procédé que ce soit, même partiellementsans l'autorisation écrite de la Société SORACOM et de l'auteur concerné. Les opinions exprimées n'engagent que la responsabilité de leurs auteurs. Les différents montages présentés ne peuvent être réalisés que dans un but privé ou scientifique mais noncommercial. Ces réserves s'appliquent également aux logiciels publiés dans la revue**

**HORS SERIE CPC est édité par les Editions SORACOM. éditrice de AMSTAR** *A* **CPC, PCompaübles Magazine, ASTROLOGIE Pratique, MEGAHERTZ Magazine. RCS Rennes B319 816 302**

**AMSTRAD est une marque déposée.**

**AMSTAR-CPC est une revue mensuelle totalement indépendanted'AMSTRADGB et d'AMSTRAD FRANCE.**

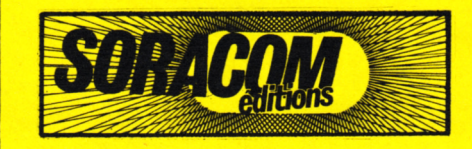

*(Microprose)* **• Grau)« de Prewe FAUREZ-MELLET Sté Mayennaise d'impression 53100 MAYENNE**

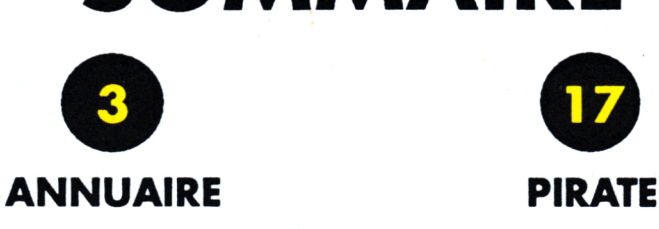

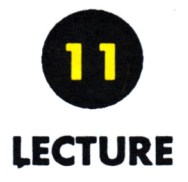

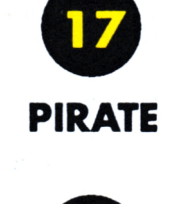

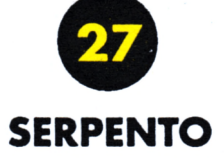

*Couverture : PIRATES I*

## **¿ UTILITAIRE**

**I**

# **Annuaire**

**<sup>1</sup> ère partie**

#### **Marc GIANETTI**

Valable pour CPC 664, 464 et 6128

*Pourtous ceux qui n'aiment pas réfléchir en programmant les utilitaires tels que les multiples gestion deflchiers, ce programme est le bienvenu et, de plus, évite de s'occuper des sauvegardes et chargements toujours critique lorsqu'on les oublie. Nouveau !! On gère aussi desflches minitel... !*

**D** ans l'encart réservé aux programmeurs il est toujours demandé de<br>ne pas envoyer d'annuaire, scrabble,... **ans l'encart réservé aux programmeurs il est toujours demandé de etc, la rédaction croulant sous les envois. Alors pourquoi un tel programme ici ?**

**Je l'ai faitpour une personne n'ayant pas le bagout de la programmation et qui voulait utiliser son ordinateur sans se «casser la tête». En présentant un autre programme à la rédaction, celui-ci a paru intéressant par sa conception, je vous le propose donc.**

**Je suis parti, en effet, sur une utilisation des plus simplifiée d'un tel programme :**

**<sup>1</sup> -Toutes les erreurs de saisie doivent être traitées de façon à éviter le ON ERROR GOTO traditionnel, qui efface tout le travail effectué si jamais il est mis en œuvre.**

**2-Les sauvegardes et les chargements de fichiers doivent être automatiques, toujours dans le but d'éviter les erreurs de gestion des fichiers.**

**<sup>3</sup> -La présentation doit être soignée pour une utilisation agréable.**

**Avant de passer <sup>à</sup> l'étude de la conception et au mode d'utilisation, je vais brièvement vous expliquer l'évolution de la conception.**

**Mapremière idée de faire un programme débouchant sur une série de fichiers pré-installés sur disquette, représentant chacun une lettre de l'alphabet. En y ajoutant une page mémoire pour y mettre des informations personnelles, cela ressemblait à un agenda de poche.**

**Mais l'utilisation <sup>s</sup>'avérait délicate. Ceux qui l'ont testé me l'on rendu avec l'idée qu'il faudrait faire des fichiers thématiques, que chacun pourrait ouvrir et fermer à volonté. J'ai donc crée un fichierd'initialisation avec compteur, création et effacement automatique.**

**Plus tard, j'<sup>y</sup> ajoutait une gestion des données MINITEL, progrès oblige, et une page d'informations générales.**

**A ce moment, mon programme s'est planté. Les calculs de place mémoire que j'avais fait <sup>s</sup>'avérait faux. Lorsquejechargeais un fichier complet de <sup>14</sup> Ko,j'avais un superbe «MEMORY FULL». J'avais simplementomis de compterl'espace mémoire réservé parles instructions «DIM». C'est pourquoi ce programme est maintenant en deux parties.**

**La dernière chose faite a été de faire une présentation du «menu général» par page écran grâce à l'utilisation de BANK-MANAGER. Tous ne possédant pas le lancement automatique paru dans CPC. J'ai modifié la version CPM etje l'ai introduite au listing, sans modifier les entrées mémoire pour éviter les manipulations toujours trop nombreuses dans ces cas là.**

#### $A - La$  conception

#### **<sup>1</sup> - La gestion des fenêtres**

Alandary

**A priori cela semble le plus facile. La gestion des fenêtres du C.P.C. est un peu lourde : si on utilise toutes les ressources de notre ordinateur, il nous reste 5 fenêtres graphiques ce qui est peu. J'ai donc fait une routine BASIC qui permet de gérer un nombre infini de fenêtres à partir d'un seul canal, ici le canal 1. Il est très facile pour chacun de modifier, suivant ses goûts, l'encadrement de cette fenêtre.**

**Cette routine se compose de deux parties, la mise en place et l'effacement**

**A la mise en place, on crée deux fenêtres, l'une sur l'autre, la première servant à l'encadrement, la deuxième, réduite d'une matrice de chaque côté, au texte.**

**L'effacement du texte se fait par «CLS#1», l'effacement total se fait par appel d'une routine d'effacement, ligne 180.**

**Cette routine est un sous-programme, pour laquelle il faut désigner les quatre paramètres de dimension (gauche, droite, haut, bas) et les trois paramètres de couleur(fond, texte, graphique) avantde l'appeler par un gosub.**

**La routine d'effacement remet simplementla couleur de fond de base à partir des données de dimension en cours. On ne retrouve donc pas les fenêtres précédentes.**

#### **<sup>2</sup> - La procédure <sup>d</sup>'écriture en double hauteur**

**Elle est tirée du programme «générateur de menus» de Gaétan Bourrée paru dans CPC n° 25, mais elle peut être remplacée par celle de votre manuel.**

#### **<sup>3</sup> - Les menus**

**Us utilisent l'instruction «INSTR» que Michel Archambault nous avait décrite dans l'un des ses articles. La formule d'attente à la ligne 1250 ne peut être changer. Pas de «CALL &BB06» ou autre formule sinon plantage ! !**

#### **<sup>4</sup> - Sauvegarde et chargement des fichiers**

**Ces procédures sont classiques. Les fichiers sont indicées (nbfic, nbfich, nbfi = nombre de fiches) afin d'en déterminer leur longueur. Chaque fois que l'on veut créer un nouveau fichier, celui-ci est d'abord inscrit dans un fichier d'initialisation (INIT.ANN), puis il est ouvert sur la disquette avec un indice 0. Lorsqu'on veut le supprimer, l'opération inverse est faite.**

**A l'écriture, l'instruction «WRITE» a été préférée à «PRINT» pour un gain de place en mémoire évident.**

**Mais, à cause de cela, la procédure de tri, méthode de substitution, a été faite en plusieurs parties. La sélection se fait sur le premier champ enregistré, les au-**

**tres étant échangés un par un lorsque le premierfait lui-même l'objet d'un échange. Rassurez-vous, cette routine reste très rapide. Attention ! La place mémoire étant un peujuste, un fichier complet de 14 Ko ne peut être chargé, à condition d'avoir supprimé tous les REMs. Mais je suis sûr que vous n'utiliserez jamais un fichier de 14 Ko.**

**On peut gérer 10 fichiers de 40 fiches, chaque fichier occupant 14 Ko s'il est rempli complètement.**

**Chaque fichier est erasé après son utilisation pour laisser la place au suivant.**

#### **<sup>5</sup> - Lancement automatique de BANKMANAGER**

**Les lignes 21 à 27 utilisent la routine de lancement de BANKMANAGER de CPM. J'ai supprimé toutes les lignes de contrôle des erreurs pour ne garder que la routine de lancement qui gère automatiquement la place de l'entrée mémoire en fonction de l'Himem.**

#### **<sup>B</sup> - L'utilisation**

**Le programme se divise en 2 parties, «ANN» et «ANNl», fonctionnant par chaînage.**

**ANN gère l'annuaire téléphonique et la fin de programme. ANNl gère l'accès MINITEL, l'impression des fiches et l'impression des adresses sur enveloppes, les informations.**

**Tout est expliqué au fur et à mesure que le programme se déroule. Toutefois, il est bon de demander la page d'information <sup>à</sup> la première utilisation pourl'initialisation. En effet, il faut ouvrir les premiers fichiers INITet MINITEL. La procédure est expliquée dans les pages informations. Toutefois, vous devez procéder ainsi :**

#### **Chargez "ANN" par LOAD"ANN. BAS"**

**Faites GOTO 2400 et ne tenez pas compte des messages d'erreurs.**

**Chargez "ANNl" par load"ANNl. BAS"**

**Faites GOTO 3100 et après le message d'erreur éventuel relancez l'ensemble par RUN"ANN.BAS"**

#### **<sup>1</sup> -<sup>L</sup>'annuaire téléphonique**

**Tout se gère automatiquement, sauvegarde et chargement des fichiers, inutile de vous en faire. On peut ouvrir et supprimer un fichier, créer, modifier, supprimer une fiche, les fiches étant classées par ordre alphabétique et indicées automatiquement II manquejuste la fonction recherche, mais, est-ce bien utile ici ?**

#### **<sup>2</sup> -<sup>L</sup>'accès MINITEL**

**Le fonctionnement est identique à l'annuaire. On gère <sup>20</sup> fiches présentées à l'écran 2 par 2.**

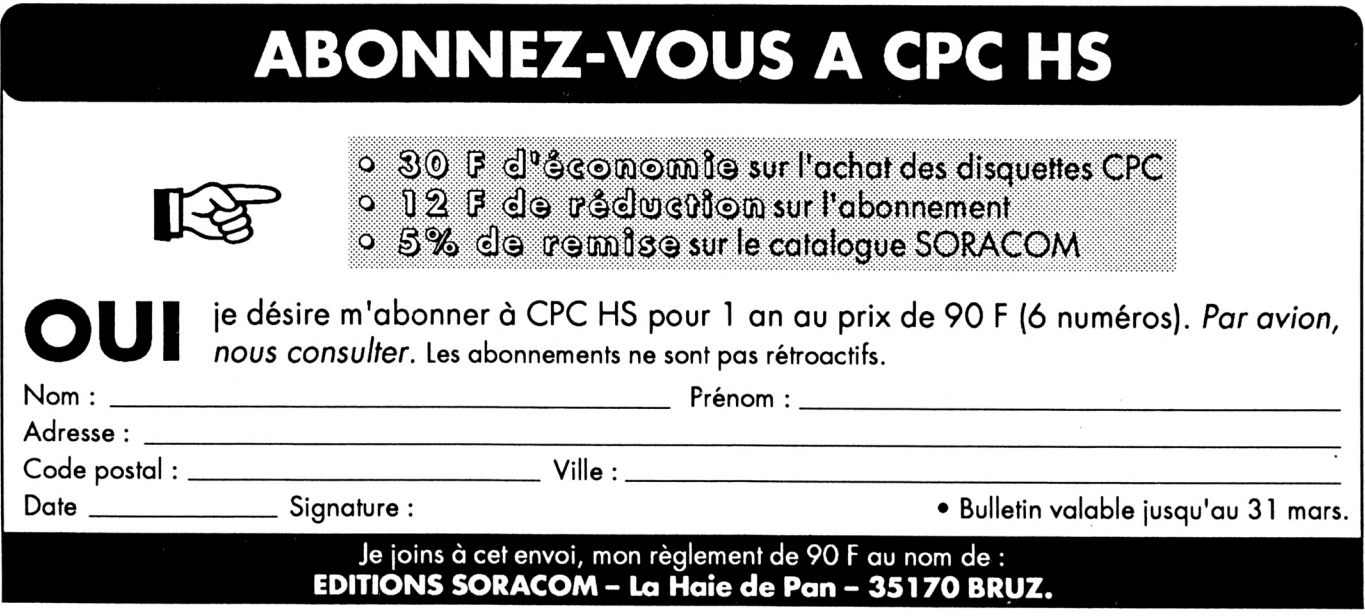

#### **<sup>3</sup> - L'impression**

**On peut imprimer une fiche complète, suffisamment petite pour être mise dans un portefeuille. On peut aussi imprimer une adresse sur une enveloppe dont on a choisi le format (moyen, grand).**

#### **<sup>4</sup> - Les informations**

**Elles sont utiles pour démarrer le programme.**

#### **<sup>5</sup> -Quelques modifications**

**a) - Le programme est présenté dans sa version avec l'utilisation de BANK-MANAGER pour la présentation de la page du «menu général». Pour ceux qui ne veulent pas de cette version ou qui ne la possèdent pas, les explications sont fournies tout au long du listing par des REMs, afin de pouvoir apporter les modifications nécessaires.**

**Pour les possesseurs de 464, il faut modifier les DRAWs, les PLOTs et les ouvertures et fermetures de fichier.**

**b) - L'effacement de l'écran avant chaque menu: c'est possible, dans la version sans utilisation de BANKMAN, si vous le désirez, en plaçant un «CLS» ligne 1025, et en n'oubliant pas de faire appel au menu par cette ligne chaque fois que cela est nécessaire.**

## **ann**

**10 'annuaire->ann >LA <sup>15</sup> ' Gianetti Hare - deceabre 1989 >LF -tel: <sup>99324582</sup> <sup>20</sup> 'Si vous <sup>n</sup>'utilisez pas BANKHAN >LB ne tapez pas ou aodifiez en suivant les coaaentaires les lignes possed ant en REH le signe <> 21 SYHBOL AFTER 25G:acy=HlHEH-15:HE >QV HORT acy-l'<sup>H</sup> 22 RESTORE 27:FOR p=acy TO acy+15:R >ND EAD p»:POKE p,VAL(''ti«ip»):NEn'>i <sup>23</sup> at=0:CALL acy,àat'i\* 24 HEHORT acyU5:acy=HlHEH-ti524'<i >AC 25 HEHORT acy-liLOAD ''bankaan.bin\*. >LU >HZ**

**c) - Suppression des REMs et des blancs du basic : il est conseillé de supprimer tous les REMs, pour gagner de la place mémoire, celle-ci étant nécessaire lors de l'utilisation de fichiers complets. Dans ce cadre, ce programme a été fait en supprimant complètement les blancs du basic. Pour l'instant tapez «POKE &AC()0,255» puis «ENTER» avant la frappe du listing pour obtenir ce résultat. (Voir aussi les rubriques «TRUCS ET ASTUCES» de CPC).**

**d) - Une dernière chose : n'oubliez pas de modifier les lignes 4120 et 4130 du listing «ANNl» en fonction de la numérotation que vous aurez adopté.**

#### **<sup>6</sup> - Liste des variables ;**

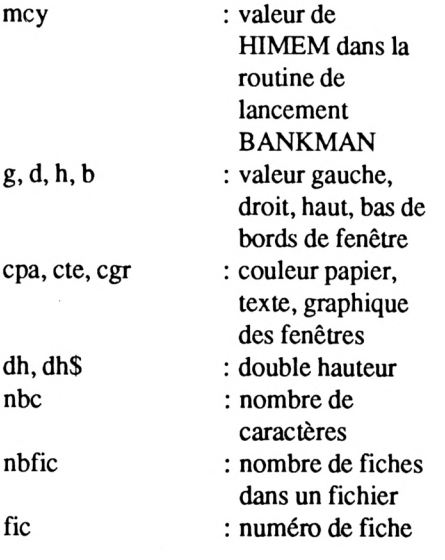

**acy'ix**

**30 GOTO 290 .--------------------------- 'routine (enetre '«»»«»»»»«»»»»»» 'Hise en place ':=:=====:::=**

**tl,cte:CLSIl**

**-2**

 $g_1$ , 0

**,GE,0,73,23,72,Cfl'«»**

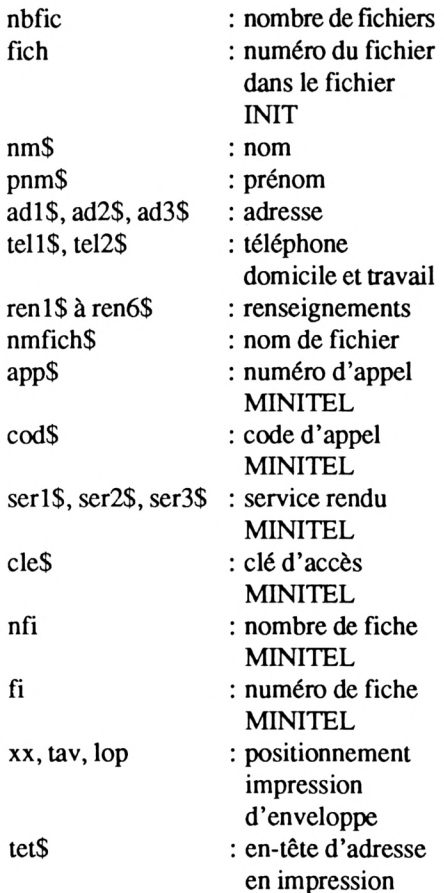

**• "c" précédant ces variables est utilisé dans la séquence de tri.**

**J'espère maintenant que vous ferez une bonne utilisation de ce logiciel. Si, malgré tout, vous avez quelques problèmes vous pouvez toujours me contacter puisque mes coordonnées sont incluses dans le programme.**

#### **DRAUR-x,0**

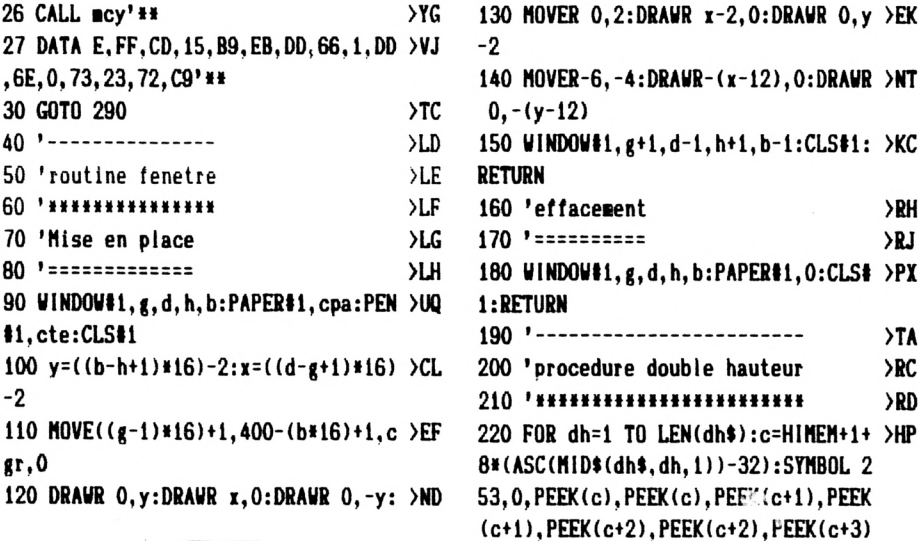

:SYMBOL 252. PEEK(c+3). PEEK(c+4). PEE K(c+4), PEEK(c+5), PEEK(c+5), PEEK(c+6  $,$ PEEK $(ct+6)$ , 0 230 LOCATE#1, x, y: PRINT#1, CHR\$(253) >DE 240 LOCATE#1, x, y+1: PRINT#1, CHR\$(252 >EY  $\lambda$ 250 x=x+1:SOUND 1,50\*dh,12:NEXT dh: >LQ **RETURN** 260 '-------------->RJ 270 'initialisation >RK 280 '\*\*\*\*\*\*\*\*\*\*\*\*\*\*  $\overline{1}$ 290 CLEAR: CLEAR INPUT: MODE 1: BORDER >TY 0: INK 0, 13: INK 1, 0: INK 2, 25: INK 3, 13:SYMBOL AFTER 32' \*\* INK 3,10 >RD 300 'routine azerty 310 '==============  $>$ RE 320 SYMBOL 64, 56, 4, 120, 12, 124, 140, 1 >CM 18 330 SYMBOL 91, 24, 36, 36, 24  $5TD$ 340 SYMBOL 92, 0, 0, 60, 102, 96, 102, 60, >BA 8 350 SYMBOL 93, 60, 32, 60, 36, 36, 60, 4, 6 > CE  $\Omega$ 360 SYMBOL 123, 28, 32, 60, 102, 126, 96, >CZ 60 370 SYMBOL 124, 56, 4, 102, 102, 102, 102 >DQ ,62 380 SYMBOL 125, 56, 4, 60, 102, 126, 96, 6 >CL  $\Omega$ 390 SYMBOL 126, 102, 204 DOC: 400 GOSUB 1470: GOSUB 530: ùSCREENSVA >NR P.1.2:INK 3.10:MODE 1:GOTO 590'\*\* n e garder que GOSUB 1470 500 '------------------->RF 510 'encadrement initial >RG 520 '\*\*\*\*\*\*\*\*\*\*\*\*\*\*\*\*\*\*\* >RH 530 WINDOW#0, 2, 39, 2, 24: PAPER#0, 0:CL >GG **S#0** 540 PLOT 2, 2, 1: DRAWR 0, 394: DRAWR 63 > JE 4, 0: DRAWR 0, -394: DRAWR-634, 0 550 PLOT 4, 4, 2: DRAWR 0, 390: DRAWR 63 >VB 0.0:DRAWR 0.-390:DRAWR-630.0:RETURN '\*\* supprimer RETURN 560 '--------------------- $\sqrt{TR}$ 570 'soft de presentation  $>TC$ 580 '\*\*\*\*\*\*\*\*\*\*\*\*\*\*\*\*\*\*\*\*  $\overline{CD}$ 590 GOSUB 530:g=10:d=31:h=3:b=16:cp >GD a=3:cte=1:cgr=2:GOSUB 90'\*\* supprim er GOSUB 530 600 SOUND 1,284,12:LOCATE#1,1,1:PRI >LP NT#1, "ADRESSES - TELEPHONE" 610 SOUND 1, 142, 12: LOCATE#1, 4, 3: PRI >EA NT#1. "RENSEIGNEMENTS" 620 SOUND 1, 71, 12: LOCATE#1, 3, 6: PRIN > KA T#1, "presentation de" 630 FOR 1=9 TO 12:LOCATE#1.4.1:PRIN >EB T#1, CHR\$(24);" ":CHR\$( 24):NEXT 1 640 PAPER#1, 1: PEN#1, 2: dh\$="BUREAUTH >HL

EQUE":x=5:y=10:GOSUB 220 650 LOCATE 16, 17: PRINT" ("; CHR\$(24); >BM "ESPACE":CHR\$(24):">" 660 LOCATE 13.21: PRINT"A chaque men >KB u۳ 670 LOCATE 5.23: PRINT"Saisie direct >WL e par la majuscule": SOUND 1, 284, 12: CALL &BBO6  $1000$   $1$ ------------ $\Sigma$ 1010 'menu general  $\Sigma$ 1020 '\*\*\*\*\*\*\*\*\*\*\*\*  $\Sigma$ F 1030 g=7:d=34:h=8:b=20:cpa=1:cte=3: >UP cgr=2:GOSUB 90 1040 LOCATE#1, 1, 1: PRINT#1, "\* MENU P >PK RINCIPAL" 1050 PL0T 112, 252, 0: DRAW 364, 252 >YL 1060 LOCATE#1, 3, 3: PRINT#1, " voule >UY  $z$ -vous:" 1070 RESTORE 1110:FOR i=5 TO 10:REA >EN D a\$:LOCATE#1.2.i:PRINT#1.a\$::NEXT: SOUND 1, 142, 12: GOTO 1080' \*\* supprim er GOTO 1080 1075 CLS: ÙSCREENSWAP, 1, 2' \*\* **>VN** 1080 LOCATE 16, 17: PRINT CHR\$(21): FR >DM E("");CHR\$(6):GOSUB 1250 1090 r=INSTR("ICHAPR", r\$)  $YX$ 1095 ùSCREENSWAP, 1, 2' \*\*  $500$ 1100 ON r GOSUB 3030, 6030, 4030, 9030 >WG .9030, 8510: GOTO 1075' \*\* remplacer G 0T0 1075 par G0T0 1030 1110 DATA "# Initialiser l'annuaire >FD ", "# Consulter un fichier", "# Modif ier un fichier", "\* Accès Minitel", " \* Pages informations", "\* Revenir au lanceur"  $1200$  '--------------- $\Sigma$ F 1210 'Sous-programmes  $\Sigma$ 1220 '\*\*\*\*\*\*\*\*\*\*\*\*\*\*\* >ХH 1230 'Attente  $\sum$  $1240$  '=======  $\Sigma$ 1250 r\$="":r\$=UPPER\$(INKEY\$):IF r\$= >NB ""THEN 1250' Attention ne pas change r la formule 1260 RETURN УFС. 1270 'continuation, arret  $>$  YC 1280 '==================== >YD 1290 g=6:d=35:h=22:b=24:cpa=3:cte=2 >VV :cgr=1:GOSUB 90 1300 SOUND 1, 71, 12: LOCATE#1, 1, 1: PRI >FB NT#1, "Voulez-vous continuer (O/N)?" 1310 GOSUB 1250  $\lambda$ WF 1320 r=INSTR("ON", r\$) >ON 1330 RETURN >FA 1340 'fenetre selection >YA 1350 '================= >YB 1360 g=4:d=37:h=21:b=24:cpa=1:cte=0 >VN :cgr=2:GOSUB 90

1370 LOCATE#1, 1, 1: PRINT#1, "Selectio >PM n -> "ESPACE"":LOCATE#1,1,2:PRINT#1 ."Choix  $\rightarrow$  "ENTER"" 1380 RETURN  $>F$ 1390 'fenetre modifications  $YF$ 1400 '======================  $> **XH**$ 1410 g=2:d=39:h=21:b=24:cpa=3:cte=2 >VM  $: \text{cgr}=1: \text{GOSUB } 90$ 1420 SOUND 1.71.12: PEN#1.1: LOCATE#1 >RG ,7,1:PRINT#1, "\*Modification à faire #":PEN#1.2 1430 LOCATE#1, 1, 2: PRINT#1, "> "; STRI >AY NG\$(nbc, "."): RETURN 1440 'dimensionnement des tableaux >YB 1450 '============================= >YC 1460 ERASE nm\$, pnm\$, ad1\$, ad2\$, ad3\$, >NL teli\$, tel2\$, reni\$, ren2\$, ren3\$, ren4\$ , ren5\$, ren6\$ 1470 DIM nm\$(40), pnm\$(40), ad1\$(40), >WQ ad2\$(40), ad3\$(40), tel1\$(40), tel2\$(4 0), reni\$(40), ren2\$(40), ren3\$(40), re n4\$(40), ren5\$(40), ren6\$(40) 1480 RETURN  $>F<sub>G</sub>$ 1490 'patience  $YG$  $1500$  '========  $\Sigma$ 1510 g=11:d=30:h=21:b=24:cpa=1:cte= >WY  $0:cgr = 2:GOSUB$  90 1520 dh\$="PATIENCE ! S.V.P":x=2:y=1 >ZB :GOSUB 220:RETURN 1530 'fenetre choix >YB 1540 '============= УC 1550 SOUND 1,71,12:LOCATE 10,17:PRI >AC NT CHR\$(24);" "Suite" ou "Choix" "; CHR\$(24):RETURN 2000 '----------------------- $\Sigma$ 2010 'Sauvegarde d'un fichier  $YF$ 2020 '\*\*\*\*\*\*\*\*\*\*\*\*\*\*\*\*\*\*\*\*\*\*\*  $\Sigma G$ 2030 OPENOUT nmfich\$(fich)+".ann" >DE 2040 WRITE#9, nbfic: IF nbfic=0 THEN >ZF CLOSEOUT: GOTO 2100 2050 IF nbfic>1 THEN GOSUB 2120'-> >YL Procedure de tri 2060 FOR fic=1 TO 40 >MJ 2070 IF nm\$(fic)=""THEN 2090  $>$ vh 2080 WRITE#9,nm\$(fic),pnm\$(fic),ad1 >QR \$(fic),ad2\$(fic),ad3\$(fic),tel1\$(fi c), tel2\$(fic), reni\$(fic), ren2\$(fic) , ren3\$(fic), ren4\$(fic), ren5\$(fic), r  $en6$ \$ $(fic)$ 2090 NEXT: CLOSEOUT  $>$ P<sub>2</sub> 2100 PRINT CHR\$(21): ùERA, nmfich\$(fi >HR  $ch$ )+".bak":PRINT CHR\$(6) 2110 RETURN УEН 2120 'Tri  $> **XH**$  $2130$   $! ==$  $\Sigma$ 2140 FOR fic=2 TO nbfic  $90F$ 2150 FOR j=fic TO 2 STEP-1  $\overline{2}$ 2160 IF nm\$(j-1)=nm\$(j)THEN GOSUB 2 >EU 200

2170 IF nm\$(j-1)>nm\$(j)THEN GOSUB 2 >VU 230 ELSE G0T0 2190 2180 NEXT 1  $YH$ 2190 NEXT fic:RETURN  $90x$ 2200 IF pnm\$(j-1)>pnm\$(j)THEN 2230 >NX **ELSE RETURN** 2210 'Echange des fiches  $\Sigma$ 2220 '===================  $YJ$ 2230 cnm\$=nm\$(j-1):nm\$(j-1)=nm\$(j): >PT  $n=$ \$ $(i)$ =cn=\$ 2240 cpnm\$=pnm\$(j-i):pnm\$(j-i)=pnm\$ >YU  $(1)$ : pns\$ $(1)$ =cpns\$ 2250 cadi\$=adi\$(j-1):adi\$(j-1)=adi\$ >VA  $(j):ad1*(j)=cad1*$ 2260 cad2\$=ad2\$(j-1):ad2\$(j-1)=ad2\$ >VH  $(j):ad2*(j)=cad2*$ 2270 cad3\$=ad3\$(j-1):ad3\$(j-1)=ad3\$ >VO  $(j):ad3*(j)=cad3*$ 2280 ctel1\$=tel1\$(j-1):tel1\$(j-1)=t >EN  $ell($ j): $tel1$ \$(j)= $ctel1$ \$ 2290 ctel2\$=tel2\$(j-1):tel2\$(j-1)=t >EW el2\$(j):tel2\$(j)=ctel2\$ 2300 creni\$=reni\$(j-i):reni\$(j-i)=r >EF  $eni$ \$ $(j):reni$ \$ $(j)=creni$ \$ 2310 cren2\$=ren2\$(j-1):ren2\$(j-1)=r >EN  $en2$ \$(j):ren2\$(j)=cren2\$ 2320 cren3\$=ren3\$(j-1):ren3\$(j-1)=r >EW en3\$(j):ren3\$(j)=cren3\$ 2330 cren4\$=ren4\$(j-i):ren4\$(j-i)=r >ED  $en4$ \$(j):ren4\$(j)=cren4\$ 2340 cren5\$=ren5\$(j-i):ren5\$(j-i)=r >EL  $en5*(j):ren5*(j)=cren5*$ 2350 cren6\$=ren6\$(j-1):ren6\$(j-1)=r >EU  $en6$ \$(j): $ren6$ \$(j)= $cren6$ \$ 2360 RETURN  $>FE$ 2400 '-------------------------- $YJ$ 2410 'Sauvegarde du fichier INIT  $\Sigma$ 2420 '\*\*\*\*\*\*\*\*\*\*\*\*\*\*\*\*\*\*\*\*\*\*\*\*\*\*\* **YA** 2430 OPENOUT" INIT.ann" **SUM** 2440 WRITE#9, nbfich: IF nbfich=0 THE >JY N 2470 2450 FOR  $i=1$  TO nbfich  $90T$ 2460 WRITE#9, nmfich\$(i):NEXT >YU 2470 CLOSEOUT  $22D$ 2480 PRINT CHR\$(21): uERA, "INIT. bak" >FG :PRINT CHR\$(6):RETURN 2500 '------------------------ $\chi$ 2510 'Chargement d'un fichier **YA** 2520 '\*\*\*\*\*\*\*\*\*\*\*\*\*\*\*\*\*\*\*\*\*\*\*\*  $YB$ 2530 g=3:d=38:h=22:b=24:cpa=3:cte=2 >VT :cgr=1:GOSUB 90 2540 SOUND 1, 71, 12: LOCATE#1, 2, 1: PRI >YW NT#1, CHR\$(18); "Numéro du fichier à charger : .." 2550 LOCATE#1, 32, 1: INPUT#1, "", fich: >YC IF fich>10 THEN 2540 2560 GOSUB 180:GOSUB 1510:fic=0  $22$ 2570 GOSUB 1460  $\Sigma$ H 2580 OPENIN nmfich\$(fich)+".ann"  $\rightarrow$ BT

2590 INPUT#9, nbfic: IF nbfic=0 THEN >WR **CLOSEIN: RETURN** 2600 FOR fic=1 TO nbfic  $90F$ 2610 INPUT#9, nm\$(fic), pnm\$(fic), ad1 >DC \$(fic), ad2\$(fic), ad3\$(fic), tel1\$(fi c), tel2\$(fic), ren1\$(fic), ren2\$(fic) , ren3\$(fic), ren4\$(fic), ren5\$(fic), r en6\$(fic):NEXT 2620 CLOSEIN: fic=nbfic  $>Th$ 2630 RETURN >FE 2800 '-------------------------- $Y<sub>C</sub>$ 2810 'Chargement du fichier INIT >YD 2820 '\*\*\*\*\*\*\*\*\*\*\*\*\*\*\*\*\*\*\*\*\*\*\*\*\*\*\*  $YE$ 2830 LOCATE 4,5:PRINT"Liste des fic >NM hiers disponibles :" 2840 OPENIN" INIT.ann\*  $\Sigma$ 2850 INPUT#9, nbfich: IF nbfich=0 THE >JK N LOCATE 1,5:PRINT"II n'y a pas de fichiers disponibles !": GOTO 2890 2860 FOR fich=1 TO nbfich  $\Sigma$ 2870 INPUT#9.nmfich\$(fich)  $Y$ 2880 LOCATE 13.6+fich:PRINT USING"# >CP  $#$ ";fich;:PRINT"  $#$  ":nmfich\$(fich):N EXT 2890 CLOSE IN: RETURN  $\angle$ OP  $3000$  '----------------------- $\Sigma$ 3010 'Initialiser l'annuaire  $\Sigma$ 3020 \*\*\*\*\*\*\*\*\*\*\*\*\*\*\*\*\*\*\*\*\*\*\*  $\Sigma$ 3030 CLS:g=2:d=39:h=2:b=4:cpa=0:cte >YU  $=2:car=1:GOSUB 90$ 3040 LOCATE#1, 5, 1: PRINT#1, "\*-\* " 1 >DQ NITIALISATION " \*-\*\* 3050 GOSUB 2830'->Charge + liste fi >XD chier INIT 3060 g=2:d=39:h=19:b=24:cpa=1:cte=3 >VY :cgr=2:GOSUB 90 3070 SOUND 1, 142, 12: LOCATE#1, 3, 1: PR > ZM INT#1, "Voulez-vous : ":LOCATE#1, 7, 2 :PRINT#1,"\* Revenir au menu" 3080 IF nbfich=0 THEN PEN#1,2:LOCAT >DA E#1,7,3:PRINT#1,"<Suppression impos sible>":PEN#1,3 ELSE LOCATE#1,7,3:P RINT#1, "# Supprimer un fichier" 3090 IF nbfich=10 THEN PEN#1,2:LOCA >MC TE#1,7,4:PRINT#1,"<Quverture imposs ible>":PEN#1,3 ELSE LOCATE#1,7,4:PR INT#1."\* Ouvrir un nouveau fichier" 3100 GOSUB 1250 >WE 3110 r=INSTR("RS0", r\$) >RX 3120 ON r GOTO 3260, 3200, 3130: GOTO >EU 3070 3130 GOSUB 180:g=2:d=39:h=22:b=24:c >HM pa=3:cte=2:cgr=1:GOSUB 90 3140 nbfich=nbfich+1:fich=nbfich >ск 3150 SOUND 1, 71, 12: LOCATE#1, 2, 1: PRI >NC NT#1, CHR\$(18); : PRINT#1, "Nom du fich ier à ouvrir : ........"

3160 LOCATE#1, 28, 1: INPUT#1, "", nmfic >MY h\$(fich) 3170 IF LEN(nmfich\$(fich))>8 THEN 3 >EE 150 3180 nmfich\$(fich)=UPPER\$(nmfich\$(f >YM ich)):GOSUB 180:GOSUB 1510:GOSUB 24 30'->Sauvegarde INIT 3190 GOSUB 2030:GOTO 3030'->Sauvega >TX rde fichier(1010) 3200 GOSUB 180:g=2:d=39:h=22:b=24:c >HK pa=3:cte=2:cgr=1:GOSUB 90 3210 SOUND 1,71,12:LOCATE#1,2,1:PRI >PW NT#1, "Numéro du fichier à supprimer  $:$ .." 3220 LOCATE#1, 34, 1: INPUT#1, "", fich: >RB IF fich<1 OR fich>nbfich THEN 3060 3230 GOSUB 180:GOSUB 1510: UERA. nmfi >YW  $ch\n *tfich*$ <sup>#</sup>.ann<sup>#</sup> 3240 nmfich\$(fich)="":FOR fich=fich >LM +1 TO nbfich:nmfich\$(fich-1)=nmfich \$(fich):NEXT:nbfich=nbfich-1:GOSUB 2430'->Sauvegarde INIT 3250 GOTO 3030 >MD 3260 RETURN  $>F<sub>E</sub>$ 4000 '-------------------- $Y<sub>G</sub>$ 4010 'Modifier un fichier  $\Sigma$ H 4020 '\*\*\*\*\*\*\*\*\*\*\*\*\*\*\*\*\*\*\* УIJ 4030 CLS::g=2:d=39:h=2:b=4:cpa=0:ct >ZF e=2:cgr=1:GOSUB 90 4040 LOCATE#1, 6, 1: PRINT#1, "+-+ " M >AM ODIFICATION " H-H" 4050 GOSUB 2830'->charge+liste fich >XE ier INIT 4060 IF nbfich=0 THEN RETURN  $\Sigma$ u 4070 GOSUB 2530' chargement du fichi >XD er demande 4080 GOSUB 6530'lister le fichier d >XJ enande 4090 g=2:d=39:h=19:b=24:cpa=1:cte=3 >VC :cgr=2:GOSUB 90 4100 IF nbfic=40 THEN 4150  $\mathsf{P}$ 4110 SOUND 1, 142, 12: LOCATE#1, 3, 1: PR >RG INT#1, "Voulez-vous : ":LOCATE#1.5.2 :PRINT#1, "\* Revenir au menu princip al":LOCATE#1,5,3:PRINT#1,"# Supprim er, Ajouter ou Modifier":LOCATE#1,7 .4:PRINT#1. "une fiche" 4120 GOSUB 1250 >WH 4130 r=INSTR("RSAM".r\$)  $>$ TK 4140 ON r GOTO 4190, 5030, 4530, 5230: >JK GOTO 4110 4150 SOUND 1, 142, 12: LOCATE#1, 3, 1: PR >PU INT#1, "Voulez-vous : ":LOCATE#1,5,2 :PRINT#1, "\* Revenir au menu princip al":LOCATE#1,5,3:PRINT#1,"\* Supprim er, Modifier une fiche":LOCATE#1,3, 4:PEN#1,2:PRINT#1,"<Ouverture de fi ches impossible>":PEN#1.3 4160 GOSUB 1250  $>XB$ 

4170 r=INSTR("RSM".r\$)  $>$ RC 4180 ON r GOTO 4190, 5030, 5230: GOTO >EM 4160 4190 RETURN  $>$ FH 4500 '----------------- $YB$ 4510 'Ajouter une fiche >YC 4520 '\*\*\*\*\*\*\*\*\*\*\*\*\*\*\*\*\*\*  $YD$ 4530 CLS:fic=fic+1:LOCATE 2,1:PRINT >LY "fichier ";nmfich\$(fich) 4540 LOCATE 29, 1: PRINT"fiche "; fic >EN 4550 g=2:d=39:h=21:b=24:cpa=1:cte=3 >VW :cgr=2:GOSUB 90 4560 LOCATE#1, 2, 1: PRINT#1, "Pressez >BP "ENTER" pour un titre long":LOCATE# 1,3,2:PRINT#1, "(société, associatio n ou autre)" 4570 SOUND 1,71,12:LOCATE 2,3:PRINT >XH CHR\$(18); "Nom: ...........":LOCATE 7,3: INPUT"", nm\$(fic):nm\$(fic)=UPPE  $R*(n=*(fi<sub>c</sub>))$ 4580 IF LEN(nm\$(fic))>11 THEN 4570 >AP 4590 IF LEN(nm\*(fic))=0 THEN 4630  $2F$ 4600 LOCATE 7,3:PRINT CHR\$(18);nm\$( >TX fic):GOSUB 180 4610 SOUND 1,71,12:LOCATE 20,3:PRIN >XK T"Prenom: .......... ":LOCATE 28.3: INPUT"", pnm\$(fic) 4620 IF LEN(pnm\*(fic))>10 THEN 4610 >RG ELSE LOCATE 28, 3: PRINT CHR\$(18); pn #\$(fic):GOTO 4670 4630 CLS#1:LOCATE#1,5,1:PRINT#1, "In >RA scrivez ici un libéllé de":LOCATE#1 ,4,2:PRINT#1,"société, association ou autre" 4640 SOUND 1, 71, 12: LOCATE 2.3: PRINT >YU "> ";STRING\$(34, "."):LOCATE 4, 3:LIN E INPUT"", nm\$(fic):nm\$(fic)="#"+UPP  $ER$(n$$(fic))$ 4650 IF LEN(nm\$(fic))>35 THEN 4630 >AQ 4660 IF LEN(nm\$(fic))=1 THEN 4560  $>2.5$ 4670 GOSUB 90:LOCATE#1,3,1:PRINT#1, >PG "ATTENTION! Respectez les formats": LOCATE#1,3,2:PRINT#1,"pour l'impres sion sur enveloppe" 4680 LOCATE 2,5:PRINT"Adresse : ";S >WA TRING\$(25, ". ") 4690 LOCATE 12,6: PRINT STRING\$(25," >FH  $,")$ 4700 LOCATE 12, 7: PRINT"..... "; STRI >PB  $NG*(19, "."")$ 4710 SOUND 1,71,12:LOCATE 2,5:PRINT >EQ "Adresse : ";CHR\$(18);STRING\$(25,". "):LOCATE 12,5:LINE INPUT"",ad1\$(fi  $c)$ 4720 IF LEN(ad1\$(fic))>25 THEN 4710 >AN ELSE LOCATE 12,5: PRINT CHR\$(18):ad  $1$ \$ $(fic)$ 4730 SOUND 1, 71, 12: LOCATE 12, 6: PRIN >HU T CHR\$(18); STRING\$(25, "."): LOCATE 1

2.6:LINE INPUT"", ad2\$(fic) 4740 IF LEN(ad2\$(fic))>25 THEN 4730 >AW ELSE LOCATE 12,6: PRINT CHR\$(18); ad  $2$ \$ $(fic)$ 4750 SOUND 1, 71, 12: LOCATE 12, 7: PRIN >XF  $T$  CHR\$(18);"..... ";STRING\$(19,".") :LOCATE 12,7:LINE INPUT"",ad3\$(fic) 4760 IF LEN(ad3\$(fic))>25 THEN 4750 >AD ELSE LOCATE 12, 7: PRINT CHR\$(18); ad  $3$ \$ $(fic)$ 4770 GOSUB 180 >QG 4780 SOUND 1,71,12:LOCATE 2,9:PRINT >KZ CHR\$(18); "Téléphone domicile : ...  $\ldots$ .":LOCATE 23,9:INPUT"", tel1\$(fi c) 4790 IF LEN(teli\$(fic))>8 THEN 4780 >BL 4800 SOUND 1, 71, 12:LOCATE 2, 10:PRIN >MQ T CHR\$(18); "Téléphone travail : .. ......":LOCATE 23, 10: INPUT"", tel2\$( fic) 4810 IF LEN(tel2\$(fic))>8 THEN 4800 >BX 4820 LOCATE 2, 12: PRINT"Renseignemen >QM  $ts:$ 4830 FOR i=13 TO 18:LOCATE 2, i:PRIN >HJ T"- ";STRING\$(33, "."):NEXT 4840 SOUND 1,71,12:LOCATE 2,13:PRIN >RQ T"- ";CHR\$(18);STRING\$(33,"."):LOCA TE 4,13:LINE INPUT"", reni\$(fic) 4850 IF LEN(reni\$(fic))>33 THEN 484 >EJ 0 ELSE LOCATE 4, 13: PRINT CHR\$(18);r  $en1*(fic)$ 4860 SOUND 1, 71, 12: LOCATE 2, 14: PRIN >RW T"- ";CHR\$(18);STRING\$(33,"."):LOCA TE 4, 14:LINE INPUT"", ren2\$(fic) 4870 IF LEN(ren2\$(fic))>33 THEN 486 >ER 0 ELSE LOCATE 4, 14: PRINT CHR\$(18);r  $en2$ \$ $(fic)$ 4880 SOUND 1,71,12:LOCATE 2,15:PRIN >RB T"- ";CHR\$(18);STRING\$(33,"."):LOCA TE 4,15:LINE INPUT"", ren3\$(fic) 4890 IF LEN(ren3\$(fic))>33 THEN 488 >EZ O ELSE LOCATE 4, 15: PRINT CHR\$(18);r  $en3*(fic)$ 4900 SOUND 1, 71, 12: LOCATE 2, 16: PRIN >RX T"- ";CHR\$(18);STRING\$(33,"."):LOCA TE 4, 16:LINE INPUT"", ren4\$(fic) 4910 IF LEN(ren4\$(fic))>33 THEN 490 >EM 0 ELSE LOCATE 4, 16: PRINT CHR\$(18);r enáš(fic) 4920 SOUND 1,71,12: LOCATE 2,17: PRIN >RC T"- ";CHR\$(18);STRING\$(33, ". "):LOCA TE 4, 17: LINE INPUT"", ren5\$(fic) 4930 IF LEN(ren5\$(fic))>33 THEN 492 >EV O ELSE LOCATE 4, 17: PRINT CHR\$(18);r  $en5$ \$ $(fic)$ 

4940 SOUND 1, 71, 12: LOCATE 2, 18: PRIN >RH T"- ";CHR\$(18);STRING\$(33,"."):LOCA TE 4,18:LINE INPUT"", ren6\$(fic) 4950 IF LEN(ren6\$(fic))>33 THEN 494 >EC O ELSE LOCATE  $4,18:PRINT$  CHR\$ $(18):r$  $en6*(fic)$ 4960 nbfic=nbfic+1:IF nbfic=40 THEN >AE GOSUB 1510:GOTO 2030 4970 GOSUB 180:g=5:d=36:h=21:b=24:c >UW pa=1:cte=0:cgr=2:GOSUB 90:LOCATE#1, 1,1:PRINT#1, "Voulez-vous ajouter en core une fiche à ce fichier (O/N) ?":: GOSUB 1310' continuation, arret 4980 ON r GOTO 4530, 4990: GOTO 4970 >AQ 4990 GOSUB 180:GOSUB 1510:GOTO 2030 >CZ '->sauvegarde du fichier modifie 5000 '-----------------УXН 5010 'Enlever une fiche  $\Sigma$ 5020 '\*\*\*\*\*\*\*\*\*\*\*\*\*\*\*\*\*  $Y$ 5030 GOSUB 180:g=4:d=37:h=22:b=24:c >HN pa=3:cte=2:cgr=1:GOSUB 90 5040 CLEAR INPUT:SOUND 1,36,15:LOCA >UN TE#1, 1, 1: PRINT#1, CHR\$(18); "N' de la fiche à supprimer : ..":LOCATE#1,3  $0,1:$  INPUT#1, "", fic 5050 IF fic<1 OR fic>40 THEN 5040'- >YW )laisser ainsi fic>40 5060 nm\$(fic)="":pnm\$(fic)="":ad1\$( >KZ  $fic)=***:ad2*(fic)=***:ad3*(fic)=***:t$ eli\$(fic)="":tel2\$(fic)="":reni\$(fi c)="":ren2\$(fic)="":ren3\$(fic)="":r en4\$(fic)="":ren5\$(fic)="":ren6\$(fi  $c) =$ 5070 nbfic=nbfic-1:CLS#1:SOUND 1,28 >QV 4,12:LOCATE#1,8,1:PRINT#1,"Fiche n' ";fic; "supprimée":FOR att=0 TO 1000 :NEXT 5080 GOSUB 180:g=4:d=37:h=21:b=24:c >CR pa=1:cte=0:cgr=2:GOSUB 90:LOCATE#1, 1,1:PRINT#1, "Voulez-vous supprimer une autre fiche de ce fichier (0 /N)?";:GOSUB 1310'->0/N 5090 ON r GOTO 5030,5100  $90T$ 5100 GOSUB 180: GOSUB 1510: GOTO 2030 >CG '->sauvegarde fichier modifie 5200 '------------------ $>$  XK 5210 'modifier une fiche  $Y_A$ 5220 '\*\*\*\*\*\*\*\*\*\*\*\*\*\*\*\*\*\* >YB 5230 GOSUB 180:g=4:d=37:h=22:b=24:c >HQ pa=3:cte=2:cgr=1:GOSUB 90 5240 CLEAR INPUT: SOUND 1, 36, 15: LOCA >XX TE#1, 2, 1: PRINT#1, CHR\$(18); : PRINT#1, "N' de la fiche à modifier : ..":LO CATE#1, 30, 1: INPUT#1, "", fic: IF fic<1 OR fic>nbfic THEN 5240 5250 CLS:SOUND 1,284,10:LOCATE 2,1: >NA PRINT"fichier "; nmfich\$(fich):LOCAT E 29, 1: PRINT"fiche ": fic 5260 IF LEFT\$(nm\$(fic),1)="#"THEN L >NF

OCATE 2,3:PRINT"> ";MID\$(nm\$(fic),2 ,34):GOTO 5280 5270 LOCATE 2.3: PRINT"Nom : "; nm\$(f) JF ic):LOCATE 20,3:PRINT"Prenom : ";pn  $$B(fic)$$ 5280 LOCATE 2.5: PRINT "Adresse : ":L >XA OCATE 12,5:PRINT ad1\$(fic):LOCATE 1 2.6:PRINT ad2\$(fic):LOCATE 12.7:PRI  $NT$   $ad3*(fic)$ 5290 LOCATE 2.9:PRINT\*Téléphone dos >ZK icile: ";tel1\$(fic):LOCATE 2,10:PR INT"Téléphone travail : ";tel2\$(fi c):LOCATE 2,12:PRINT"Renseignements  $:$ " 5300 LOCATE 2,13:PRINT"- ";ren1\$(fi >WT c):LOCATE 2,14:PRINT"- ";ren2\$(fic) :LOCATE 2.15:PRINT"- ";ren3\$(fic):L OCATE 2.16:PRINT"- ":ren4\$(fic):LOC ATE 2.17:PRINT"- ":ren5\$(fic):LOCAT  $E$  2.18: PRINT" - ": ren6\$(fic) 5310 IF LEFT\$(nm\$(fic),1)<>"#"THEN >FB 5360 5320 GOSUB 1360:LOCATE 4,3:PRINT CH >QD  $R*(24); HID*(n#(fic), 2); CHR*(24)$ 5330 CALL &BB06: IF INKEY(6)=0 THEN >GK nbc=34:G0SUB 1410:G0T0 5640 5340 LOCATE 4.3:PRINT MID\$(nm\$(fic) >JD  $, 2, 34)$ 5350 GOTO 5410 >NA 5360 GOSUB 1360:LOCATE 8,3:PRINT CH >EF  $R*(24); n=*(fic); CRR*(24)$ 5370 CALL &BB06: IF INKEY(6)=0 THEN >GK nbc=11:G0SUB 1410:G0T0 5650 5380 LOCATE 8.3:PRINT ne\$(fic):LOCA >FU TE 29, 3: IF pnm\$(fic)=""THEN PRINT"> "ELSE PRINT CHR\$(24); pnm\$(fic); CHR\$  $(24)$ 5390 CALL &BB06: IF INKEY(6)=0 THEN >GM nbc=10:G0SUB 1410:G0T0 5660 5400 LOCATE 29.3:PRINT pnm\$(fic)  $\lambda$ c 5410 LOCATE 12.5: IF ad1\$(fic)=""THE >MQ N PRINT">"ELSE PRINT CHR\$(24);ad1\$(  $fic):CHR$(24)$ 5420 CALL &BB06: IF INKEY(6)=0 THEN >GN nbc=25:G0SUB 1410:G0T0 5670 5430 LOCATE 12,5:PRINT ad1\$(fic):LO >HK CATE 12,6: IF ad2\$(fic)=""THEN PRINT ">"ELSE PRINT CHR\$(24);ad2\$(fic);CH R\$(24) 5440 CALL &BB06: IF INKEY(6)=0 THEN >GR nbc=25:G0SUB 1410:G0T0 5680 5450 LOCATE 12,6:PRINT ad2\$(fic):LO >HT CATE 12.7: IF ad3\$(fic)=""THEN PRINT ">"ELSE PRINT CHR\$(24):ad3\$(fic):CH **R\$(24)** 5460 CALL &BB06: IF INKEY(6)=0 THEN >GV nbc=25:GOSUB 1410:GOTO 5690 5470 LOCATE 12, 7: PRINT ad3\$(fic):LO >MM CATE 23.9: IF tel1\$(fic)=""THEN PRIN

T">"ELSE PRINT CHR\$(24); tel1\$(fic); CHR\$(24) 5480 CALL &BB06: IF INKEY(6)=0 THEN >FF nbc=8:G0SUB 1410:G0T0 5700 5490 LOCATE 23, 9: PRINT tel1\$(fic):L >RW OCATE 23.10: IF tel2\*(fic)=""THEN PR INT")"ELSE PRINT CHR\$(24):tel2\$(fic  $:CHR$(24)$ 5500 CALL &BB06: IF INKEY(6)=0 THEN >FZ nbc=8:G0SUB 1410:G0T0 5710 5510 LOCATE 23.10: PRINT tel2\$(fic): >RD LOCATE 4.13: IF reni\$(fic)=""THEN PR INT">"ELSE PRINT CHR\$(24);reni\$(fic  $:CHR$(24)$ 5520 CALL &BB06: IF INKEY(6)=0 THEN >GJ nbc=33:G0SUB 1410:G0T0 5720 5530 LOCATE 4.13:PRINT reni\$(fic):L >PG OCATE 4, 14: IF ren2\$(fic)=""THEN PRI NT">"ELSE PRINT CHR\$(24);ren2\$(fic) : $CHR$(24)$ 5540 CALL &BB06: IF INKEY(6)=0 THEN >GM nbc=33:G0SUB 1410:G0T0 5730 5550 LOCATE 4.14: PRINT ren2\$(fic):L >PP OCATE 4, 15: IF ren3\$(fic)=""THEN PRI NT">"ELSE PRINT CHR\$(24):ren3\$(fic) :CHR\$(24) 5560 CALL &BB06: IF INKEY(6)=0 THEN >GO nbc=33:GOSUB 1410:GOTO 5740 5570 LOCATE 4, 15: PRINT ren3\$(fic):L >PX OCATE 4, 16: IF ren4\$(fic)=""THEN PRI NT">"ELSE PRINT CHR\$(24);ren4\$(fic) : $CHR$(24)$ 5580 CALL &BB06: IF INKEY(6)=0 THEN >GU nbc=33:G0SUB 1410:G0T0 5750 5590 LOCATE 4, 16: PRINT ren4\$(fic):L >PE OCATE 4,17:IF ren5\$(fic)=""THEN PRI NT">"ELSE PRINT CHR\$(24):ren5\$(fic) :CHR\$(24) 5600 CALL &BB06: IF INKEY(6)=0 THEN >GM nbc=33:G0SUB 1410:G0T0 5760 5610 LOCATE 4, 17: PRINT ren5\$(fic):L >PC OCATE 4,18: IF ren6\$(fic)=""THEN PRI NT">"ELSE PRINT CHR\$(24);ren6\$(fic) :CHR\$(24) 5620 CALL &BB06: IF INKEY(6)=0 THEN >GQ nbc=33:G0SUB 1410:G0T0 5770 5630 LOCATE 4.18:PRINT ren6\$(fic):G >LT 0T0 5780 5640 LOCATE#1, 3, 2: INPUT#1, "", nm\$(fi >AY c): $n=*(fic)=m*+UPPER*(nn*(fic)):L0$ CATE 4, 3: PRINT STRING\$(34,""):LOCA TE 4, 3: PRINT MID\$(nm\$(fic), 2, 34): GO SUB 180:GOSUB 1360:GOTO 5410 5650 LOCATE#1, 3, 2: INPUT#1, "", nm\$ (fi )JJ c):nm\$(fic)=UPPER\$(nm\$(fic)):LOCATE  $8.3$ : PRINT" ":LOCATE 8.3: PRINT nm\$(fic):GOSUB 180:GOSUB 1360 :GOTO 5380

5660 LOCATE#1, 3, 2: INPUT#1, "", pnm\*(f >BP ic)::LOCATE 29,3:PRINT CHR\$(18);pnm \$(fic):GOSUB 180:GOSUB 1360:GOTO 54  $00\,$ 5670 LOCATE#1.3.2:LINE INPUT#1."".a >GR di\$(fic):LOCATE 12,5:PRINT CHR\$(18) :ad1\$(fic):GOSUB 180:GOSUB 1360:GOT 0 5430 5680 LOCATE#1.3.2:LINE INPUT#1. "".a >GY d2\$(fic):LOCATE 12.6:PRINT CHR\$(18) ;ad2\$(fic):GOSUB 180:GOSUB 1360:GOT 0 5450 5690 LOCATE#1, 3, 2: LINE INPUT#1, "", a >GE d3\$(fic):LOCATE 12,7:PRINT CHR\$(18) :ad3\$(fic):GOSUB 180:GOSUB 1360:GOT 0 5470 5700 LOCATE#1.3.2: INPUT#1."".teli\$( >CE fic):LOCATE 23,9:PRINT CHR\$(18);tel 1\$(fic):GOSUB 180:GOSUB 1360:GOTO 5 490 5710 LOCATE#1, 3, 2: INPUT#1, "", tel2\$( >EQ fic):LOCATE 23, 10:PRINT CHR\$(18); te 12\$(fic):GOSUB 180:GOSUB 1360:GOTO 5510 5720 LOCATE#1, 3, 2: LINE INPUT#1, "", r >LY en1\$(fic):LOCATE 4,13:PRINT CHR\$(18 );reni\$(fic):GOSUB 180:GOSUB 1360:G 0T0 5530 5730 LOCATE#1, 3, 2: LINE INPUT#1, "", r >LE en2\$(fic):LOCATE 4.14:PRINT CHR\$(18 ):ren2\$(fic):GOSUB 180:GOSUB 1360:G 0T0 5550 5740 LOCATE#1, 3, 2: LINE INPUT#1, "", r >MC en3\$(fic):LOCATE 4.15:PRINT CHR\$(18 );ren3\$(fic):GOSUB 180:GOSUB 1360:G 0T0 5570 5750 LOCATE#1, 3, 2: LINE INPUT#1, "", r >MJ en4\$(fic):LOCATE 4,16:PRINT CHR\$(18 );ren4\$(fic):GOSUB 180:GOSUB 1360:G 0T0 5590 5760 LOCATE#1, 3, 2: LINE INPUT#1, "", r >MF en5\$(fic):LOCATE 4.17:PRINT CHR\$(18 );ren5\$(fic):GOSUB 180:GOSUB 1360:G 0T0 5610 5770 LOCATE#1, 3, 2: LINE INPUT#1, "", r >CV en6\$(fic):LOCATE 4,18:PRINT CHR\$(18  $):ren6*(fic):G0T0 5630$ 5780 GOSUB 180: g=5:d=36:h=21:b=24:c >XP pa=1:cte=0:cgr=2:GOSUB 90:LOCATE#1, 1,1:PRINT#1, "Voulez-vous modifier u ne autre fiche de ce fichier (0/W)  $2$ "; 5790 GOSUB 1310'->0/N  $\sum$ 5800 ON r GOTO 5810,5820  $\lambda$ QH 5810 GOSUB 6530:GOTO 5230'Liste le >TM fichier + retour modif 5820 GOSUB 180:GOSUB 1510:GOTO 2030 >CR '->SAUVEGARDE

6000 '---------------------

 $\Sigma$ 

6010 'Consulter un fichier  $>$  XK  $\perp$ 6020 '\*\*\*\*\*\*\*\*\*\*\*\*\*\*\*\*\*\*\*\* **YA** 6030 CLS:g=2:d=39:h=2:b=4:cpa=0:cte >YX  $=2:cgr=1:GOSUB 90$ 6040 LOCATE#1, 6, 1: PRINT#1, "\*-\* " C >AN ONSULTATION " H-H" 6050 GOSUB 2830'->charge+liste fich >XG ier INIT 6060 IF nbfich=0 THEN RETURN  $\Sigma$ 6070 GOSUB 2530'->chargement du fic >XF hier demande 6080 GOSUB 6530'->lister le fichier >YA denande 6090 IF nbfic=0 THEN RETURN >VB 6100 g=4:d=37:h=22:b=24:cpa=3:cte=2 >VP :cgr=1:GOSUB 90 6110 SOUND 1,71,12:LOCATE#1,2,1:PRI >TC NT#1, CHR\$(18); "Numéro de la fiche à voir: .. ":LOCATE#1,30,1:INPUT#1," ".fic 6120 IF fic(1 OR fic)nbfic THEN 611 >CT  $\Omega$ 6130 GOSUB 7030'->Consulter une fic >XC h۵ 6140 IF nbfic=1 THEN RETURN **SUY** 6150 GOSUB 180:g=4:d=37:h=21:b=24:c >CW pa=1:cte=0:cgr=2:GOSUB 90:LOCATE#1, 1,1:PRINT#1, "Voulez-vous consulter encore une fiche de ce fichier (0 /N)?"::GOSUB 1310'->0/N 6160 IF r=1 GOTO 6080 ELSE RETURN  $\lambda$ AG 6500 '-------------------------->YD 6510 'lister le fichier demande >YE 6520 '\*\*\*\*\*\*\*\*\*\*\*\*\*\*\*\*\*\*\*\*\*\*\*\*\*\*  $YF$ 6530 CLS:g=2:d=39:h=2:b=4:cpa=0:cte >YC  $=2:cgr=1:GOSUB 90$ 6540 LOCATE#1, 4, 1: PRINT#1, "\*-\* " F >RG ICHIER ":nmfich\$(fich):" " \*-\*" 6550 IF nbfic=0 THEN LOCATE 6.5:SOU >XV ND 1,284,10:PRINT"Pas de fiches dis ponibles !!":RETURN ELSE LOCATE 4.5 :PRINT"Listes des fiches disponible  $s:$ " 6560 IF nbfic<11 THEN x=12 ELSE x=2 >BH 6570 FOR 1=7 TO 18:LOCATE 1, 1: PRINT >TM CHR\$(18):NFYT 6580 FOR 1=1 TO 10:1F nm\$(1)=""THEN >EV 6610 6590 LOCATE x, i+6: PRINT USING"##"; i >QR  $:$ PRINT"= " 6600 LOCATE  $x+4$ ,  $i+6$ : IF LEFT\$(nm\$(i) >BR  $, i$ )="#"THEN PRINT MID\$(nm\$(i).2.15) ELSE PRINT  $nn*(i);$ ";LEFT\$( $pnn*(i)$ )  $,1)$ 6610 NEXT: IF nbfic<11 THEN 6840  $YL$ 6620 FOR i=11 TO 20:1F na\$(i)=""THE >FE N 6650 6630 LOCATE 20, i-4: PRINT USING"##"; >RN

 $i$ ::PRINT"= " 6640 LOCATE 24, i-4: IF LEFT\$(nm\$(i), >ZN  $1$ )="#"THEN PRINT MID\$(nm\$(i),2,15)E LSE PRINT nm\$(i);" ";LEFT\$(pnm\$(i),  $\mathbf{1}$ 6650 NEXT: IF nbfic<21 THEN 6840  $>$ YR 6660 GOSUB 1550 >YB 6670 GOSUB 1250  $>\chi$ K 6680 r=INSTR("SC", r\$)  $50V$ 6690 ON r GOTO 6700,6840:GOTO 6660 >AK 6700 FOR i=7 TO 18:LOCATE 1.i:PRINT >TG CHR\$(18):NEXT 6710 IF nbfic(31 THEN x=12 ELSE x=2 >BG 6720 FOR  $i=21$  TO 30: IF  $n=1$  (i) = ""THE >FJ N 6750 6730 LOCATE x, i-14: PRINT USING"##"; >RG  $i$ : PRINT"= " 6740 LOCATE x+4, i-14: IF LEFT\$(nm\$(i >DW  $1, 1$  = "#"THEN PRINT MID\$(nm\$(i), 2, 15 )ELSE PRINT nm\$(i);" ";LEFT\$(pnm\$(i  $, 1)$ 6750 NEXT: IF nbfic<31 THEN 6800 **>YP** 6760 FOR  $i=31$  TO nbfic: IF nm\$(i)="" >KV **THEN 6790** 6770 LOCATE 20, i-24: PRINT USING"##" >TQ  $: i:PRINT" =$ 6780 LOCATE 24, i-24: IF LEFT\$(nm\$(i) >BT  $(1)$ ="#"THEN PRINT MID\$(nm\$ $(i)$ , 2, 15) ELSE PRINT  $nn*(i);$ " ";LEFT\$( $pnn*(i)$ ) ,1) 6790 NEXT >MD 6800 GOSUB 1550  $\Sigma$ H 6810 GOSUB 1250  $\Sigma$ F 6820 r=INSTR("SC", r\$)  $\overline{Q}$ R 6830 ON r GOTO 6560,6840:GOTO 6800 ≻af **6840 RETURN** >GB 7000 '------------------- $\Sigma$ 7010 'Consulter une fiche **YA** 7020 \*\*\*\*\*\*\*\*\*\*\*\*\*\*\*\*\*\*\*  $YB$ 7030 CLS:g=2:d=39:h=2:b=5:cpa=3:cte >YC  $=2:cgr=1:GOSUB 90$ 7040 x=2:y=1:IF LEFT\$(nm\$(fic),1)=" >CC #"THEN dh\$=MID\$(nm\$(fic).2)ELSE dh\$  $=$ nm\$(fic)+" "+pnm\$(fic) 7050 GOSUB 220: PEN 2: LOCATE 2.6: PRI >NU NT"Adresse:":PEN 1:LOCATE 12.6:PRI  $NT$  adi $(tic)$ 7060 LOCATE 12, 7: PRINT ad2\$(fic)  $\Sigma$ 7070 LOCATE 12.8: PRINT ad3\$(fic)  $22H$ 7080 PEN 2:LOCATE 2,10:PRINT"Téléph >AM one domicile :":PEN 1:LOCATE 23,10: PRINT teli\$(fic) 7090 PEN 2:LOCATE 2, 11: PRINT"Téléph >AL one travail :":PEN 1:LOCATE 23.11: PRINT tel2\$(fic) 7100 PEN 2:LOCATE 2, 13: PRINT "Rensei >XL gnements :"

7110 LOCATE 2, 14: PRINT"-": PEN 1: LOC >FV ATE 4, 14: PRINT reni\$(fic) 7120 PEN 2:LOCATE 2, 15: PRINT"-": PEN >NF  $1: LOGATE 4.15:PRINT ren24(fic)$ 7130 PEN 2:LOCATE 2, 16: PRINT"-": PEN >NK 1:LOCATE 4,16:PRINT ren3\$(fic) 7140 PEN 2:LOCATE 2, 17: PRINT"-": PEN >NP 1:LOCATE 4, 17: PRINT ren4\$(fic) 7150 PEN 2:LOCATE 2, 18: PRINT"-": PEN >NU 1:LOCATE 4,18:PRINT ren5\$(fic) 7160 PEN 2:LOCATE 2, 19: PRINT"-": PEN >NY 1:LOCATE 4,19:PRINT ren6\$(fic) 7170 g=3:d=38:h=22:b=24:cpa=3:cte=2 >VY  $: **cgr** = 1: **GOSUB** 90$ 7180 SOUND 1, 71, 12: LOCATE#1, 1, 1: PRI >HD NT#1, "Voulez-vous une impression (0 /N) ?"::GOSUB 1310 7190 ON r GOTO 8030.7200  $>0C$ 7200 RETURN  $>FC$  $8000$  '---------->YA 8010 'Imprimante >YB 8020 '\*\*\*\*\*\*\*\*\*\*  $Y<sub>C</sub>$ 8030 GOSUB 180:GOSUB 1510:CHAIN"ANN >PM 1.BAS".5030 8500 '----------------- $YF$ 8510 'Fin de programme  $YG$ 8520 '\*\*\*\*\*\*\*\*\*\*\*\*\*\*\*\*\* >YH 8530 g=7:d=34:h=4:b=22:cpa=1:cte=3: >UA cgr=2:GOSUB 90 8540 PAPER#1,1:PEN#1,2:dh\$="AU REVO >EX IR !":x=8:y=2:GOSUB 200 8550 PEN#1, 0: LOCATE#1, 4, 5: PRINT#1, " >LP Programme écrit par :" 8560 PEN#1, 3: LOCATE#1, 8, 7: PRINT#1, " >WT GIANETTI Marc" 8570 PEN#1, 0:LOCATE#1, 4, 9: PRINT#1, " >BB Téléphone : ":PEN#1,3:LOCATE#1,16,9: PRINT#1, "99324582" 8580 PEN#1, 0:LOCATE#1, 4, 11: PRINT#1, >JL "le 27 septembre 1989," 8590 LOCATE#1, 18, 13: PRINT#1, "RENNES >FC 8600 PEN#1,2:dh\$="A BIENTOT !":x=8: >UE y=15:GOSUB 200 8610 FOR att=1 TO 1000:NEXT  $YZ$ 8620 RUN"H. BAS"' ou CALL 0 ou ùBASIC >FD pour ceux qui n'ont pas de lanceur 9010 'pages minitel et informations >YC 9020 '\*\*\*\*\*\*\*\*\*\*\*\*\*\*\*\*\*\*\*\*\*\*\*\*\*\*\*\* >YD 9030 DIM app\$(20), cod\$(20), ser1\$(20)KX ), ser2\$(20), ser3\$(20), cle\$(20) 9040 GOSUB 1510: CHAIN"ANN1. BAS". 600 >DH

à suivre...

## EDUCATIF

# **Lecture**

![](_page_10_Picture_2.jpeg)

*Ce programme est destiné <sup>à</sup> développerrhabileté perceptive de Vœil (oh, qu'en termes pédants, ces choses-là sont dites...). Ils'agit de repérer, parmi les mots qui apparaissent à l'écran, ceux qui correspondent à un thème donné.*

**exercice** demande alors aux enfants da**n peut jouer seul, mais il est plus intéressant de jouer à deux ; cet vantage de concentration et de sang-froid (attention aux doigts trop nerveux !). Les différentes options permettent tout de même à tous de jouer, même aux plus CRELECT ; Permet de créer ses prolents. Un signal visuel indique qui a été pres fichiers. Il faut alors veiller, en donle plus rapide et si la réponse est bonne (signal vert) ou mauvaise (signal rouge). Dans le cas de bonne réponse, un signal sonore, différent pour les deux joueurs, vient s'y ajouter.**

**A la fin de l'épreuve, un exercice supplémentaire attend le perdant. A-t-il eu une lecture efficace, à défaut d'être ra-** **pide ? Finalement, les matches nuis sont nombreux et tout le monde est content... donc prêt à recommencer.**

**Avant de proposer une autre partie, pour couper court à toute contestation, le programme indique les eneurs ainsi que les oublis.**

**<sup>11</sup> est possible de changer le temps d'affichage des mots apparaissant à l'écran en jouant sur la variable «durée à la ligne 550.**

**DATALECT : Ce programme est indispensable au fonctionnement du précédent. Il suffit de le taper pour disposer de 16 fichiers d'exploitation.**

**nant un nom à ceux-ci, à ce qu'ils se terminent par des nombres formant une suite continue. 20 fichiers, par exemple, doivent obligatoirement s'appeler LECTl, LECT2... LECT20. Le programme vous rappelle alors de modifier en conséquence la valeur de la variable «nbfi» (nombre de fichiers) à la ligne 540 du programme LECTURE. Le mode d'emploi estjoint.**

lecture  $\triangleq \triangleq \triangleq$ 

![](_page_10_Picture_1231.jpeg)

![](_page_11_Picture_0.jpeg)

![](_page_11_Picture_9.jpeg)

![](_page_11_Picture_10.jpeg)

![](_page_11_Picture_11.jpeg)

![](_page_12_Picture_0.jpeg)

![](_page_12_Picture_303.jpeg)

il y aura match nu

:PRINT"

.":GOSUB 2080:CLS 570 PEN 3: IF per\$<>"" THEN LOCATE >MX 0-LEN(per\$)/2,1:PRINT per\$;"," 580 IF per\$<>"" THEN PRINT" t"::EL >RT E PRINT" T": 590 PRINT"u viens de lire une list >NH de 20 mots.":LOCATE 8.4:PRINT"Un es 4 mots ci-dessous":LOCATE 8,5:P INT"n'en faisait pas partie." 600 PEN 1:LOCATE 5,10:PRINT"Indiqu >YF son numéro (1-2-3 ou 4)":PEN 2 610 i=INT(RND#10)+21:x\$(1)=mot\$(i) >XZ bonrep\$=mot\$(i) 620 i=INT(RND\*9)+1:FOR j=0 TO 2:x\$ >CG 1+2)=mot\$(i+i\*4):NEXT 630 n=4:c=0 >BA 640 WHILE n(>0  $>BC$ 650 h=1NT(RND\*n)+1 ЖK 660 c=c+1:q\$(c)=x\$(h):x\$(h)=x\$(n) >BZ  $670 n = n - 1$ ١Щ 680 WEND **>JK** 690 FOR i=1 TO 4:LOCATE 13,13+i:PR >AL  $NT i; " "; q*(i):NEXT$ 700 k\$=INKEY\$:IF k\$="" OR INSTR("1 >PR 34".k\$)=0 THEN 1700 ELSE k=VAL(k\$) 710 PEN 2: IF a\$(k)=bonrep\$ THEN LO >TG ATE 14,20:PRINT"REPONSE EXACTE": IF nbj=1 THEN PEN 3:LOCATE 11,22:PRIN **is:" HATCH** NUL ":i\$:GOTO 1730: ELSE 1730 720 PEN 1:LOCATE 10,20:PRINT"Non, >AJ 'était ";:PEN 2:PRINT bonrep\$;:PEN 1:PRINT".":IF nbj=1 THEN PEN 3:LOC TE 12-LEN(ga\$)/2,22:PRINT i\$;" ":g \$;" est vainqueur. ";i\$ 730 GOSUB 2080:CLS ≻NB 740 PRINT"Au cours du 1er exercice >QX ٠. 750 IF nbj=1 THEN 1810  $>0$ M 760 PRINT"tu devais":PRINT"indique >AG  $"$ :  $const$ ;  $"$ .  $"$ 770 IF er2=0 AND oub=0 THEN PRINT: >QH RINT: PRINT" ...tu avais tout tro vé, BRAVO !!!":GOTO 1860 780 PEN 3:IF er2<>0 THEN PRINT:PRI >QH T"Tu avais indiqué par erreur :":P N 2:FOR i=1 TO er2:PRINT er\$(2,i): EXT 790 PEN 3:IF oub<>0 THEN PRINT:PRI >PP T"Tu avais oublié :":PEN 2:FOR i=1 TO oub:PRINT oub\$(i):NEXT 800 GOTO 1860 **SMR** 810 PRINT"vous deviez":PRINT"indiq >DR

 $uer$  ": $cost:$ "." 1820 IF er1=0 AND er2=0 AND oub=0 T >LL HEN PRINT: PRINT: PRINT" ...Vous av iez tout trouvé. BRAVO !!!": GOTO 18 60 1830 PEN 3:PRINT:PRINT n\$(0);: IF er >AQ 1=0 THEN PRINT" n'avait pas fait d' erreurs." ELSE PRINT" avait indiqué par erreur : ":PEN 2:FOR i=1 TO eri : $PRINT$   $er$(1, i) : NEXT$ 1840 PEN 3:PRINT:PRINT n\$(1);: IF er >AW 2=0 THEN PRINT" n'avait pas fait d' erreurs. " ELSE PRINT" avait indiqué par erreur:":PEN 2:FOR i=1 TO er2 : $PRINT$  er\$ $(2, i)$ :NEXT 1850 PEN 3:1F oub<>0 THEN PRINT:PRI >UM NT"Vous aviez oublié :":PEN 2:FOR i =1 TO oub: PRINT oub\$(i): NEXT 1860 GOSUB 2080  $\Sigma$ H **1870 RETURN** >fk 1880 ' **>YK** 1890 REM\*\*\*\*\*\*\*\*\*\*\*\*\*\*\*\*\*\*\*\*\* **>UE** 1900 REM### on continue ? ###  $YZ$ 1910 REMANAHALLAHALLAHALLAH ЖU  $1920$  '  $>$  YE 1930 FOR w=1 TO 1000:NEXT  $>TC$ 1940 CLS >AD 1950 PEN 2:LOCATE 1,9:PRINT"Une aut >PU re partie (O/N) ? "::PEN 1:PRINT" "  $;$ CHR $*(8);$ 1960 k\$=UPPER\$(INKEY\$):IF k\$="" OR >EM  $INSTR("ON", k$ \$) = 0 THEN 1960 1970 IF k\$="0" THEN PRINT"OUI":FOR >MF u=1 TO 1000:NEXT:CLEAR:GOTO 80 1980 IF k\$="N" THEN PRINT"NON":FOR >UK u=1 TO 1000:NEXT 1990 HODE 0: INK 1, 11, 16: INK 2, 16, 11 >NC :PEN 2:LOCATE 5.11:PRINT"Au revoir" :PEN 1:FOR w=1 TO 3000:NEXT:MODE 1: CALL &BCO2 2000 END >YA  $2010$  '  $Y$ F \*\*\* 2030 REM\*\*\* sous-programmes divers >GT  $***$ \*\*\*  $2050$  ' >XК 2060 REM\*\*\* attente pour suite  $2L$ 2070 ' >YB 2080 PAPER 2:PEN 0:LOCATE 1.25:PRIN >YX T"\*\*\*\*\*\*\*\*\*\*":LOCATE 32, 25: PRINT"\*\*\* **\*\*\*\*\*\*\*::PAPER O:PEN 1** 2090 CLEAR INPUT:FOR i=1 TO LEN(sui >RB

![](_page_13_Picture_0.jpeg)

![](_page_13_Picture_146.jpeg)

![](_page_13_Picture_2.jpeg)

![](_page_13_Picture_147.jpeg)

![](_page_13_Picture_148.jpeg)

e, moucheron, parachute, caleçon, désin fecter, jambon, parfum, bouton, stylo, x 400'  $>RE$ 410 DATA les noms de poissons  $YY$ 420 DATA gardon, requin, carpe, sardin >MQ e, maquereau, saumon, sole, morue, tortu e, tarte, pardon, échasse, portier, guép ard.collier 430 DATA muraille, cousin, admiration >MJ , boulon, coquille, bandeau, lampion, so urdine, miroir, cravate, tourtisseau, g renadine, raisin, tondeuse, timbale, x 440 ' >RJ 450 DATA ce qui a une forme ronde **SAN** 460 DATA disque, soleil, anneau, cerce >DY au, bracelet, assiette, roue, soucoupe, terrasse, disponible, parents, acteur, histoire, construire, fourchette 470 DATA carré, sommeil, année, boue, v >GF edette, forain, drapeau, discuter, briq uet, également, départ, imagination, sa lon, soudure, chemin, x 480 '  $5T<sub>C</sub>$ 490 DATA les noms de pays  $\Sigma$ 500 DATA ITALIE, ALLEMAGNE, ALGERIE, A >CR RGENTINE, BELGIQUE, IRAN, GRECE, BRESIL , BEURRE, ANGLE, ROUSSIE, RATON, MONTAGN E, EPARGNE, TOURNENTE 510 DATA TROUBLER, CUISSE, MINUTIE, AM >CC ITIE, CLEMENTINE, CHARMILLE, BROUTILLE , CANAPE, ENNEMI, ENVIE, USINE, BOULANGE RIE, CAMOMILLE, VITRINE, MUSCLE, x  $520$  '  $>$ RH 530 DATA les noms d'arbres  $>$ MB 540 DATA peuplier, pommier, sapin, pal > ZE mier, bouieau, platane, pin, prunier, di sposer, barreau, croquer, ménage, affic he.niveau.capable 550 DATA résultat, planche, peupler, p >QX ommade, cerise, satin, plumier, boulon, palier, niche, liste, peuplade, sable, h iver, partie, x  $560'$  $>$ TB 570 DATA les parties du corps  $YL$ 580 DATA ventre, pied, cheville, bras, >CL ongle, dos, muscle, orteil, feuillage, o ncle, cour, tendre, oublier, charmant, c ouperet 590 DATA piéton, carreau, autruche, go >DM mme, buisson, ciseaux, antilope, moteur , besoin, particulier, conseiller, comm ande, hélice, atome, commandant, x  $600$ >RG 610 DATA les parties du corps  $YF$ 

![](_page_14_Picture_0.jpeg)

**>TA >YD 620 DATA cheville,genou,épaule,pouc >JB e,doigt,coude,gorge,aain,garneaent, carpette,liaande,landau,ainute,cise** aux.nouche **630 DATA aatin,couple,pousser,droit >ZX ler,épaulard,cheniI le,tasse,avion,p lancher,aaison,artichaut,correct,po intu,croix,tube,X 640 ' 650 DATA les parties du visage 660 DATA joue,oeil,lèvre,cheveu,nez >CB ,aoustache,aenton,bouche,chalet, bal Ion,treapiin,régulier,longueur,astr e,fond 670 DATA livre,aarine,souci,touche, >DD ciel,jouet,orteil,flan,statue,agraf <sup>e</sup>,<sup>f</sup>iIa,escabeau,aandoline,bouchon,<sup>t</sup> errain,x 680 ' >TE <sup>690</sup> DATA les noas <sup>d</sup>'habits >NA 700 DATA cheaise,jupe,chaussette,gi >DV let,blouson,aaillot,aanteau,short,c assette,souple,aailion,caprice,légi on,cordage,escargot 710 DATA pantelant,danse,cygne,rest >ZB e,vase,écrevisse,folle,violette,gui don,<sup>f</sup>ertiIe,tester,sucré,jaabonneau ,baabou,chagrin,X 720 ' >RK 730 DATA les noas de fleurs >VE 740 DATA dahlia,géraniua,auguet,oei >UF <sup>I</sup> let,tulipe,lys,pensée,chrysanthèae ,pauvre,reaonter,perle,balcon,sujet ,variété,rosse 750 DATA argent,odeur,potier,aaladi >NT e,voisinage,parfait,couronne,agréab le,horizon,paroi,terrassier,violet, aoaent,espèce,f1eurir,<sup>X</sup> 760 ' >TD 770 DATA les noas de fleurs >UA 780 DATA prlaevère,jonquille,lilas, >QB aarguerite,rose,coqueIiCOt,ayosot<sup>1</sup><sup>s</sup> ,violette,carain,surface,aassif,tap is,infester,globe,actuel 790 DATA grouper,culture,paille,sen >ZZ sible,printeaps,curieux,huaide,aigu iI le,caIcaire,fond,teapérature,sous traire,gaaae,aotte,arroser,x 800 ' >RJ 610 DATA les prénoas >QD 820 DATA JACQUELINE.PHILIPPE.BERNAD >UN EHE, DID<sup>1</sup> ER, VINCENT, JOSEPH, MON I QUE, CHRISTIANE,AMANDE,ORCHESTRE,PASTORA LE,POURTANT,CHRETIENNE.ARCHIVES,COP**

**INE 630 DATA SOUBRETTE, BOMBARDE, BASILIQ > AV UE,FOURMI,POURCENTAGE,BANANE,BRUNlR ,CAPEL!NE,PHILOSOPHE,FRANÇAIS,BOUT <sup>I</sup> QUE,OREILLONS,MENUET,BIQUETTE,BRETE LLE,x 840 ' >TC 850 DATA les noas de aétlers >XH 860 DATA docteur,boulangère,coaaerç >DP ant,aenuisler,aécanicien,secrétaire ,aaçon,couturière,douleur,ausIque,c haleur,aoteur,ba1ançoire,étagère,sé vère 870 DATA douceur,poissonneux,jardin >MD er,aotocuI leur,chantier,foraidab1e, entourer,vendre,taabour,peIuche,bro ui11 on,plaquette,écouteur, cendrier, torsade,X 880 ' 690 DATA les instrua. de ausique 900 DATA troapette,violon,guitare,h >VV araonica,piano,banjo,saxophone,ciar inette,océanique,couverture,scaphan dre,couleuvre,boulevard,haraonie,og re 910 DATA arnica,troablon,rouleau,ag >LG rafe,pantin,rectangle,calendrier,ti abre,ravin,COloabe,téléphone,décour âgé,cactus,tuyauterie,charrette,x >TG >BB crelect 10 REM«««««««««««««««««««««««««««« >YB 20 REM««« CRELECT ««« >PX 30 REH«\*« création de fichiers »»» >BB 40 REM\*\*\* 50 REM«»« pour LECTURE Henri Chauvet »i >VZ ««« >VU 60 REH«««««««««««««««««««««««««««i >YG 70 ' >LG <sup>80</sup> REM««« iode <sup>d</sup>'eaploi ««« >BJ 90 ' >LJ 100 MODE <sup>1</sup> >GK 110 SYMBOL AFTER 91:SYMB0L 91,24,36 >VG ,60,102,126.96,60 <sup>120</sup> PEN hLOCATE 1,12:PRIHT\*Voulez- >MF vous le iode <sup>d</sup>'eaploi (0/N) ? «;:PE N 2:PR1NT\*\_";CHR»(8); <sup>130</sup> lt»=UPPER»(lNKEY»):lF M=\*\* OR <sup>I</sup>** *Kl* **HSTR(\*ON\*,li»)=O THEN 130 I**

**<sup>140</sup> IF kl^'N" THEN PRIMT''NOM'';FOR <sup>a</sup> >DA t=l TO 500: NEn: GOTO 300 150 PR1NT\*OUI'\*:FOR at=l TO BOÛzNEXT >DZ <sup>160</sup> CLS:PEN 1:LOCATE 7,6:PBlNT'Ce <sup>p</sup> >EE rograue periet de créer\*:PRINT\*des fichiers utilisables par 'LECTURE' 170 PRINT:PRINT:PRINT<' Vous devrez >JV <sup>d</sup>'abord indiquer un thèae:\*:PRINT'' les noas d'aniaaux, les létlers.. 180 PR INT:PRINT:PRINT\*Vous avez dro >TT it <sup>à</sup> <sup>24</sup> lettres au aaxiaua.\*;:PRlNT \* Un astérisque indiquera cette lia ite.\* 190 PEN 2:L0CATE 10,25:PR INT\*Appuyé >TN Z sur une touche\*:CLEAR INPUT:CALL ((BB06:CLS <sup>200</sup> PEN 1:LOCATE 5,6:PR INT\*Vous ent >ZU rerez ensuite 30 acts :\*:LOCATE 9,1 O:PRINT\*les 8 preaiers doivent\*;\* <sup>o</sup> bligatoireaent correspondre au thèa <sup>e</sup> (\*tre des noas <sup>d</sup>'aniaaux, de aét 1ers...)" 210 LOCATE 9,14:PRIHT\*les 22 autres >FC doivent\*:PRlHT\*obllgatoireaent 'tr e étrangers au thèae.\* 220 PEN 2:L0CATE 10,25:PR INT"Appuyé >TG Z sur une touche\*:CLEAR INPUT:CALL tifiB06:CLS 230 PEN hLOCATE l,2:PRINT\*Le progr >BN aaae ajoute\*;\* eaiers (vrais)\*;\* 2 autres (faux).\* 240 LOCATE 7,6:PRIHT"Lea 30 aots qu >RC e vous proposez vous";'seront prése ntés sous cette forae pourvérific atlon et si nécessaire correction" <sup>250</sup> LOCATE 7,11:PRINT"S1 vous 'tes >BY satisfait, donnez un\*;\*nuaéro au f Ichler :":PR1HT"1 pour le preaier, 2 pour le deuxièae...\*:PRINT:PRINT\* Le fichier sera alors enreg Istrésous le noa de LECTl, LECT2... un** *'v'* **aux 8 pr un 'f' aux <sup>2</sup> « 260 PEN 2:L0CATE 10,25:PRlHT\*Appuye >TG Z sur une touche":CLEAR INPUTiCALL i(BB06:RUN** *21Q '* **280 REM«« saisie du fichier «« 290 ' 300 MODE <sup>1</sup> 310 DIM aot)(30),x(30),y(30) 320 UINDOUtl,1,40,i,3:UlND0WI2,1,40 >FE >RK >XV >TB >HB >VV**

**,4,19:UIND0yi3,l,40,20,25**

![](_page_15_Picture_0.jpeg)

![](_page_15_Picture_101.jpeg)

Ŧ  $0$ CATE#3, 1, 2: PEN#3, 1: PRINT#3, "Q >GP uméro (0 pour le titre) ";:PEN INPUT#3, \*\*, n\$ **=VAL(n\$):IF n=O AND n\$<>"O" TH >AR** INT#3, CHR\$(7):LOCATE#3, 1, 2: PRI CHR\$(18):GOTO 530  $F$  n $>0$  THEN 590  $\lambda$ LG LS#1:PRINT#1, "Thème -> "  $22V$ EN#3, 1:LOCATE#3, 34, 4: PRINT#3, " > EL CATE#3,1,4:INPUT#3,"Thème -> " F com\$="" OR LEN(com\$))24 THEN >XL T#3, CHR\$(7):LOCATE#3, 1, 4: PRINT R\$(18):GOTO 570:ELSE LOCATE#1. PRINT#1, com\$:GOTO 480 F n(16 THEN x=1:y=n:ELSE x=20: )JK 5 EN#2, 1:LOCATE#2, x, y:PRINT#2, n; >CM  $$(LEN(\nvert \not\text{st}(n)))$ LS#3:PEN#3,1:PRINT#3,"Ecrivez >AB uveau mot (sans 'v' ou 'f' fin PRINT#3:PRINT#3, n;:INPUT#3, mot F n<9 THEN mot\$(n)=mot\$(n)+"v" >FK  $not*(n) = not*(n) + "f"$ EN#2,1:LOCATE#2, x, y:PRINT#2, n; >XE n);CHR\$(8); F n<9 THEN PEN#2,2 ELSE PEN#2, >BM  $RINT#2, RIGHT*(mots(n), 1)$  $YT$ **ORA 0TO** >AA  $>7D$ EM\*\* enregistrement du fichier >GW  $\Sigma$ F

![](_page_15_Picture_102.jpeg)

![](_page_15_Picture_5.jpeg)

# **PIRATE**

JEU

#### Luc & Hervé GUILLAUME

Valable pour CPC 464, 664 et 6128

Vous incarnez un célèbre écumeur des mers chaudes se nommant Bourgabarbe. Vous venez de prendre d'assaut un navire dans lequel se trouvent 7 coffres de pièces d'or. Il vous faudra dans un premier temps récupérer ces fameux coffres et dans un second temps les transporter dans votre repère.

près le chargement, l'utilisateur pour commencer la partie, pourra sélectionner soit le clavier (touches directionnelles + barre) en appuyant sur la barre ou soit le joystick en appuyant sur le fire. La pause s'obtient en appuyant sur RE-TURN. Pour finir, l'abandon s'effectue en pressant la touche ESC.

Les programmes DATAS1 et DATAS2 doivent être tapés et sauvés puis lancés par un RUN afin de sauvegarder PIRATE1.BIN et PIRATE2.BIN. Pour lancer le jeu, faire RUN"PIRATE".

![](_page_16_Picture_6.jpeg)

![](_page_16_Picture_7.jpeg)

## pirate-bas \_\_\_\_\_\_\_

![](_page_16_Picture_80.jpeg)

# datas 1

10 '<br>20 ' DATAS pour PIRATE1.BIN  $30'$ 40 MODE 2:AD=&COO0:NL=110

50 FOR B=1 TO 258: TOT=0: FOR T=0 TO 14 :READ A\$ 60 POKE AD, VAL("&"+A\$):TOT=TOT+PEEK(A  $D$ : AD=AD+1 70 NEXT:READ SOM\$:IF VAL("&"+SOM\$)<>T OT THEN 90 80 NL=NL+10:NEXT:SAVE\*PIRATE1.BIN\*,B, &COOO.&F1B:CLS:END 90 CLS:LOCATE 1, 1: PRINT"LIGNE"; NL; "IN **CORRECTE\*: END**  $100$   $'$ 110 DATA 00,00,00,00,00,00,00,00,00,00,0  $0,00,00,00,00,00,000$ 120 DATA 00,00,00,00,00,00,00,00,51,0 0,50,00,05,00,55,0FB 130 DATA 00, 00, 51, 00, 51, 00, 50, 00, 05, 0 0.00.00.05.00.55.151 140 DATA 00,00,00,00,00,F1,A2,A2,A2,A 0, AO, OA, OA, OF, OA, 444 150 DATA FF, AA, 00, 00, 00, 00, 51, 00, F2, 0 0,50,00,05,00,0F,350 160 DATA 0A, FF, AA, 00, 00, 00, 00, F3, A2, 0 0, A2, F0, A0, 0A, 00, 584 170 DATA OF, OA, FF, AA, OO, OO, OO, OO, F3, A 2,00, A2, 50, A0, 00, 4E9 180 DATA 0A, OF, OA, FF, AA, 00, 00, 00, 00, A 2,00, A2, A2, A0, A0, 4F2 190 DATA FO, AO, 00, OA, 00, AA, 00, 00, 00, 0 0, F3, A2, A0, 00, F1, 56A 200 DATA A2, 00, A0, OF, OA, FF, AA, 00, 00, 0 0,00, F3, A2, A2, 00, 53B 210 DATA F1, A2, A0, A0, OF, OA, FF, AA, OO, O 0,00,00,5A, A2,00,591 220 DATA A2, 00, A0, 00, 0A, 00, 0A, 00, AA, 0  $0,00,00,00,$  F1, A2, 393 230 DATA AO, A2, 5A, AO, OA, OA, OF, OA, FF, A A, 00, 00, 00, 00, F1, 503 240 DATA A2, A0, A2, 5A, A0, 00, OA, OF, OA, F F, AA, 00, 00, 00, 00, 4AA 250 DATA 00,00,00,00,00,00,00,00,00,00,0 0,00,00,00,00,00,000 260 DATA 00,00,00,00,00,00,00,00,00,0  $0,00,00,00,00,00,000$ 270 DATA 00,00,00,0A,05,A0,5A,A2,AF,A 0,55,0A,00,AA,00,403 280 DATA 00,00,00,00,0A,05,A0,5A,A2,A F, AO, 55, OA, OO, AA, 403 290 DATA 00,00,00,00,0A,00,A5,00,F2,0 A, A5, AA, 5F, 00, AA, 403 300 DATA 00.00.00,00,00,00,00,00,00,0  $0,00,00,00,00,00,000$ 310 DATA 00,00, C0, C0, 00, 00, 00, 00, 00, 0 0,00,00,00,00,00,180 320 DATA 00,00,00, CO, CO, 00, 00, F3, A2, A 0, A2, F0, A2, OA, A0, 693

330 DATA 0A, 0A, AA, AA, 00, 00, 00, 00, F3, A 2, AO, A2, FO, 00, 0A, 539 340 DATA AO, OF, OA, FF, AA, OO, OO, OO, OO, F 1, A2, A2, 00, A0, 00, 537 350 DATA 0A, 00, 0F, 0A, FF, AA, 00, 00, 00, 0 0, F3, 00, A2, A2, A0, 4A3 360 DATA AO, AO, OA, OF, AA, FF, 00, 00, 00, 0 0,00, F1, A2, A2, 00, 537 370 DATA F1, 00, 0A, 00, 0F, 0A, FF, AA, 00, 0 0,00,00, F1, A2, A2, 4F2 380 DATA 00, A0, 00, 5A, 00, 0A, 00, AA, 00, 0 0,00,00,00, F3, A2, 343 390 DATA A2, 00, A0, A2, 0A, A0, OF, 0A, FF, A A, 00, 00, 00, 00, A2, 4F2 400 DATA A2, A0, A2, F0, A0, OA, A0, OA, OA, A A, AA, 00, 00, 00, 00, 586 410 DATA F1, A2, 51, 00, 50, 00, 05, 00, 0F, 0 A, FF, AA, 00, 00, 00, 3FB 420 DATA 00, 50, A2, 00, A2, 00, A0, 0A, 0A, 0 F, 0A, FF, AA, 00, 00, 40A 430 DATA 00, 00, A2, A2, A2, A0, F0, 00, OA, A 0, 0A, 0A, AA, AA, 00, 588 440 DATA 00,00,00,A2,00,A0,00,A0,00,0 A, 00, 0F, 0A, FF, AA, 3AE 450 DATA 00,00,00,00,F3,A2,A0,A2,OA,A 0.0A.0A.0A.0A.AA.453 460 DATA AA, 00, 00, 00, 00, F3, 00, A0, A2, A 0.A2.0A.A0.0A.0A.4DF 470 DATA AA, AA, 00, 00, 00, 00, F1, A2, A0, A 2,0A, AO, 0A, 0A, 0F, 4F6 480 DATA 0A, FF, AA, 00, 00, 00, 00, F3, A2, A 0, A2, F0, A0, OA, 00, 624 490 DATA 0A, 00, AA, 00, 00, 00, 00, 00, F3, A 2, AO, A2, AO, AO, OA, 4D5 500 DATA 0A, OF, OA, AF, AA, 00, 00, 00, 00, F 1, A2, A0, A2, A0, A0, 591 510 DATA OF, 00, 0A, 0A, AA, AA, 00, 00, 00, 0 0, F3, A2, A0, 00, F0, 49C 520 DATA A0, 00, 0A, 0F, 0A, FF, AA, 00, 00, 0 0,00, F1, A2, 51, 00, 450 530 DATA 51,00,50,00,05,00,55,00,00,0 0,00,00,A2,A2,A2,2E1 540 DATA A2, A0, A2, OA, A0, OF, OA, FF, AA, O 0,00,00,00,A2,A2,594 550 DATA A2, A2, A0, A0, 5A, OA, AF, AA, 55, 0 0,00,00,00,00,A2,538 560 DATA A2, A0, A2, OA, A0, OF, A0, 5F, OA, A A, AA, 00, 00, 00, 00, 4FA 570 DATA A2, A2, A0, A2, 50, 00, OA, A0, OA, O A, AA, AA, 00, 00, 00, 4E8 580 DATA 00, A2, A2, A0, A2, 5A, A2, 05, 00, 0 5,00,55,00,00,00,3E1 590 DATA 00,00, F1, A2, 00, A2, 50, 00, OA, 0 0, OF, OA, FF, AA, OO, 451

600 DATA 00, 10, 30, 30, 30, 30, CC, CC, CC, 6 4, CC, 3F, 3F, 64, 9D, 5E3 610 DATA 3D, 3F, 64, 3E, 3E, 3E, 64, 3F, 3D, 3  $C, 64, 3E, 3E, 79, 64, 473$ 620 DATA 3F, 3C, 79, 64, 3E, 3C, F3, 64, 3E, 7 9, F3, 64, 3E, 79, F3, 6E1 630 DATA 30, 30, 30, 20, CC, CC, CC, 30, 3F, 3 F, CC, 98, 3F, 3E, 6E, 611 640 DATA 98, 3D, 3D, 3D, 98, 3C, 3E, 3F, 98, B 6, 30, 30, 98, 86, 3C, 5F2 650 DATA 3F, 98, F3, 3C, 3D, 98, F3, B6, 3D, 9 8, F3, B6, 3D, 98, 64, 83B 660 DATA 3E, 79, F3, 64, 3E, 3C, F3, 64, 3E, 3 C, F3, 64, 3F, 3C, 79, 6A4 670 DATA 64, 3E, 3E, 79, 64, 3F, 3D, 3C, 64, 3  $E$ , 3E, 3E, 64, 9D, 3D, 4D1 680 DATA 3F, 64, CC, 3F, 3F, 30, CC, CC, CC, 1 0.30.30.30.F3.B6.6CA 690 DATA 3D, 98, F3, B6, 3D, 98, F3, 3C, 3D, 9 8, B6, 3C, 3F, 98, B6, 7D6 700 DATA 3D, 3D, 98, 3C, 3E, 3F, 98, 3D, 3D, 3 D, 98, 3F, 3E, 6E, 98, 535 710 DATA 3F, 3F, CC, 98, CC, CC, CC, 30, 30, 3  $0, 30, 20, F3, F3, F3, 7FF$ 720 DATA F3, OF, 5B, OF, 5B, OF, 5B, OF, 5B, O F, 5B, OF, 5B, F3, F3, 555 730 DATA F3, F3, F3, F3, 5B, 5B, A7, F3, 5B, 5 B, 5B, 5B, A7, F3, 5B, 97D 740 DATA F3, F3, F3, F3, F3, F3, F3, 5B, 59, A 7.F3.59.5B.59.5B.A5B 750 DATA A7, F3, 5B, F3, F3, F3, F3, F3, F3, F 3, 0C, 59, A6, F3, 0C, AA4 760 DATA F3, OC, 59, A6, F3, OC, F3, F3, F3, F 3, F3, F3, F3, 59, F3, AEE 770 DATA A6, F3, 59, 59, 59, 59, A6, F3, 59, F 3, F3, F3, F3, F3, F3, AA1 780 DATA F3,59, F3, OC, 59, 59, 59, 59, 59, A 6, F3, OC, 59, F3, F3, 7EC 790 DATA F3, F3, F3, F3, FB, F3, FF, FB, FB, F B, FB, FB, F7, F3, FF, E89 800 DATA FB, F3, F3, C0, C0, C0, D0, F3, E0, D 1, F2, 4A, D1, A5, 48, B8F 810 DATA DO, OE, EA, CO, CO, CO, 30, 30, 30, C  $C, CC, CC, 3F, 3F, 3F, 7B9$ 820 DATA 3C, 3C, 3C, F3, F3, 3C, 79, F3, F3, F 3, B6, 3F, 3E, F3, F3, 941 830 DATA F3, B7, CC, 9D, F3, F3, F3, E6, 30, 6 4, F3, F3, F3, B2, C0, BB1 840 DATA 90, F3, F3, F3, E2, FF, EA, F3, F3, 3 C, 68, AE, EA, 3C, 79, BOB 850 DATA 3F, 6A, AE, EA, 3F, 7B, CC, C8, AE, E A, CC, D9, 30, 60, AF, 90B 860 DATA EA, 30, 71, CO, CO, AF, EA, CO, D1, D 5, FF, FA, FF, FF, D1, BD2 870 DATA D5, 0D, F1, OC, 5D, D1, D5, OC, 59, A

5,50,01,05,FF,FA,8E8 880 DATA FF, FF, D1, CO, CO, AF, EA, CO, D1, 3 0,60, AF, EA, 30, 71, A43 890 DATA CC, C8, AE, EA, CC, D9, 3F, 6A, AE, E A, 3F, 7B, 3C, 68, FF, 96F 900 DATA EA, 3C, 79, F3, E2, C0, C0, F3, F3, F 3, B2, 30, 30, F3, F3, AC5 910 DATA 30, CC, 3F, 3F, 3C, 3C, 3F, 3F, CC, 3 0,64,3E,F3,F3,F3,6E7 920 DATA F3, 20, 10, F3, F3, F3, F3, 30, 98, 3  $C$ , 3F,  $CC$ , 30, 30,  $CC$ , 837 930 DATA 3F, 3C, 3C, 3C, 3C, 3C, 3C, 3C, 3C, 3  $C$ , 3C, 3C, 3C, 3F, 3F, 38D '940 DATA 3F, 3F, 3F, 3F, 3F, 3F, 3F, 3F, 3F, C  $C, CC, CC, CC, CC, GC, 6FF$ 950 DATA CC, CC, CC, CC, CC, 30, 30, 30, 30, 3  $0, 30, 30, 30, 30, 30, 5DC$ 960 DATA 30, 60, CO, CO, CO, CO, CO, CO, CO, CO, C  $0, C0, 90, 60, C0, C0, 9C0$ 970 DATA CO, CO, CO, CO, CO, CO, CO, 90, 60, C 0, CO, CO, CO, CO, CO, ABO 980 DATA CO, 30, 60, 90, 60, CO, CO, CO, CO, C  $0, C0, C0, CC, C8, 90, 9A4$ 990 DATA 60, CO, CO, CO, CO, CO, CO, CO, 2A, 6 A, 90, 60, C0, C0, C0, 964 1000 DATA CO, CO, CO, CO, 3C, 68, 90, 60, CO, CO, CO, CO, CO, CO, CO, 9D4 1010 DATA CO, 6A, 90, 60, CO, CO, CO, CO, CO, CO, CO, CC, C8, 90, 60, 9DE 1020 DATA CO, CO, CO, CO, CO, CO, CO, 30, 60, 90,60, CO, CO, CO, CO, 9CO 1030 DATA CO, CO, CO, CO, CO, 90, 60, CO, 30, 60, 30, 60, 30, 60, 30, 750 1040 DATA CO, 90, 60, CO, CC, CB, CC, CB, CC, CB, CC, CO, 90, 60, CO, A68 1050 DATA 2A, 6A, CO, 6A, 2A, 6A, 95, CO, 90, 60, CO, 28, 68, 3C, 68, 68B 1060 DATA 28, 68, 94, CO, 90, 60, CO, 2A, 6A, 6A, CO, 2A, 6A, 95, CO, 73B 1070 DATA 90, 60, CO, CC, C8, CC, C8, CC, C8, CC, C8, 90, 60, C0, 30, 9E0 1080 DATA 60, 30, 60, 30, 60, 30, 60, 90, 60, C0, C0, C0, C0, C0, C0, 780 1090 DATA CO, CO, CO, 90, 60, CO, CO, CO, CO, CO.CO.CO.CO.CO.90.A80 1100 DATA 30, 30, 30, 30, 30, 30, 30, 30, 30, 30, 30, CC, CC, CC, CC, 540 1110 DATA CC, CC, CC, CC, CC, CC, CC, 3F, 3F, 3F, 3F, 3F, 3F, 3F, 3F, 78C 1120 DATA 3F, 3F, 3F, 3C, 3C, 3C, 3C, 3C, 3C, 3C, 3C, 3C, 3C, 3C, 00, 351 1130 DATA 00, 00, 40, C0, 00, 00, 00, 00, 00, 00,00,00,00,95,98,22D 1140 DATA 80, 00, 00, 00, 00, 00, 00, 00, 00, C4, 30, C0, 00, 00, 00, 234

1150 DATA 00, 00, 00, 00, 00, 40, 85, A7, 80, 00,00,00,00,00,00,1EC 1160 DATA 00, 00, 84, 0E, 80, 00, 00, 00, 00, 00,00,00,00,D5,5D,244 1170 DATA 80, 00, 00, 00, 00, 00, 00, 40, CO, C0, E2, C0, 00, 00, 00, 3E2 1180 DATA 00, CO, CO, 85, A7, 5D, F5, 0D, 80, 00,00,00, D1, F3, C0, 70F 1190 DATA 64, C8, 4A, C4, 60, 00, 00, 00, 85, D1, D5, 90, 89, A3, 6E, 6EF 1200 DATA C8, 00, 00, 00, D1, 85, EA, 90, C8, E2, 90, C8, 00, 00, 00, 6A7 1210 DATA 85, F3, CO, 90, D9, 94, 64, 60, 00, 00.00.84.0F.CO.64.6B0 1220 DATA 21, A3, 98, 60, 00, 00, 00, D5, OC, CO, 30, 30, 12, 30, EA, 4E9 1230 DATA 00,00,00,05,FF,D5,85,5D,5F, 4A, D5, 80, 00, 00, 40, 5C9 1240 DATA F1, F7, CO, CO, 4A, CO, CO, EA, CO, 80, 40, 5A, A6, 5B, C0, 9B7 1250 DATA 48, CO, CO, F3, OE, EA, 40, 59, 5F, 00, E2, EA, CO, D1, A5, 8BA 1260 DATA EA, 80, 40, OF, E2, E2, F3, F3, F3, F2, 0E, 80, 00, 40, 0E, 824 1270 DATA 4A, 4A, 4A, 4A, 5B, 5B, 5D, 80, 00, 40, 00, 00, 00, 00, 00, 33C 1280 DATA OD, OD, EA, OO, OO, 40, AE, OE, AE, AE, AE, AE, AE, 80, 00, 5E6 1290 DATA 00, 00, D5, 5D, FF, FF, FF, FF, FF, 80,00,00,00,40,C0,7AD 1300 DATA CO, CO, CO, CO, CO, 00, 00, 00, 00, 00,00,00,00,00,00,480 1310 DATA 80, 00, 00, 00, 00, 00, 00, 00, 00, 40, 64, 6A, 00, 00, 00, 18E 1320 DATA 00,00,00,00,00,00,00,30,08,00, 00,00,00,00,00,00,1B8 1330 DATA 40, 5B, 4A, 80, 00, 00, 00, 00, 00, 00,00,40,00,48,00,1FA 1340 DATA 00, 00, 00, 00, 00, 00, 00, 40, AE, EA, 00, 00, 00, 00, 00, 1D8 1350 DATA 00,00,00,C0,D1,C0,C0,80,00, 00,00,00,00,40,0E,3DF 1360 DATA FA, AE, 5B, 4A, CO, CO, 00, 00, 00, 90, C8, 85, C4, 98, C0, 7C6 1370 DATA F3, E2, 00, 00, 00, C4, 9D, 53, 46, 60, EA, E2, 4A, 00, 00, 645 1380 DATA 00, C4, 6E, D1, C4, 60, D5, 4A, E2, 00,00,00,90,98,68,6B8 1390 DATA E6, 60, C0, F3, 4A, 00, 00, 00, 90, 64, 53, 12, 98, CO, OF, 603 1400 DATA 48, 00, 00, 00, 05, 30, 21, 30, 30, CO, OC, EA, 00, 00, 40, 3C4 1410 DATA EA, 85, AF, AE, 4A, EA, FF, EA, 40, CO, D5, CO, CO, 85, CO, A83

1420 DATA CO, FB, F2, 80, D5, OD, F3, CO, CO, 84, CO, A7, 59, A5, 80, 9EB 1430 DATA 40, D5, 5A, E2, C0, D5, D1, OE, AF, A6, 80, 00, 40, 00, F1, 7D8 1440 DATA F3, F3, F3, D1, D1, OF, 80, 00, 40, AE, A7, A7, 85, 85, 85, 8D5 1450 DATA 85, 0D, 80, 00, 00, D5, OE, OE, OE, 0E, 0E, 0E, 0E, 80, 00, 2C9 1460 DATA 00, 40, 5D, 5D, 5D, 5D, 5D, 0D, 5D, 80,00,00,40,FF,FF,539 1470 DATA FF, FF, FF, AE, EA, 00, 00, 00, 00,  $CO, CO, CO, CO, CO, CO, 915$ 1480 DATA 80, 00, 00, 00, 00, 00, 00, 00, 00,  $C_0$ , 80, 00, 00, 00, 00, 1 $C_0$ 1490 DATA 00, 00, 00, 00, C0, F3, E2, 00, 00, 00, 00, 00, 00, 00, 40, 2D5 1500 DATA F3.6E.80.00.00.00.40.C0.80. 00, D1, B6, 98, 80, 00, 600 1510 DATA 00, 00, D1, F3, E2, C0, F3, 3D, 60, 00.00.00.40.F3.F3.71C 1520 DATA F3, F3, F3, GE, 60, 00, 00, 00, D1, 3C, 3C, F3, DB, F3, B2, 863 1530 DATA 60, 00, 40, 80, 94, 3F, 3E, 6D, 5D, F3, F3, 60, 00, D1, E2, 6F4 1540 DATA 95, CC, 9D, 3E, DB, F3, F3, E2, 00, D1, 3D, C4, 30, 64, 9D, 8E2 1550 DATA 79, F3, F3, E2, C0, B6, 6A, 90, 53, 12,64,3E,F3,F3,79,917 1560 DATA E2, 3C, 80, D1, 53, 03, 12, 9C, 79, B6, B6, F3, 79, 80, D1, 815 1570 DATA 53, 53, 53, 35, 3E, F3, 3D, 7B, 79, 80, 94, 16, 53, 16, 78, 59E 1580 DATA B7, B6, 6E, 9D, 79, 80, 81, 29, 3C, 03, B6, F3, B7, 98, 64, 7B6 1590 DATA 79, 80, D1, 53, 03, F3, 30, F3, 6E, 30, 90, 79, 80, 94, B6, 7B4 1600 DATA F3, 3C, 3F, F3, 30, C0, 90, 79, 80, 95, 30, 3C, 3F, 9D, 79, 73D 1610 DATA CO, 80, 90, 3E, 80, C4, 6E, 3F, CC, 64, 3E, E2, E2, 40, 9C, 80D 1620 DATA E2, 90, 98, CC, 30, 30, 90, 79, 68, 40, 35, 68, 40, 30, 30, 631 1630 DATA 60, CO, 64, 3E, 6A, 00, C4, 3E, 00, CO, CO, 80, 40, 30, 90, 638 1640 DATA C8, 00, 90, C8, 00, 00, 00, 00, 00, 90, 64, 60, 00, 40, 80, 434 1650 DATA 00,00,00,00,00,00,90,80,00, 00,00,00,00,40,C0,210 1660 DATA 00,00,00,00,00,00,00,00,00, D1, F3, C0, 00, 00, 00, 284 1670 DATA 00,00,00,00,00,40,90,F3.80. 00,00,00,00,00,00,250 1680 DATA 00, 40, 64, 79, E2, 00, 40, C0, 80, 00,00,00,00,90,3E,44D 1690 DATA F3, C0, D1, F3, E2, 00, 00, 00, 00,

**90,9D,F3,F3,F3,F3,952 1700 DATA F3,80,40,80,00,90,71,F3,E7, F3,3C,3C,E2,01,E2,90E 1710 DATA 00,90,F3,F3,AE,9E,3D,3F,68, 3E,E2,00,D1,F3,F3,87D 1720 DATA E7,3D,6E,CC,6A,95,79,C0,Dl, F3,F3,B6,6E,98,30,g39 1730 DATA C8,40,3C,Dl,B6,F3,F3,3D,98, 21,A3,60,40,86,F3,893 1740 DATA 79,79,BG,6C,21,03,A3,E2,40, B6,B7,3E,F3,3D,3A,712 1750 DATA A3,A3,A3,E2,40,B6,6E,9D,7g, 7B,B7,29,A3,29,68,704 1760 DATA 40,86,98,64,7B,F3,79,03,3C, 16,42,40,B6,60,30,5F6 1770 DATA 9D,F3,3E,F3,03,A3,E2,40,B6, 60,CO,30,F3,3F,3C,7FD 1780 DATA F3,70,68,40,3D,60,40,C0,B6, 6E,3F,3C,3E,6A,D1,6C9 1790 DATA 6C,80,Dl,Dl,3D,98,CC,3F,gD, C8,94,3A,80,94,66,66B 1600 DATA 6E,30,30,CC,64,60,3D,C8,00, 9S,3D,98,C0,90,30,64D 1810 DATA 30,80,C4,60,00,C4,6E,30,60, 40,CO,CO,00,40,60,636 1820 DATA 00,90,96,60,00,00,00,00,00, 00,00,00,40,60,00,228 1830 DATA 00,00,00,00,00,00,00,00,60, 00,00,00,40,E2,00,lA2 1840 DATA 00,00,40,F3,80,00,00,D1,A7, 00,00,40,F3,A6,80,604 1650 DATA 00,D1,F3,5F,60,00,D1,OF,5D, 80,40,F3,A7,FF,80,7B9 1860 DATA 4O,A7,A7,A7,80,Dl,OE,0E,F3, 80,Dl,F7,5D,5B,E2,877 1870 DATA Dl,0E,AF,0D,E2,85,5D,AE,AE, 4A,00,51,00,00,14,56A 1880 DATA A3,B6,00,29,28,29,28,02,02, 02,02,00,51,00,00,254 1690 DATA 3C,A3,86,28,03,28,29,02,00, 02,02,00,26,51,00,290 1900 DATA 26,16,A3,86,02,01,28,29,00, 00,02,02,00,51,00,240 1910 DATA F3,F3,5B,0F,0D,AE,AE,5D,55, AA,F3,A5,0A,F2,7A,623 1920 DATA 0A,FF,DD,AA,F3,70,A2,F2,A5, AO,A5,A5,OA,FF,FF,A1E 1930 DATA AA,FF,CO,FF,EA,FF,EA,FF,EA, 0C,C0,0C,46,0C,46,996 1940 DATA 0C,48,C5,C0,CA,CA,CA,CA,CA, CA,D1,CO,E2,E2,E2,ACC 1950 DATA E2,E2,E2,C5,C0,CA,CA,CA,CA, CA,CA,0C,48,0C,48,98F 1960 DATA 0C,48,0C,48,FF,EA,FF,EA,FF, EA,FF,EA,00,00,00,84C**

**1970 DATA 00,00,00,00,00,00,00,00,00, 00,00,00,00,00,00,000 1980 DATA 00,00,00,00,00,00,00,00,00, 00,00,00,00,00,00,000 1990 DATA 00,00,00,00,00,00,00,00,00, 00,00,00,00,00,00,000 2000 DATA 00,00,00,00,00,00,00,00,00, 00,00,00,00,00,55,055 2010 DATA 00,00,00,00,00,04,00,00,00, 00,00,05,00,00,00,009 2020 DATA 00,00,50,00,00,00,00,00,FB, AA,00,00,AE,5A,F3,3FO 2030 DATA F2,OE,AA,00,00,FB,AA,00,00, 00,00,50,00,00,00,39F 2040 DATA 00,00,05,00,00,00,00,00,04, 00,00,00,79,79,79,174 2050 DATA 79,79,79,3D,3D,3D,30,3D,3D, 6E,6E,6E,6E,6E,6E,56D 2060 DATA 9D,9D,9D,9D,9D,9D,CC,CC,CC, CC,CC,CC,CC,CC,CC,ADA 2070 DATA CC,CC,CC,64,64,64,64,64,64, 96,96,98,96,98,98,84C 2080 DATA 64,64,64,64,64,64,30,30,30, 30,30,30,00,00,00,378 2090 DATA 00,00,00,00,00,00,00,00,00, 00,00,00,00,00,00,000 2100 DATA 00,00,00,00,00,00,00,00,00, 00,00,00,00,00,00,000 2110 DATA 00,00,00,00,00,00,00,00,00, 00,00,00,CO,00,00,oco 2120 DATA 00,00,00,64,80,00,00,40,58, lA,08,00,00,00,00,321 2130 DATA 00,00,00,00,00,00,00,00,00, 00,00,00,00,00,00,000 2140 DATA 00,00,00,00,00,00,00,00,00, 00,00,00,00,00,00,000 2150 DATA 00,00,00,00,00,00,80,00,40, 00,00,00,E2,00,90,232 2160 DATA 00,00,40,F3,C0,60,00,00,Dl, A7,90,C0,00,40,AF,60A 2170 DATA 48,6A,00,00,40,AE,EA,CO,00, 00,CO,Dl,CO,CO,40,698 2180 DATA 40,OE,FB,AE,58,85,55,40,85, C5,9A,D1,84,F3,B2,857 2190 DATA E7,EA,71,75,F3,35,71,48,D1, 84,DB,CE,CF,5D,D1,993 2200 DATA D5,4D,18,48,AE,C5,C0,AE,AE, D5,50,84,00,00,00,6C7 2210 DATA 00,00,00,CO,CO,00,00,00,00, 5A,E2,00,00,00,00,2BC 2220 DATA AF,EO,00,00,00,00,F7,4A,00, 00,00,00,01,EA,00,468 2230 DATA 00,00,00,CO,E2,00,00,00,00, Dl,CA,00,00,00,00,330**

**2240 DATA 4D,48,00,00,00,00,AE,80,00, 00,00,00,00,40,F3,2F6 2250 DATA A6,E7,5D,00,Dl,F3,5F,C0,F5, 00,Dl,0F,5D,C0,5B,81A 2260 DATA 40,F3,A7,FF,C0,46,40,A7,A7, A7,CO,EA,D1,OE,OE,6AD 2270 DATA F3,CO,85,Dl,F7,5D,58,E2,84, Dl,0E,AF,0D,E2,D5,970 2280 DATA 85,5D,AE,AE,4A,C0,C0,C0,C0, CO,CO,CO,EA,D5,FF, A86 2290 DATA C0,EA,FF,00,C0,85,C5,C0,FB, AE,4A,84,64,CO,48,983 2300 DATA F7,OD,D5,D5,84,AF,DO,DO,F2, E2,Dl,CO,CO,85,85,ABO 2310 DATA 85,85,85,OE,84,84,84,84,84, 5D,5D,5D,5D,5D,0D,60F 2320 DATA FF,FF,FF,FF,FF,AE,CO,CO,CO, CO,CO,CO,EA,80,00,893 2330 DATA 00,00,00,94,80,00,00,00,00, EO,C8,00,00,00,00,2BC 2340 DATA CO,60,00,00,00,00,1A,80,00, 00,00,00,00,80,00,247 2350 DATA 00,00,00,OE,80,00,00,00,00, 50,80,00,00,00,00,168 2360 DATA EA,00,00,00,00,00,80,00,00, 00,00,00,00,00,00,16A 2370 DATA 00,00,00,00,00,00,00,00,00, 00,00,00,00,00,00,000 2380 DATA 00,00,00,00,00,00,00,00,00, 00,00,00,00,00,00,000 2390 DATA 00,00,00,00,00,00,00,00,00, 00,00,00,00,3F,00,03F 2400 DATA 00,00,00,15,3C,2A,15,2A,15, 3E,F3,28,00,00,00,228 2410 DATA 00,00,00,00,00,00,00,00,00, 00,00,00,00,00,00,000 2420 DATA 00,00,00,00,00,00,00,00,00, 00,00,00,00,00,00,000 2430 DATA 00,00,00,00,00,00,00,00,00, 00,00,00,00,00,00,000 2440 DATA 15,2A,00,00,00,00,3E,3D,00, 00,00,00,3E,B7,3D,1EC 2450 DATA 79,F3,F3,F3,F3,B6,F3,F3,F3, 79,B6,F3,F3,F3,F3,CCF 2460 DATA 3E,3D,79,F3,79,B6,9D,6E,7B, F3,3E,3D,64,98,3C,742 2470 DATA B6,9D,6E,10,20,3E,30,64,98, 00,00,9D,6E,10,20,4A3 2480 DATA 00,00,64,98,00,00,00,00,10, 20,00,00,F3,B6,00,2D5 2490 DATA 00,00,00,79,86,00,00,00,00, 3E,3D,00,00,00,00,lAA 2500 DATA 9D,6E,00,00,00,00,64,98,00, 00,00,00,10,20,00,237 2510 DATA 00,00,00,00,00,00,00,00^00,**

**00,00,00,00,00,00,000 2520 DATA 00,00,00,00,00,00,00,00,00, 00,00,00,00,00,00,000 2530 DATA 00,00,00,00,00,00,00,00,00, 00,00,00,00,00,80,080 2540 DATA 00,00,00,00,40,E2,00,00,00, 00,40,73,00,00,00,105 2550 DATA 00,91,93,00,00,00,00,01,91, 00,00,00,00,91,Cl,3D8 2560 DATA 00,00,00,00,01,84,00,00,00, 00,40,05,00,00,00,25A 2570 DATA 00,00,00,00,00,00,00,00,00, CO,00,00,00,40,80,180 2580 DATA B3,80,00,40,D1,E2,63,E2,00, 91,F3,73,C2,62,40,7C6 2590 DATA 63,73,93,CA,C2,D1,C2,D3,C1, 48,80,91,C0,9B,Cl,99l 2600 DATA EA,00,Cl,C0,49,gi,E7,80,40, 40,AE,C1,00,00,00,696 2610 DATA 00,00,40,00,00,00,00,00,40, 00,00,00,00,00,40,060 2620 DATA 00,00,00,00,00,DO,00,CO,CO, C0,C0,Fl,40,AE,5B,60A 2630 DATA 0E,FA,F2,00,C0,4A,4A,Fl,A5, 00,40,48,58,FO,OE,6C2 2640 DATA 00,40,EA,FB,A7,5D,00,00,CO, CO,CO,CO,8E,80,00,737 2650 DATA C5,F7,C0,5D,80,00,84,CA,F2, FA,E0,00,D5,59,Fl,B92 2660 DATA Fl,F2,C0,F3,FA,F2,F0,F3,Fl, F2,F2,A5,5A,F0,F0,D19 2670 DATA FO,F1,5A,A5,A5,F0,5A,A5,A5, OE,5A,A5,OD,FO,OE,831 2680 DATA 5D,OD,OE,AE,OF,5D,CO,CO,CO, CO,CO,CO,00,00,00,612**

# **datas 2**

**10 ' 20 ' DATAS pour PfRATE2.BIN 30 ' 40 MODE 2:AD=AC000:NL=110 50 FOR B=1 TO 465;TÛT=0:F0R T=0 TO 14 :READ A4 GO POKE** AD, VAL("&"+A\$):TOT=TOT+PEEK(A **D): AD=AD+1** *IQ* **MEXTîREAD S0H4:IF VAL("I<"+SOH4)<>T OT THEN 90 80 NL=NU10:NEXT:SAVE\*PIRATE2.BIN\*,B, AC000,iilB37:CL5:END 90 CLS:LOCATE 1,1:PRINT\*LIGNE«;NL;''IN CORRECTE\*:END 100 ' 110 DATA C3,37,75,67,90,CE,76,21,EE,B** **D,36,C9,06,00,0E,689 120 DATA 00,CD,38,BC,CD,27,83,AF,CD,0 E,BC,CD,76,76,21,758 130 DATA 64,00,22,CD,85,3E,01,11,80,8 8,CD,S6,8C,3E,0D,52A 140 DATA CD,96,BB,CD,27,83,AF,CD,0E,B C,CD,6C,BB,CD,CS,961 150 DATA 83,DD,21,B6,86,06,0E,CD,A2,7 7,21,48,86,06,06,582 160 DATA CD,71,77,21,00,52,11,AC,E8,0 6,36,0E,01,3E,05,52B 170 DATA CD,91,77,21,05,52,11,EC,CE,0 G,36,0E,01,3E,05,576 180 DATA CD,91,77,21,DA,52,11,98,C1,O 6,66,0E,07,3E,01,54E <sup>190</sup> DATA CD,70,77,21,El,52,11,CF,C1,O 6,68,0E,07,3E,01,578 200 DATA CD,7D,77,21,DA,52,11,48,C1,O 6,8B,OE,02,3E,01,508 210 DATA CD,70,77,21,E6,52,11,84,C1,O 6,6B,0E,02,3E,01,55O 220 DATA CD,70,77,21,E8,52,ll,4E,E9,0 6,32,0E,01,3E,04,4ED 230 DATA CD,91,77,21,EC,52,11,5E,ED,0 6,32,0E,01,3E,04,519 240 DATA CD,91,77,CD,38,83,C3,55,77,4 g,4E,53,45,52,54,6C1 250 DATA 20,43,4F,49,4E,2A,3A,lA,86,C D,1E,BB,C2,08,76,533 260 DATA 06,96,CD,A6,83,3E,01,32,C8,B 5,CD,B1,7E,CD,C9,7E4 270 DATA 7E,CD,27,83,CD,C5,83,CD,B7,8 3,21,F0,52,ll,C7,84C 280 DATA E5,01,0B,00,3E,lB,CD,68,82,3 E,09,32,D0,85,C6,5B5 290 DATA 30,32,00,87,21,CD,B7,11,1F,D 6,CD,CE,82,21,00,66F 300 DATA 00,22,CD,85,AF,32,02,85,32,7 D,85,32,CF,85,32,698 310 DATA 06,85,32,17,85,32,28,85,32,0 1,85,32,EO,85,32,589 320 DATA DF,85,32,E4,85,32,D4,85,C3,8 F,76,21,E8,85,22,802 330 DATA E7,85,21,F2,85,22,F1,85,21,F 8,85,22,F7,85,21,7F9 340 DATA FA,85,22,F9,85,C9,AF,32,CF,8 5,CD,38,82,CD,97,908 350 DATA 83,CD,B5,80,CD,5A,83,CD,B2,7 8,CD,38,83,C3,C7,938 360 DATA 77,21,04,76,11,16,86,01,05,0 0,ED,B0,C3,06,76,S63** *37Q* **DATA 21,C9,76,11,16,86,01,05,00,E D,B0,C3,08,76,48,539 380 DATA 49,4A,48,40,00,02,08,01,2F,3** **A,D0,85,3D,FE,00,42E 390 DATA C2,D0,76,3E,01,32,CF,85,AF,3 2,00,65,21,10,00,641 400 DATA CD,CE,84,01,50,4E,09,ll,lF,D 6,01,02,00,3E,08,416 410 DATA 03,88,82,01,1D,O1,C5,3E,12,C D,1E,BB,C4,40,83,638 420 DATA CD,75,82,CD,80,7C,CD,D6,83,C D,B5,80,Cl,0B,76,8F9 430 DATA Bl,FE,00,C2,F8,76,06,FA,CD,A 8,83,06,FA,CD,A8,940 440 DATA 83,00,05,83,21,10,27,11,9F,C 9,01,30,00,3E,64,53C 450 DATA CD,88,82,21,18,86,06,02,00,7 l,77,06,FA,CD,A8,6CB 460 DATA 83,06,FA,CD,A8,83,06,FA,CD,A 8,83,06,FA,CD,A8,8E8 470 DATA 63,06,FA,CD,A6,83,03,60,75,3 E,4C,CD,1E,BB,C2,8O5 480 DATA A6,76,3E,2F,CD,1E,BB,C2,B6,7 G,C3,55,77,CD,00,778 490 DATA BB,21,EE,BD,36,C9,C9,C5,5E,2 3,56,23,CD,CE,82,82B 500 DATA Cl,10,F5,C6,C5,F5,E5,D5,06,0 0,CD,88,82,El,CD,9eE 510 DATA 26,BC,EB,E1,F1,C1,1O,ED,C9,C 5,F5,E5,D5,06,00,9A0 520 DATA CD,88,62,D1,13,E1,F1,C1,1O,F 0,C9,C5,DD,E5,DD,A7B 530 DATA 5E,00,DD,56,01,DD,6E,02,DD,6 6,03,DD,4E,04,06,55A 540 DATA 00,DD,7E,06,CD,66,82,DD,El,l l,08,00,DD,19,Cl,6C6 550 DATA 10,DC,C9,3A,F2,84,FE,00,C4,F E,80,3A,DF,65,FE,941 560 DATA 01,CA,FS,76,3A,CF,85,FE,01,C A,84,80,3A,C7,8S,817 570 DATA FE,01,CA,F5,7G,3A,F2,84,FE,0 0,C2,0C,78,3A,E5,847 580 DATA 65,FE,01,CA,F9,7F,3A,16,86,C D,1E,BB,C2,6F,78,7EB 590 DATA CD,7F,76,3A,1A,66,CD,1E,BB,C 4,E0,7E,CD,El,7E,892 600 DATA CD,75,82,CD,80,7C,3E,12,CD,<sup>1</sup> E,BB,C4,4D,83,3E,75S 610 DATA 42,CD,lE,BB,C2,84,00,C3,C7,7 7,3A,F2,84,FE,00,85D 620 DATA C4,FE,80,3A,F2,84,FE,00,C2,4 1,78,3A,1A,86,CD,812 630 DATA 1E,BB,C4,EO,7E,CD,E1,7E,CD,7 5,82,CD,80,7C,3E,8F2 640 DATA 12,CD,lE,BB,C4,4D,83,Cg,3A,F 2,64,FE,00,C0,3A,7BD 650 DATA E3,85,FE,01,CA,68,76,21,21,5 5,22,EB,84,C9,21,723**

**660 DATA 19,54,22,EB,84,C9,3A,F2,84,F E,00,C2,OC,78,3E,6F9** *670* **DATA 01,32,E5,85,C3,C7,-77,3A,F2,8 4,FE,00,C0,3A,19,75F 680 DATA 86,CD,1E,BB,C2,E2,7E,3A,18,8 6,CD,1E,BB,C2,AF,83D 690 DATA 7F,C9,21,A0,00,3E,64,E5,E5,3 6,CO,D1,13,01,09,659 700 DATA 00,ED,BO,E1,11,46,00,19,3D,C 8,C3,9D,78,CD,38,6D0 710 DATA 82,CD,4A,82,3A,£4,85,21,50,0 0,CD,CE,84,01,77,6C6** *120* **DATA 8F,09,ll,E3,05,06,0A,C5,E5,D 5,06,08,C5,E5,D5,6AD** *120 OklK* **D5,7E,21,3C,00,CD,CE,84,01,<sup>C</sup> 7,58,09,01,01,06,500 740 DATA 00,3E,0A,CD,06,84,El,11,06,0 0,19,EB,E1,23,C1,560** *750* **DATA 10,DD,El,ll,BC,02,19,EB,El,0 1,08,00,09,C1,10,565 760 DATA CA,21,E3,05,ll,9F,C9,01,30,0 0,3E,64,C3,84,84,5EA** *110* **DATA DD,21,28,85,06,04,DD,36,00,0 1,11,80,58,00,73,502 780 DATA 07,DD,72,08,DD,36,09,05,DD,3 6,OA,OB,CD,Al,85,59A** *100* **DATA DD,77,OB,DD,36,OD,00,DD,36,0 E,00,ll,ll,00,DD,49F 800 DATA 19,10,D6,DD,21,28,85,DD,36,0 C,50,DD,21,39,85,5D5 810 DATA DD,36,0C,3C,DD,21,4A.85,DD,3 6,0C,32,DD,21,5B,5D2 820 DATA 85,DD,36,OC,64,DD,21,6C,85,<sup>D</sup> 0,36,00,01,11,69,585 830 DATA 56,DD,73,07,DD,72,08,DD,36,0 9,08,DD,36,0A,10,555 840 DATA DD,36,OS,94,DD,36,OC,8E,DD,3 6,0D,00,3E,01,32,4F0 850 DATA C6,85,C9,DD,21,7D,85,DD,36,0 0,01,ll,CB,58,DD,73B 860 DATA 73,07,DD,72,08,DD,36,09,08,0 D,36,0A,07,DD,36,52C 870 DATA OB,8F,DD,36,0C,6C,C9,DD,21,l 7,85,DD,36,0D,00,5C8 880 DATA 26,87,2E,4B,3E,01,CD,DE,79,D D,21,39,85,00,36,658 890 DATA 0D,01,26,73,2E,5F,3E,01,CD,D E,79,DD,21,58,85,575 900 DATA DD,36,00,02,26,96,2E,55,3E,0 2,C3,DE,79,DD,77,60F 910 DATA 00,11,7A,58,DD,73,07,DD,72,0 8,DD,36,09,04,DD,58E 920 DATA 36,OA,04,DD,74,OB,DD,75,OC,D D,36,OE,00,C9,DD,5C5 930 DATA 21,17,8S,CD.2A,7A,CD,61,7A,D**

**D,21,39,85,CD,2A,689 940 DATA 7A.CD.61,7A,DD,21,58,85,CD,<sup>2</sup> A,7A,CD,61,7A,CD,7E6 950 DATA E1,7A,DD,21,17,85,11,11,00,0 6,06,C3,12,81,3E,4B7 960 DATA 03,21,10,00,01,7A,58,CD,81,7 E,I»,7E,00,FE,01,52D 970 DATA CA,43,7A,FE,02,CA,52,7A,C9,D D,7E,0B,3C,DD,77,7DC 980 DATA OB,EE,A5,D6,DD,36,00,02,C9,D D,7E,0B,3D,DD,77,75B 990 DATA OB,FE,66,DO,DD,36,00,01,C9,D D,7E,ll,FE,00,C2,748 1000 DATA 9D,7A,DD,E5,FD,El,11,11,00, DD,19,CD,8E,85,DD,B8C 1010 DATA 77,00,11,AA,58,DD,73,07,DD, 72,08,DD,36,09,02,556 1020 DATA DD,36,0A,06,FD,7E,0B,3C,DD, 77,0B,FD,7E,0C,C6,691 1030 DATA 03,DD,77,OC,DD,36,OE,00,C9, 11,11,OO,DD,19,CD,532 1040 DATA B3,7A,DD,7E,OO,FE,O1,CA,C3, 7A,FE,03,CA,D2,7A,BA5 1050 DATA C9,0D,7E,0C,C6,05,DD,77,0C, FE,CD,D8,DD,36,00,611 1060 DATA 00,C9,DO,TE,OB,3D,DD,77,OB, FE,69,DO,DD,36,00,715 1070 DATA 00,C9,DD,7E,0B,3C,D0,77,0B, FE,A5,D8,DD,36,00,758 1080 DATA 00,C9,DD,21,7D,85,DD,7E,00, FE,00,C8,DD,7E,0C,751 1090 DATA D6,02,DD,77,0C,FE,34,D0,DD, 36,00,00,C9,DD,21,714 1100 DATA 17,85,26,91,2E,00,CD,07,7B, C9,DD,36,00,01,ll,4BE 1110 DATA 39,58,00,73,07,DD,72,08,DD, 36,09,05,DD,36,0A,57D 1120 DATA OD,DD,74,OB,DD,36,OC,94,DD, 36,OE,00,DD,75,10,59F 1130 DATA C9,DD,21,17,65,CD,3E,7B,DD, 21,17,85,11,11,00,5A5 1140 DATA 06,01,C3,12,81,D0,7E,10,3C, DD,77,10,FE,01,CA,631 1150 DATA 59,7B,FE,02,C8,FE,03,CA,5D, 7B,DD,36,10,00,C3,725 1160 DATA 3E,7B,DD,35,0C,C9,DD,34,0C, C9,DD,21,28,85,DD,70E 1170 DATA 36,00,01,11,29,56,00,73,07, DD,72,08,00,36,09,491 1180 DATA OB,DD,36,OA,18,DD,36,OB,8C, DD,36,0C,96,DD,36,5B2 1190 DATA 10,00,AF,32,C6,85,C9,DD,21, 28,65,CD,9E,7B,DD,775 1200 DATA 21,28,85,11,11,00,06,01,C3,**

**12,81,CD,C0,7B,FE,553 1210 DATA 00,C8,DD,7E,10,3C,DD,77,10, FE,07,DA,D8,7B,FE,803 1220 DATA 0F,D8,FE,14,DA,E1,7B,FE,16, D8,DD,36,10,01,C9,80A 1230 DATA DD,7E,OB,3D,DD,77,OB,FE,62, DO,DD,36,OB,AO,DD,7CD 1240 DATA 36,OC,96,DD,36,10,00,AF,C9, DD,7E,0C,D6,07,DD,694 1250 DATA 77,0C,C9,DD,7E,0C,C6,07,DD, 77,0C,C9,DD,21,E4,78B 1260 DATA 84,D5,lA,ll,ll,00,FE,01,26, 05,DD,19,3D,18,F7,503 1270 DATA Dl,C9,3E,02,CD,90,BB,26,01, 2E,01,CD,75,BB,CD,712 1280 DATA 00,B9,DD,21,17,85,DD,6E,00, 26,00,CD,44,EF,DD,6Al 1290 DATA 21,39,85,DD,6E,00,26,00,CD, 44,EF,DD,21,5B,85,62E 1300 DATA DD,6E,00,26,00,CD,44,EF,C3, 03,B9,3A,D4,85,FE,781 1310 DATA 00,C8,3A,D5,85,3D,FE,00,CA, 5C,7C,32,D5,85,3A,6FF 1320 DATA D7,85,3C,32,D7,85,FE,01,C8, FE,02,CA,74,7C,AF,856 1330 DATA 32,D7,85,C3,46,7C,AF,32,D4, 85,C3,53,78,3A,DE,7F3 1340 DATA 85,FE,01,C6,3A,E3,65,FE,01, CA,94,7F,C3,79,7F,885 1350 DATA 21,98,3A,22,EB,84,3E,01,32, DE,85,C9,CD,34,7C,69E 1360 DATA 3A,C8,85,47,FE,00,C4,A8,83, 3A,DE,05,FE,00,CC,622 1370 DATA 53,78,AF,32,DE,85,11,DA,84, 06,0A,CD,EA,7B,C5,785 1380 DATA D5,DD,TE,00,FE,00,28,44,DD, 7E,0C,FE,D2,D2,ED,890 1390 DATA 7C,DD,7E,0B,FE,A0,D2,ED,7C, CD,1B,7E,FE,O1,CA,6EA 1400 DATA ED,7C,ll,38,4A,CD,9C,7E,0D, 75,01,DD,74,02,ll,69A 1410 DATA C8,4B,CD,9C,7E,DD,75,03,DD, 74,04, DD,56,06,DD,7BA 1420 DATA 5E,05,DD,4E,09,06,00,DD,7E, OA,CD,O6,7E,CD,1E,53E 1430 DATA O4,D1,C1,13,1O,AB,11,DA,84, 06,0A,CD,EA,7B,C5,75A 1440 DATA D5,DD,7E,00,FE,00,28,3C,FE, FF,CA,3F,7D,DD,7E,870 1450 DATA 0C,FE,D2,D2,3F,7D,D0,7E,0B, FE,A0,D2,3F,7D,CD,8C9 1460 DATA 1B,7E,FE,O1,CA,3F,7D,DD,66, 04,DD,6E,03,DD,56,6E6 1470 DATA 08,DD,5E,07,DD,46,09,CD,41, 7E,CD,60,7E,DD,7E,708**

1480 DATA 0A, CD, 06, 7E, 4F, CD, 49, 84, D1,  $C1, 13, 10, B3, 21, E3, 6B0$ 1490 DATA 05, 11, 9F, C9, 01, 30, 00, 3E, 64, CD, 84, 84, C3, A4, 7D, 60A 1500 DATA 11, DA, 84, 06, OA, CD, EA, 7B, C5, D5.DD.7E.00.FE.00.7A4 1510 DATA 28, 39, DD, 7E, OC, FE, D2, D2, 9F, 7D.DD. 7E. OB. FE. AO. 88A 1520 DATA D2, 9F, 7D, CD, 1B, 7E, FE, 01, CA, 9F, 7D, DD, 66, 04, DD, 85D 1530 DATA 6E, 03, 2B, DD, 56, 02, DD, 5E, 01, DD, 7E, 09, C6, 02, 4F, 588 1540 DATA CD, 2B, 7E, 06, 00, DD, 7E, 0A, CD, 06,7E,CD,84,84,D1,6D8 1550 DATA C1, 13, 10, B6, 11, DA, 84, 06, OA, CD, EA, 7B, C5, D5, DD, 7C2 1560 DATA 7E, 00, FE, 00, 28, 3E, DD, 7E, 0C, FE, D2, D2, F3, 7D, DD, 838 1570 DATA 7E, 0B, FE, AO, D2, F3, 7D, CD, 1B, 7E, FE, 01, CA, F3, 7D, 908 1580 DATA DD, 7E, 00, FE, FF, C2, D9, 7D, DD, 36,00,00,DD,66,06,7CC 1590 DATA DD, 6E, 05, DD, 56, 04, DD, 5E, 03, DD, 4E, 09, 06, 00, DD, 5DC 1600 DATA /E, 0A, CD, 06, 7E, CD, 06, 84, D1,  $C1, 13, 10, B1, C9, DD, 73C$ 1610 DATA 7E, 0B, FE, 65, D2, 03, 7E, AF, C9, D6, 64, C9, F5, DD, 7E, 90A 1620 DATA OC, DD, 86, OA, FE, D2, D2, 14, 7E, F1, C9, F1, 3E, D2, DD, 945 1630 DATA 96, OC, C9, 3E, 64, DD, 96, 09, DD, BE, OB, DA, 29, 7E, 3E, 6EE 1640 DATA 01, C9, AF, C9, DD, 7E, 0B, DD, 86, 09, FE, A0, D2, 37, 7E, 839 1650 DATA C9, 06, A0, 90, 47, DD, 7E, 09, 90, 4F.C9.DD.7E.0B.DD.795 1660 DATA 86, 09, FE, A0, D2, 53, 7E, DD, 7E, 0A.DD.46.09.C9.06.730 1670 DATA AO.90.47.DD.7E.09.90.47.DD. 7E, 0A, C9, DD, 7E, 0B, 746 1680 DATA FE, 65, DA, 6C, 7E, DD, 46, 09, C9, 3E, 64, DD, 96, OB, F5, 831 1690 DATA E5, 6F, 26, 00, 19, EB, E1, 47, DD, 7E, 09, 90, 47, F1, C9, 79B 1700 DATA 32, 89, 7E, DD, 7E, 0D, 3C, FE, 00, C2, 8E, 7E, AF, DD, 77, 7AC 1710 DATA OD, CD, CE, 84, 09, DD, 75, 07, DD, 74,08,C9,DD,7E,0C,717 1720 DATA D6, 32, 6F, 26, 00, 29, 19, 5E, 23, 56, CD, F9, 7D, 6F, 26, 58E 1730 DATA 00, 19, C9, 06, C7, 21, A8, E8, 11, 38, 4A, C5, 7D, 12, 13, 55A 1740 DATA 7C, 12, 13, D5, CD, 26, BC, D1, C1, 10, F1, C9, 06, C7, 21, 76F 1750 DATA 64, 00, 11, C8, 4B, C5, 7D, 12, 13, 7C, 12, 13, 01, 46, 00, 3D7 1760 DATA 09, C1, 10, F2, C9, C9, C9, 3E, 01, 32, E3, 85, 32, DE, 85, 795 1770 DATA 21, 19, 54, 22, EB, 84, CD, 00, 7F, 3A, EF, 84, 3C, FE, 96, 6E8 1780 DATA D4, 58, 7F, 32, EF, 84, C9, 3A, E4, 85.FE.02.CO.3A.D2.888 1790 DATA 85, FE, 01, CO, 3A, EF, 84, FE, 8C, CO.3A.E5.85.FE.01.8DE 1800 DATA C8, AF, 32, D2, 85, CD, 89, 79, CD, F<sub>1</sub>, 83, C<sub>D</sub>, B<sub>5</sub>, 80, 21, 933 1810 DATA 98, 3A, 11, 19, D6, 01, 03, 00, 3E, 07, CD, 88, 82, 3A, D1, 4FD 1820 DATA 85, 3C, 32, D1, 85, FE, 07, C0, 3E, 01, 32, DF, 85, C9, 3A, 6E6 1830 DATA E4, 85, FE, 00, CA, 55, 7F, 3D, 32, E4, 85, CD, B2, 78, 3E, 812 1840 DATA 95, C9, 3E, 64, C9, 3A, E4, 85, 3C, FE, 03, CA, 6A, 7F, 32, 78E 1850 DATA E4, 85, CD, B2, 78, 3E, 64, C9, 3E, 96, C9, E5, 78, CD, AD, 93F 1860 DATA BC, E1, FE, 84, C8, C3, AA, BC, 3A, F1,84,3C, FE, 03, C2, 9BE 1870 DATA 83, 7F, AF, 32, F1, 84, 21, 4C, 00, CD, CE, 84, 01, D4, 53, 70C 1880 DATA 09, 22, EB, 84, C9, 3A, F3, 84, 3C, FE.03.C2.9E.7F.AF.7DF 1890 DATA 32, F3, 84, 21, 4C, 00, CD, CE, 84, 01, F0, 52, 09, 22, EB, 68E 1900 DATA 84, C9, AF, 32, E3, 85, 3E, 01, 32, DE, 85, 21, 21, 55, 22, 623 1910 DATA EB, 84, CD, CE, 7F, 3A, EF, 84, 3D, FE, 64, DC, 43, 7F, 32, 8A5 1920 DATA EF, 84, C9, 3A, E4, 85, FE, 00, C0, 3A, D2, 85, FE, 01, C8, 8F5 1930 DATA 3A, EF, 84, FE, 73, CO, 3E, 01, 32, D2, 85, CD, E3, 83, CD, 8A6 1940 DATA B5, 80, 21, B6, 58, 11, 19, D6, 01, 03, 00, 3E, 07, C3, 88, 4F8 1950 DATA 82, 06, 08, C5, CD, 7F, 78, 3E, 42, CD, 1E, BB, C2, 83, 80, 704 1960 DATA 3A, CF, 85, FE, 01, CA, 83, 80, 3A, E5.85.FE.00.CA.7C.842 1970 DATA 80, 3A, F0, 84, D6, 03, 32, F0, 84, CD, 28, 78, C1, 10, D6, 7C1 1980 DATA 06, 03, C5, CD, 7F, 78, 3E, 42, CD, 1E, BB, C2, 83, 80, 3A, 6B7 1990 DATA CF, 85, FE, 01, CA, 83, 80, 3A, E5, 85, FE, 00, CA, 7C, 80, 888 2000 DATA CD, 28, 78, C1, 10, DE, 06, 08, C5, CD, 7F, 78, 3E, 42, CD, 700 2010 DATA 1E, BB, C2, 83, 80, 3A, CF, 85, FE, 01, CA, 83, 80, 3A, E5, 817 2020 DATA 85, FE, 00, CA, 7C, 80, 3A, F0, 84,

C6, 03, 32, F0, 84, CD, 833 2030 DATA 28, 78, C1, 10, D6, AF, 32, E5, 85, C3, C7, 77, E1, CD, 28, 869 2040 DATA 78, C3, C7, 77, E1, CD, C5, 83, 21, 64,00,11,9F,C9,01,76E 2050 DATA 30,00,3E,64,CD,88,82,21,89, 87, 11, 3E, EB, CD, A1, 682 2060 DATA 82, 06, FA, CD, A8, 83, 06, FA, CD, A8, 83, 06, FA, CD, A8, 8E7 2070 DATA 83, 06, FA, CD, A8, 83, C3, 60, 75, DD, 21, 14, 86, 06, 05, 6B6 2080 DATA DD, 7E, 00, FE, 0A, 38, 09, 0E, 0A, 91, DD, 77, 00, DD, 34, 5B2 2090 DATA FF, DD, 2B, 10, EC, DD, 21, 11, 86, 11.69.06.06.04.C5.6B7 2100 DATA D5, DD, E5, D5, DD, 7E, 00, 21, 10, 00.CD.CE.84.01.50.768 2110 DATA 4E, 09, D1, 01, 02, 00, 3E, 08, CD, 88, 82, DD, E1, D1, C1, 698 2120 DATA DD. 23, 13, 13, 10, DB, C9, 3E, 01, 32, D4, 85, 3E, 19, 32, 52D 2130 DATA D5, 85, AF, 32, F2, 84, 32, D7, 85, C3, CE, 76, ED, 53, D9, 95F 2140 DATA 85, F5, C5, DD, E5, C5, DD, E5, 16, 00, DD, 7E, 00, FE, 00, 8F7 2150 DATA CA, 84, 81, DD, 7E, 0E, FE, 00, C2, 84.81.3A.F2.84.FE.8AB 2160 DATA 00, C2, 84, 81, 3A, D4, 85, FE, 01, CA, 84, 81, 3A, DF, 85, 7C6 2170 DATA FE, 01, CA, 84, 81, 3A, EF, 84, C6, 08, DD, BE, OB, D4, 36, 7F9 2180 DATA 82, 3A, EF, 84, DD, 96, 09, C6, 02, DD, BE, OB, DC, 36, 82, 7AD 2190 DATA 3A, FO, 84, C6, 12, DD, BE, OC, D4, 36, 82, 3A, FO, 84, DD, 844 2200 DATA 96, 0A, C6, 08, DD, BE, OC, DC, 36, 82, 7A, FE, 04, C2, 84, 76B 2210 DATA 81, 3E, 01, 32, F2, 84, DD, E1, C1, ED, 5B, D9, 85, DD, 19, 883 2220 DATA 10,8B, DD, E1, C1, F1, C9, C5, DD, E5.DD.7E.00.FE.00.9B4 2230 DATA CA, FD, 81, DD, 7E, 0E, FE, 00, C2, FD.81.FD.21.F5.84.986 2240 DATA 06, 03, 16, 00, FD, 7E, 00, FE, 00, CA, F6, 81, FD, 7E, 0E, 662 2250 DATA FE, 00, C2, F6, 81, DD, 7E, 0B, DD, 86,09, FD, BE, 0B, D4, 8A3 2260 DATA 36,82,DD, 7E, 0B, D6, 02, FD, BE, 0B, DC, 36, 82, DD, 7E, 7AB 2270 DATA OC, DD, 86, OA, FD, BE, OC, D4, 36, 82, DD, 7E, 0C, D6, 03, 70C 2280 DATA FD, BE, OC, DC, 36, 82, 7A, FE, 04, C2, F6, 81, CD, 09, 82, 868 2290 DATA 11, 11, 00, FD, 19, 10, BO, DD, E1, C1, ED, 5B, D9, 85, DD, 7FA

**2300 DATA 19,10,8C,C9,F0,36,0E,01,DD, 7E,0F,3D,DD,77,0F,5CA 2310 DATA FE,00,C2,2S,82,DD,36,OE,01, FD,36,OE,00,FD,36,5FD 2320 DATA 00,FF,CD,D3,83,DD,E5,FD,E5, C5,CD,B5,80,Cl,FD,B4B 2330 DATA E1,DD,E1,C9,14,C9,DD,21,F5, 84,06,09,DD,36,00,7DE 2340 DATA 00,11,11,00,DD,19,10,F5,C9, 3A,E4,85,FE,00,CA,651 2350 DATA 5D,82,FE,01,CA,65,82,FE,02, CA,6D,82,C9,3E,01,750 2360 DATA 32,DB,85,C3,FB,7A,3E,02,32, DB,85,C3,61,7B,3E,779 2370 DATA 03,32,D6,65,C3,AB,79,3A,DB, 85,FE,01,CA,2B,7B,785 2380 DATA FE,02,CA,86,7B,FE,03,CA,FD, 79,C0,C5,E5,D5,ED,A46 2390 DATA BO,El,11,00,08,19,30,04,11, 50,C0,19,EB,El,Cl,5BE 2400 DATA 09,3D,C8,C3,88,82,7E,FE,20, C2,A9,82,3E,2D,D6,7A5 2410 DATA 2D,E5,D5,D5,21,10,00,CD,CE, 84,01,20,4E,09,01,585 2420 DATA 02,00,3E,08,DI,CD,FB,82,DI, E1,13,13,23,7E,FE,6DA 2430 DATA 2A,C2,Al,82,23,C9,7E,FE,20, C2,D6,82,3E,2D,D6,7F2 2440 DATA 2D,E5,D5,D5,21,10,00,CD,CE, 84,01,20,4E,09,01,585 2450 DATA 02,00,3E,08,DI,CD,88,82,DI, E1,13,13,23,7E,FE,G67 2460 DATA 2A,C2,CE,82,23,C9,C5,E5,C5, E5,D5,ED,B0,Dl,21,9E0 2470 DATA 00,08,19,30,04,11,50,C0,19, EB,E1,C1,D5,ED,BO,68E 2480 DATA 01,21,00,08,19,30,04,11,50, CO,19,EB,E1,C1,O9,517 2490 DATA 3D,C8,C3,FB,82,AF,F5,06,00, 0E,00,CD,32,BC,Fl,7A9 2500 DATA 3C,FE,10,C8,C3,28,83,21,13, B8,AF,E5,F5,46,4E,7S9 2510 DATA CD,32,BC,F1,E1,3C,FE,1O,C8, 23,C3,3C,83,CD,06,B17 2520 DATA BB,CD,68,77,CD,06,BB,C3,06, BB,00,3E,01,32,E3,6CD 2530 DATA 85,AF,32,F2,84,32,E5,85,32, F3,84,32,F1,84,32,7FA 2540 DATA DE,65,DD,21,E4,84,DD,36,00, 01,DD,36,0B,7D,DD,755 2550 DATA 36,0C,86,DD,36,09,0B,DD,36, OA,18,21,19,54,00,491 2560 DATA 75,07,DD,74,08,C9,3E,0A,32, C8,85,C9,AF,32,11,620 2570 DATA 86,32,12,86,32,13,86,32,14,** **86,32,15,86,C9,78,4F5 2580 DATA FE,00,C8,21,F4,01,2B,7C,B5, 20,FB,10,F6,C9,11,733 2590 DATA 64,00,21,A6,EB,01,46,00,3E, AO,C3,33,84,21,64,539 2600 DATA 00,36,00,11,65,00,01,50,46, ED,B0,C9,C3,E3,83,5D2 2610 DATA 3A,13,86,3C,32,13,86,11,01, 00,C3,FE,83,3A,13,470 2620 DATA 86,C6,02,32,13,86,11,02,00, C3,FE,83,3A,11,86,541 2630 DATA 3C,32,11,86,11,64,00,C3,FE, 83,2A,CD,85,19,22,575 2640 DATA C0,85,C9,ED,43,0B,84,01,00, OO,F5,D5,EO,B0,01,613 2650 DATA E5,21,46,00,19,EB,E1,Fl,3D, C8,18,EC,ED,43,23,77E 2660 DATA B4,01,00,00,F5,E5,E0,B0,El, 01,46,00,09,F1,3D,65B 2670 DATA C8,18,EF,C5,F5,E5,ED,BO,E1, 01,00,08,(»,30,04,732 2680 DATA 01,50,C0,09,Fl,Cl,3D,C8,18, EA,C5,E5,D5,1A,F£,66A 2690 DATA 00,26,ID,7E,FE,00,28,13,E6, 55,28,0A,7E,E6,AA,577 2700 DATA 2O,OF,1A,E6,AA,18,O6,1A,E6, 55,1B,O1,1A,4F,7E,44C 2710 DATA B1,77,13,23,1O,DA,E1,16,00, DD,5E,09,19,EB,E1,668 2720 DATA 01,46,00,09,Cl,0D,C8,18,C5, ED,43,89,84,01,00,501 2730 DATA 00,E5,D5,ED,BO,D1,21,00,08, 19,30,04,11,50,CO,5BF 2740 DATA 19,ED,E1,01,46,00,09,3D,C8, 18,E4,21,4A,C9,CD,637 2750 DATA F9,7D,4F,06,00,09,DD,7E,0C, D6,32,FE,00,CA,C7,6D2 2760 DATA 84,ll,00,08,19,D2,C3,84,ll, 50,C0,19,3D,C2,B8,5C0** *2170* **DATA 84,DD,74,02,DD,75,01,C9,EB, 21,00,00,FE,00,C8,6C5 2780 DATA 19,3D,C3,D2,84,01,02,03,04, 05,06,07,08,09,0A,2A6 2790 DATA 01,00,00,00,00,67,90,00,00, OA,1A,00,00,00,00,11C 2800 DATA 00,00,00,00,00,00,00,6F,91, 00,00,00,00,00,00,100 2810 DATA 00,00,00.00,00.00,00,00,00, 96,91,00,00,00,00,127 2820 DATA 00,00,00,00,00,00,00,00,00, 00,00,BD,91,00,00,14E 2830 DATA 00,00,00,00,00,00,00,00,00, 00,00,00,00,E4,91,175 2840 DATA 00,00,00,00,00,00,00,00,00,**

**00,00,00,00,00,00,000 2850 DATA A4,92,00,00,00,00,00,00,00, 00,00,00,00,00,00,136 2860 DATA 00,00,64,93,00,00,00,00,00, 00,00,00,00,00,00,0F7 2870 DATA 00,00,00,00,24,94,00,00,00, 00,00,00,00,00,00,088 2680 DATA 00,00,00,00,00,00,E4,94,00, 00,00,00,00,00,00,178 2890 DATA 00,00,00,00,00,00,00,00,A4, 95,00,00,00,00,00,139 2900 DATA 00,00,00,00,00,2A,F9,85,23, 22,F9,85,7E,FE,00,4E7 2910 DATA C0,21,FB,85,22,F9,85,7E,C9, 2A,E7,85,23,22,E7,80A 2920 DATA 85,7E,FE,00,C0,21,E9,85,7E, 22,E7,85,C9,2A,Fl,840 2930 DATA 85,23,22,Fl,85,7E,FE,0O,C0, 21,F3,85,7E,22,F1,7A6 2940 DATA 85,09,00,00,00,00,00,00,00, 00,00,00,00,00,00,14E 2950 DATA 00,00,00,00,00,00,00,00,00, 00,00,00,00,00,00,000 2960 DATA 00,00,00,00,00,00,73,91,62, 78,7D,96,6D,00,00,37E 2970 DATA 00,5F,58,51,00,00,00,00,00, 02,01,03,02,03,01,114 2980 DATA 01,02,03,01,03,01,02,01,02, 01,03,01,03,02,02,OlC 2990 DATA 00,00,00,00,00,00,00,00,00, 00,00,E5,D2,43,4F,249 3000 DATA 4E,47,52,41,54,55,4C,41,54, 49,4F,4E,53,20,2F,43A 3010 DATA 2F,2A,82,F3,59,4F,55,20,41, 52,45,20,41,20,47,488 3020 DATA 4F,4F,44,20,50,49,52,41,54, 45,2A,46,EA,50,52,4C3 3030 DATA 4F,47,52,41,40,20,41,4E,44, 20,40,55,53,49,43,404 3040 DATA 2A,97,EA,42,59,20,4C,55,43, 20,47,55,49,4C,4C,4E7 3050 DATA 41,55,4D,45,2A,3B,EB,47,52, 41,50,48,49,43,53,469 3060 DATA 20,42,59,2A,88,EB,48,45,52, 56,45,20,47,55,49,407 3070 DATA 4C,4C,41,55,4D,45,2A,2B,EC, 44,45,53,49,47,4E,4BB 3080 DATA 20,31,39,39,30,24,71,EC,43, 4F,50,59,52,49,47,497 3090 DATA 48,54,20,42,46,41,43,48,20, 53,59,53,54,45,4D,41E 3100 DATA 2A,AB,E8,00,51,04,00,OB,00, E2,E8,26,51,04,00,465 3110 DATA OB,00,98,DE,56,51,04,00,OB, 00,D2,DE,84,51,04,4C2**

**\*- A -**

**3120 DATA 00,OB,00,OA,F6,2E,52,03,00, 0A,00,0F',F6,2E,52,31D 3130 DATA 03,00,OA,00,BO,F5,40,52,06, 00,16,00,D9,F5,4C,486 3140 DATA 52,06,00,16,OO,OD,E1,BO,51, 12,00,07,00,9F,09,3DE 3150 DATA 10,27,30,00,64,00,00,00,10, 27,50,00,15,00,EO,307 3160 DATA F6,10,27,50,00,12,00,00,00, 10,27,08,00,08,00,356 3170 DATA 46,00,10,27,OA,00,08,00,A9, E8,00,51,04,00,08,400 3160 DATA 00,E2,E8,20,51,04,00,06,00, B9,05,43,52,45,44,4F2 3190 DATA 49,54,53,20,33,2A,DO,05,50, 4F,57,45,52,20,3E,4ED 3200 DATA 3E,3E,3E,2A,59,DE,42,40,41, 43,48,20,53,59,53,497 3210 DATA 54,45,40,20,31,39,39,30,2A, 30,30,30,30,30,30,323 3220 DATA 2A,32,2A,30,30,2A,43,4F,50, 59,52,49,47,48,54,309 3230 DATA 20,41,43,48,45,52,40,49,47, 48,54,20,31,39,38,300 3240 DATA 39,2A,47,41,4D,45,20,4F,56, 45,52,2A,3E,20,4D,3AE 3250 DATA 49,53,53,49,4F,4E,20,4F,56, 45,52,20,30,2A,40,403 3260 DATA 45,56,45,40,20,31,2A,3F,3F, 3F,3F,3F,3F,3F,2A,38A 3270 DATA 50,40,45,41,53,45,20,41,43, 43,45,53,53,20,43,3EF 3260 DATA 4F, 44,45,20,3D,3D,3D,3D,30, 2A,3F,2A,3E,3E,3E,376 3290 DATA 3E,2A,02,06,00,0A,00,0A,00, 14,00,02,01,03,14,062 3300 DATA 00,00,OF,OF,00,01,00,00,00, 00,01,0F,02,00,01,032 3310 DATA 00,00,00,00,06,OF,02,00,02, 00,00,00^00,00, OF, 034 3320 DATA 02,00,02,00,00,14,00,00,OF, 05,00,02,03,03,EE,122 3330 DATA 02,19,OF,32,00,00,00,06,02, 01,18,17,16,OA,09,OBD 3340 DATA 0F,10,12,lA,0E,03,DD,7E,0E, 3C,DD,77,0E,FE,03,464 3350 DATA DA,51,86,FE,04,DA,5A,88,FE, 05,DA,6€,68,FE,06,846 3360 DATA DA,76,88,FE,07,DA,6C,88,FE, 08,DA,5A,88,DD,36,880 3370 DATA 0E,00,DD,36,00,FF,C9,21,10, 27,DD,75,07,D0,74,5EB 3380 DATA 08,21,91,63,OD,75,07,DD,74, 08,DD,36,09,03,DD,5CB 3390 DATA 36,0A,0D,C9,21,B8,63,D0,75,** **07,DD,74,08,C9,21,5EE 3400 DATA DF,63,DD,75,07,DD,74,08,C9, 12,00,01,01,01,02,404 3410 DATA 03,03,64,03,64,03,01,01,01, 02,04,00,IE,00,43,13E 3420 DATA 00,54,00,09,01,OC,15,00,05, 01,00,00,0C,00,00,16E 3430 DATA 00,05,00,00,00,05,01,00,00, OC,OD,00,00,05,01,02A 3440 DATA 00,00,00,00,00,00,05,00,00, 00,05,00,00,00,05,028 3450 DATA FF,01,00,00,OC,02,00,00,05, 00,00,00,05,00,00,118 3460 DATA 00,05,FF,01,7E,02,0C,05,00, 04,9F,00,5C,0F,05,2A9 3470 DATA 00,00,00,05,01,00,00,OC,16, 00,00,05,01,00,00,02E 3460 DATA 06,02,00,00,05,01,00,00,OC, 0D,00,00,05,01,7E,0Bl 3490 DATA 02,OC,05,02,50,00,OC, 15,00, 05,01,38,02,0C,05,0D7 3500 DATA 02,47,00,OC,15,00,05,00,00, 00,05,01,00,00,06,081 3510 DATA 16,00,00,05,01,00,00,06,02, 02,3F,00,06,15,00,086 3520 DATA 05,01,00,00,06,00,00,00,05, 01,FA,01,06,05,00,131 3530 DATA 04,7F,00,0C,0F,05,01,DE,01, 06,05,00,04,77,00,20F 3540 DATA 5C,OF,05,00,00,00,05,01,00, 00,06,16,00,00,05,090 3550 DATA 01,00,00,06,02,00,00,05,01, 00,00,OC,OD,00,00,02E 3560 DATA 05,01,00,00,06,02,00,00,05, 01,00,00,06,00,00,033 3570 DATA 00,05,00,00,00,05,01,00,00, 06,02,00,00,05,01,OIF 3580 DATA 00,00,06,02,00,00,05,01,00, 00,06,00,00,00,05,032 3590 DATA 01,00,00,06,02,00,00,05,01, AA,01,06,05,00,04,005 3600 DATA 6A,00,56,OF,05,00,00,00,05, 01,00,00,06,16,00,102 3610 DATA 00,05,01,00,00,06,02,00,00, 05,01,00,00,06,00,033 3620 DATA 00,00,05,01,AA,01,06,05,02, 35,00,06,15,00,05,IIF 3630 DATA 01,DE,01,06,05,02,36,00,06, 15,00,05,00,00,00,154 3640 DATA 05,01,00,00,06,16,00,00,05, 01,00,00,06,02,02,03E 3650 DATA 38,00,06,15,00,05,01,00,00, 06,00,00,00,05,01,081 3660 DATA DE,01,06,05,00,04,77,00,06,** **OF,05,01,FA,01,OC,293 3670 DATA 05,00,04,7F,00,8E,OF,05,00, 00,00,05,01,BE,00,lEE 3680 DATA 0C,05,0O,00,05,01,D5,0O,0C, 05,00,00,05,00,00,102 3690 DATA 00,05,01,05,00,00,05,00,00, 05,01,00,00,00,16,114 3700 DATA 00,00,05,00,00,00,05,01,00, 00,00,00,00,00,05,029 3710 DATA 01,05,00,00,05,00,00,05,00, 00,00,05,00,00,00,OF1 3720 DATA 05,FF,01,7E,02,00,05,02,50, 00,00,15,00,05,00,20E 3730 DATA 00,00,05,01,00,00,00,16,00, 00,05,01,00,00,OC,03A** *.mo* **DATA 02,00,00,05,01,00,00,00,00, 00,00,05,01,7E,02,0A7 3750 DATA 00,05,02,50,00,00,15,00,05, 00,00,00,05,00,00,08E 3760 DATA 00,05,01,FA,01,00,05,02,3F, 00,00,15,00,05,01,17A 3770 DATA 38,02,00,05,02,47,00,00,15, 00,05,00,00,00,05,OBF 3780 DATA 01,7E,02,00,05,02,50,00,00, 15,00,05,01,38,02,145 3790 DATA 00,05,02,47,00,00,15,00,05, 00,00,00,05,01,38,OBE 3600 DATA 02,00,05,02,47,00,00,15,00, 05,00,00,04,8E,00,114 3810 DATA 50,OF,05,00,00,00,05,00,00, 00,05,00,00,00,05,D7F 3820 DATA 00,00,00,05,01,00,00,00,02, 00,00,05,01,00,00,OlA 3630 DATA 00,02,00,00,05,01,00,00,00, 00,00,00,05,00,00,032 3840 DATA 00,05,01,00,00,00,02,00,00, 05,01,00,00,00,00,033 3850 DATA 00,00,05,00,00,00,06,01,FA, 01,00,05,02,3F,00,158 3660 DATA 00,15,00,05,00,00,00,05,01, 00,00,00,16,00,00,04E 3870 DATA 05,01,00,00,00,02,00,00,05, 01,00,00,00,00,00,033 3880 DATA 00,05,01,FA,01,00,05,02,3F, 00,00,15,00,05,00,179 3690 DATA 00,00,05,00,00,00,05,01,AA, 01,00,05,02,35,00,OFE 3900 DATA 00,15,00,05,01,DE,01,00,05, 02,36,00,00,15,00,175 3910 DATA 05,00,00,00,05,01,FA,01,00, 05,02,3F,00,00,15,179 3920 DATA 00,05,01,DE,01,00,05,02,3B, 00,00,15,00,05,00,159 3930 DATA 00,00,05,01,DE,01,00,05,02, 3B,00,00,15,00,05,159**

**3940 DATA 00,00,04,77,00,50,OF,05,00, 00,00,05,00,00,00,OFO 3950 DATA 05,00,00,00,05,00,00,00,05, 01,00,00,00,02,00,OlE 3960 DATA 00,05,01,00,00,00,02,00,00, 05,01,00,00,00,00,033 3970 DATA 00,00,05,00,00,00,05,01,00, 00,00,02,00,00,05,OlE 3980 DATA 01,00,00,00,00,00,00,05,00, 00,00,05,01,DE,01,104 3990 DATA 00,05,02,38,00,00,15,00,05, 00,00,00,05,01,00,07A 4000 DATA 00,00,16,00,00,05,01,00,00, 00,02,00,00,05,01,030 4010 DATA 00,00,00,00,00,00,05,01,DE, 01,00,05,02,38,00,140 4020 DATA 00,15,00,05,00,00,00,05,00, 00,00,05,01,FA,01,120 4030 DATA 00,05,02,3F,00,00,15,00,05, 01,38,02,00,05,02,006 4040 DATA 47,00,00,15,00,05,00,00,00, 05,01,7E,02,00,05,104 4050 DATA 02,50,00,34,0F,04,00,00,00, 11,05,00,00,OO,F4,1AF 4060 DATA FF,F5,D5,OD,A7,BO,D1,F1,FE, 00,21,0A,8F,0A,D0,AlA 4070 DATA B0,ED,53,20,8F,1A,32,22,8F, 3E,01,21,24,8F,0D,588 4060 DATA BO,BO,3E,01,21,2E,6F,OD,BF, BO,3E,02,21,35,8F,602 4090 DATA 0D,B0,BO,3E,02,21,39,8F,0D, BF,B0,3E,03,21,40,658 4100 DATA 8F,OD,BO,BO,3E,03,21,47,BF, 0D,BF,B0,3E,04,21,687 4110 DATA 4E,6F,0D,B0,B0,3E,05,21,5B, 8F,OD,BO,BO,3E,06,6F9 4120 DATA 21,5F,8F,0D,B0,B0,3E,07,21, 6g,8F,0D,B0,B0,3E,735 4130 DATA 08,21,70,8F,0D,B0,B0,AF,32, 1E,8F,32,1F,6F,32,6OD 4140 DATA 1F,6E,3E,O1,32,19,8F,2A,2O, 8F,23,22,10,8F,0D,450 4150 DATA A3,8D,21,0A,8F,01,00,81,ll, EA,80,03,D7,B0,F3,730 4160 DATA F5,D5,E5,05,DD,E5,FD,E5,0D, 01,8D,FD,E1,DD,E1,OOF 4170 DATA O1,E1,D1,F1,FB,ED,4D,3A,19, 8F,3D,FE,00,0A,0E,88E 4180 DATA 6D,32,19,8F,Cg,06,03,DD,2A, 1A,6F,C5,DD,E5,11,681 4190 DATA 01,00,D0,7E,00,FE,00,CA,28, 8D,CD,7F,8D,ll,05,5C8 4200 DATA 00,DD,El,Cl,DD,19,10,E5,DD, 7E,00,3C,32,ig,8F,6DB 4210 DATA DD,23,DD,22,lA,8F,DD,7E,00,** **FE,FF,CO,AF,32,1F,7CO 4220 DATA 8E,C3,A3,8D,3E,0F,FD,21,44, 8E,C3,64,BD,3E,0F,6BF 4230 DATA FD,21,4D,8E,C3,64,8D,3E,0F, FD,21,71,8E,C3,64,73E 4240 DATA 8D,F5,DD,E5,FD,E5,FD,77,06, CD,F1,8D,FD,E1,DD,BA6 4250 DATA E1,F1,3D,FE,O9,C2,64,BD,FD, 36,06,0F,C9,DD,7E,635 4260 DATA 04,FE,10,CA,49,6D,FE,ll,CA, 52,8D,FE,13,CA,5B,7A0 4270 DATA BD,FD,21,W,8E,3D,FE,00,CA, Fl,8D,ll,09,00,FD,717 4280 DATA 19,C3,95,8D,2A,1C,8F,23,7E, FE,00,C2,BD,8D,AF,72D 4290 DATA 32,IE,8F,32,IF,6F,32,IF,BE, 2A,20,8F,23,23,7E,438 4300 DATA 22,1C,8F,FE,64,CA,2C,8E,FE, 65,CA,34,BE,DD,2A,7A9 4310 DATA 22,8F,ED,5B,20,BF,DD,19,3D, FE,00,CA,E2,80,11,723 4320 DATA 02,00,DD,19,C3,D4,8D,DD,6E, 00,DD,66,01,ED,5B,6F3 4330 DATA 2O,8F,19,22,1A,8F,C9,DD,7E, 00,FD,77,00,DD,6E,676 4340 DATA 01,DD,66,02,CD,24,8E,FD,75, 03,FD,74,04,DD,7E,70A 4350 DATA 03,FD,77,07,FD.36,08,00,FD, E5,E1,3A,1F,BF,FE,762 4360 DATA OO,CA,AA,BC,DD,7E,00,FE,00, C2,AA,BC,C9,3A,1E,7D2 4370 DATA BF,FE,00,C8,29,C9,3E,01,32, 1E,8F,C3,A3,8D,3E,696 4380 DATA O1,32,1F,8F,23.7E,32,1F,8E, 22,1C,8F,C3,A3,8D,521 4390 DATA 00,01,00,00,00,00,OF,00,00, 00,02,00,00,00,05,017 4400 DATA OF,00,00,00,03,00,00,00,00, OF,00,00,00,04,00,025 4410 DATA 00,00,00,00,00,00,00,02,00, 00,00,00,OF,00,00,011 4420 DATA 00,02,00,00,00,OF,OF,00,00, 00,02,00,00,00,19,038 4430 DATA OF,00,00,00,05,00,00,00,05, OF,00,00,00,05,00,020 4440 DATA 00,00,OF,OF,00,00,00,05,00, 00,00,OF,OF,00,00,041 4450 DATA 00,05,00,00,00,00,OF,00,00, 00,03,01,00,00,00,018 4460 DATA OF,00,00,00,06,00,00,00,01, 00,00,00,00,00,02,018 4470 DATA 00,00,00,00,00,00,00,03,02, 00,00,00,OF,00,00,020 4460 DATA 00,00,00,00,00,00,00,00,00,**

**00,00,00,00,00,00,000 4490 DATA 00,00,00,00,04,02,00,00.00, 00,00,00,00,00,00,006 4500 DATA 00,00,00,00,00,00,00,03,03, 00,00,00,00,00,00,006 4510 DATA 00,07,00,00,00,00,00,00,00, 00,06,00,00,00,03,012 4520 DATA 00,00,00,00,00,00,00,00,00, 00,00,00,00,00,00,000 4530 DATA 00,00,00,00,00,00,00,00,00, 00,00,00,00,00,03,003 4540 DATA 01,00,OA,OA,FF,01,01,00,OA, 82,14,01,01,14,FF,2CB 4550 DATA 01,01,0F,FF,02,82,03,01,03, 03,FF,03,02,0A,FF,3AB 4560 DATA 08,05,FF,04,03,50,01,01,14, 02,01,04,01,07,01,189 4570 DATA 03,02,01,01,00,02,0A,FF,05, 01,0F,FF,01,03,01,226 4580 DATA 0A,01,01,00,04,05,FE,01,02, 01,OF,05,OA,FF,02,236 4590 DATA 02,01,OC,01,OC,FF,01,OB,OC, 01,01,01,01,01,01,139 4600 DATA 0D,0E,01,02,01,01,0B,0C,01, 01,01,01,01,01,0D,04A 4610 DATA 0E,01,02,01,01,01,01,01,01, 01,01,01,01,01,01,010 4620 DATA 01,01,01,01,01,01,01,01,01, 01,01,04,01,01,01,012 4630 DATA 01,01,01,05,06,07,01,01,01, 01,01,08,09,OA,01,036 4640 DATA 01,01,01,01,03,03,03,03,03, 03,03,03,02,01,01,020 4650 DATA 01,01,01,0B,0C,01,01,0B,0C, 01,02,0D,0E,0B,0C,068 4660 DATA 0D,0E,01,01,01,01,0D,0E,01, 01,01,01,02,01,01,042 4670 DATA 01,01,01,01,01,01,01,01,01, 01,01,01,01,01,01,OOF 4680 DATA 01,01,01,01,01,01,01,01,01, 01,01,01,01,01,01,OOF 4690 DATA 01,01,01,01,01,01,01,01,01, 03,03,03,03,03,03,018 4700 DATA 03,03,01,01,01,02,01,01,08, 00,02,01,01,01,01,02A 4710 DATA 01,0D,0E,01,01,08,00,01,01, 01,01,01,01,OD,OE,056** *mo* **DATA 01,01,01,01,01,01,01,01,01, 01,01,01,01,01,01,OOF 4730 DATA 01,01,01,01,01,01,01,01,01, 01,01,01,01,01,01,OOF 4740 DATA 01,01,01,01,OF,10,01,01,01, 01,01,01,11,12,03,04F 4750 DATA 03,03,03,03,03,03,03,00,00, 00,00,00,00,00,00,015**

![](_page_26_Picture_0.jpeg)

# SERPENTO

#### Frédéric JULIEN

Valable pour CPC 664 et 6128

Dans ce jeu, vous êtes un serpent qui se nourrit exclusivement de cœurs. Il se déplace dans un labyrinthe et doit éviter les têtes de monstres qui parsèment les couloirs de sa prison. Autre chose : le serpent s'allonge et ne doit pas se mordre la queue. Ce jeu est moins facile qu'il n'y parait puisqu'il y a de nombreux pièges qui peuvent bloquer la situation. Les règles sont incluses.

## serpento

![](_page_26_Picture_166.jpeg)

![](_page_26_Picture_7.jpeg)

80 SYMBOL 101, &X0, &X0, &X0, &X0, &X111 >TL 11100. &X1100110. &X1100110. &X1111100 :SYMBOL 102, &X1100110, &X1100110, &X1 1111100:SYMBOL 103, &X0, &X0, &X0, &X0, &X11110000, &X1100000, &X1100000, &X11 00000:SYMBOL 104, &X1100010, &X110011 0.&X11111110 90 SYMBOL 105, &XO, &XO, &XO, &XO, &X111 >JZ 11110, &X1100010, &X1101000, &X1111000 :SYMBOL 106, &X1101000, &X1100010, &X1 1111110:SYMBOL 107, &X0, &X0, &X0, &X0, &X1100110.&X1100110.&X1100110.&X110 0110:SYMBOL 108.&X1100110.&X1100110

,&X111100 100 SYMBOL 109.&X0.&X0.&X0.&X0.&X11 >XN 00110, &X1100110, &X1100110, &X1100110 :SYMBOL 110, &X1100110, &X111100, &X11 000: SYMBOL 111, &XO, &XO, &XO, &XO, &X11 11110, &X11000, &X11000, &X11000: SYMB0 L 112, &X11000, &X11000, &X1111110 110 SYMBOL 113, &XO, &XO, &XO, &XO, &X11 >TA 1100, &X1100110, &X1100000, &X111100: S YMBOL 114, &X110, &X1100110, &X111100: SYMBOL 115, &XO, &XO, &XO, &XO, &X111000 ,&X1101100,&X11000110,&X11000110:SY MBOL 116, &X11000110, &X1101100, &X111

000

120 SYMBOL 117, &XO, &XO, &XO, &XO, &X11 >QV 1100. LX1100110. LX11000000. LX1100000 0:SYMBOL 118.&X1100000.&X1100110.&X 111100:SYMBOL 119, &XO, &XO, &XO, &XO, & X11111100, &X1100110, &X1100110, &X111 1100:SYMBOL 120.&X1101100.&X1100110 .&X11100010

130 SYMBOL 121, &XO, &XO, &XO, &XO, &X11 >TF 000110.&X11100110.&X11110110.&X1101 1110:SYMBOL 122.&X11001110.&X110001 10. LX11000110

150 SYMBOL 143, &X111111111, &X1000000 >NQ 1, &X10111101, &X10101101, &X10100001, &X10111111,&X10000001,&X11111111

160 SYMBOL 123, &XO, &XO, &X11111111, &X >MV 10000000, £X10000000, £X10000000, £X10 000000, &X10000000: SYMBOL 124, &X0, &X 0, &X0, &X11111, &X10000, &X10000, &X100 00, &X10000: SYMBOL 125, &X0, &X0, &X0, & X10000000, &X111110, &X100010, &X10001 0.&X111110 170 SYMBOL 126, &XO, &XO, &XO, &XO, &XO, >ZY &X1111000, &X1001011, &X1001010: SYMBO L 127, &X0, &X0, &X0, &X0, &X0, &X0, &X100 00000, &X100010: SYMBOL 255, &X1111111

![](_page_27_Picture_0.jpeg)

1, &X1, &X1, &X1, &X111111111: SYMBOL 129 , &X11110, &X10000, &X10000, &X10000, &X 11111

180 SYMBOL 130.&X111000.&X101100.&X >CF 100110, &X100011, &X10100001: SYMBOL 1 31, LX1111010, LX1000011, LX1000010, LX 1000010, LX1000011: SYMBOL 132, LX1100 10, &X111010, &X101110, &X100110, &X101 00010

190 SYMBOL 133, &X111111000, &X100000, >EJ &X100111, &X100101, &X100111 200 SYMBOL 48, &X1111110, &X1000010, & >FT X1000010, &X1000010, &X1000010, &X1000 010, LX11111110, LX0: SYMBOL 49, LX1100, &X1100, &X1100, &X1100, &X1100, &X1100, &X1100, &X0: SYMBOL 50, &X1111100, &X10 0, &X100, &X11111100, &X1000000, &X10000 00, &X1111100, &X0

210 SYMBOL 51, &X11111100, &X100, &X100 >GW ,&X111100,&X100,&X100,&X1111100,&X0 :SYMBOL 52, &X1000100, &X1000100, &X10 00100, &X1111100, &X100, &X100, &X100, & XO:SYMBOL 53, &X1111100, &X1000000, &X 1000000, £X11111100, £X100, £X100, £X111 1100.&X0

220 SYMBOL 54, &X1111100, &X1000000, & >HF X1000000, &X11111100, &X1000100, &X1000 100, &X11111100, &X0: SYMBOL 55. &X11111 00, ŁX100, ŁX100, ŁX100, ŁX100, ŁX100, ŁX 100:SYMBOL 56, &X1111100, &X1000100. & X1000100, &X1111100, &X1000100, &X1000 100, &X1111100, &X0 230 SYNBOL 57, &X1111100, &X1000100, & >RU X1000100, &X1111100, &X100, &X100, &X11 11100, &XO: SYMBOL 148, &X10011000, &X1 1010010, &X1111111, &X11101, &X111000, &X1101100, &X11000110, &X10 240 SYMBOL 134, &XO, &XO, &XO, &XO, &X11 >NP 000, &X111000, &X11000, &X11000: SYMBOL 135, &X0, &X0, &X0, &X0, &X111100, &X110 0110, &X1100110, &X111110: SYMBOL 136, LIO, LIO, LIO, LIO, LI111100, LI1100110, &X1100110, &X111100 250 SYMBOL 137, &X11000, &X11000, &X11 >PY 11110:SYMBOL 138.&X110.&X1100110.&X 111100:SYMBOL 139, &X1100110, &X11001 10.&X111100

260 SYMBOL 174, &X10110, &X111101, &X1 >DX 111111, &X111111111, &X10111110, &X1111 11.&X1111111.&X1111000:SYMBOL 175,& X0, &X10000000, &X11000000, &X111111000 ,&X10101100,&X11100000,&X0,&X0 270 SYMBOL 168, &XO, &XO, &XO, &XO, &XO, >MX &X11, &X111, &X1011: SYMBOL 169, &X1000

, &X11000, &X111100, &X1111110, &X11111 111, &X1101111, &X11000111, &X10000010 280 SYMBOL 170, &X0, &X0, &X100, &X1010 >DR 1111, &X111111111, &X111111111, &X111111 11, LX10101011: SYMBOL 171, LX1000, LX1 011100, &X111111110, &X111111111, &X1111 1111, &X11110111, &X10100011, &X1 290 SYMBOL 172, &X100, &X111111, &X111 >CU 1111, &X111111111, &X111111111, &X1111110 11, &X11000000, &X10000000: SYMBOL 173 , &X1111000, &X11111000, &X11110000, &X 11100000, £X11000000, £X10000000 300 SYMBOL 176, &X111111111, &X1010010 >NL 1, &X111111111: SYMBOL 34, 1, 1, 1, 1, 1, 1, 7,7:5YMBOL 35,128,128,128,128,128,1 28, 224, 224: SYMBOL 36, 127, 7, 7, 1, 1, 1, 1,1:SYMBOL 37, 254, 224, 224, 128, 128, 1 28, 128, 128 310 SYMBOL 177, &X1111, &X10111111, &X >WA 11111110, &X111111100, &X111111000, &X10 110000, &XO, &XO: SYMBOL 178, 10, &X111. &X1111, &X11111, &X10111, &X111, &X1111 ,&X1111:SYMBOL 179,&X11000000,&X101 10000, &X11111000, &X11111111, &X10000 001, LX11010100, LX11111100, LX0 320 SYMBOL 180, &X0, &X0, &X0, &X0, &X10 >GR 000000, &X0, &X0, &X0: SYMBOL 181, &X0, & X0, &X0, &X100001, &X110011, &X11111, &X 110011, &X100000: SYMBOL 182, &X0, &X11 1000, £X1101100, £X11111110, £X1010101 1,&X11111011,&X10101110,&X11111110 330 SYMBOL 183, &X110100, &X11100, AXO >EG 0001110, &X11111, &X1110, &X11100, &X11 1000, &X11111100: SYMBOL 184, &X1111000 0, &X1011000, &X11010000, &X1111000, &X 11111000, &X111100, &X11000, &X11110:S YMBOL 252, &XO, &XO, &XO, &XO, &X111100, &X1100110, &X110, &X111100 335 SYMBOL 251, &X1100000, &X1100110, >KP &X1111110 336 SYMBOL 140, &X0, &X0, &X0, &X1100, & >KD X100110, &X111111110, &X11111111, &X1111 1110: SYMBOL 141, &XO, &XO, &XO, &XO, &XO , &XO, &X10000000, &XO: SYMBOL 142, &X11 11111, &X110110, &X100111, &X110111, &X 10011, &X110100, &X100, &X100 338 SYMBOL 249, &X10100000, &X1111000 >DN 0, &X11100000, &X11101000, &X11111000, &X11110000, &X11100000, &X11000000: SY MBOL 146, &X1, &X111111, &X101011, &X0, &X11111111, &X11111, &X1101, &X11 340 SYMBOL 185, &X0, &X10, &X11, &X11, & >GF X1, &X1, &X0, &X0: SYMBOL 186, &X1110100

,&X100110,&X101100,&X111000,&X11111 000, &X11100000, &X0, &X0: SYMBOL 254. & X0, &X0, &X0, &X0, &X11110, &X1100, &X110 0, &X1100: SYMBOL 253, &X11001100, &X11 001100, &X1111000 350 DATA 26, 22, 2e, 0b, cd, 75, bb, 3e >YX 360 DATA ae, cd, 5a, bb, 3e, af, cd, 5a  $27$ 370 DATA bb, 3e, 80, cd, 5a, bb, 26, 22  $2E$ 380 DATA 2e, 0c, cd, 75, bb, 3e, ad, 5a  $>$ zu 390 DATA cd, 5a, bb, 00, 00, c9  $>$ TF 400 DATA 26, 22, 2e, 0b, cd, 75, bb, 3e  $>17$ 410 DATA b2, cd, 5a, bb, 3e, b3, cd, 5a  $22$ 420 DATA bb, 3e, b4, cd, 5a, bb, 26, 22  $220$ 430 DATA 2e, 0c, cd, 75, bb, 3e, b1, cd  $>2N$ 440 DATA 5a, bb, c9 **>LP** 450 DATA 3e, 00, 06, 00, cd, 4d, bc, c9 >YR 460 DATA 3e, 00, 06, ff, cd, 4d, bc, c9  $2C$ 470 MEMORY &GFFF **>LF** 480 FOR i=1 TO 89:READ v\$:POKE &6FF >XH F+i, VAL("&"+v\$):t=t+VAL("&"+v\$):NEX Ti 490 RUN"SERPENTO.001  $Q$ 

# serpento ØØ1

![](_page_27_Picture_304.jpeg)

![](_page_28_Picture_0.jpeg)

 $290 = 1$ OR A=3 TO 24 STEP 2:LOCATE 27, A:PRI  $320$   $'$ NT CHR\$(213):NEXT:PEN 1:FOR A=2 TO 330 TAG 23 STEP 2:LOCATE 40, A: PRINT CHR\$(21 5):NEXT:PEN 2:FOR A=3 TO 24 STEP 2:  $350'$ LOCATE 40, A: PRINT CHR\$(212): NEXT 40 PEN 3:FOR A=1 TO 26:LOCATE A.1:P >LN  $\mathbf{0}$ RINT CHR\$(143): NEXT: FOR A=1 TO 26:L OCATE A. 24: PRINT CHR\$(143): NEXT: FOR A=1 TO 24:LOCATE 1, A: PRINT CHR\$(14 3):NEXT:FOR A=1 TO 24:LOCATE 26, A:P RINT CHR\$(143):NEXT:WINDOW #1,2,25, HEN m=e  $400$  ' 23.2: PAPER #1, 0: CLS#1 50 MOVE 435, 345, 3: : TAG: PRINT CHR\$(9 > ZG 410 ax=x:ay=y 7) +CHR\$(99) +CHR\$(101) +CHR\$(103) +CHR \$(105)+CHR\$(99)+CHR\$(109);:MOVE 433 , 328, 2: PRINT CHR\$(98) + CHR\$(100) + CHR \$(102)+CHR\$(104)+CHR\$(106)+CHR\$(100 AG:EI:GOTO 580 )+CHR\$(108); 60 MOVE 435, 300, 3: PRINT CHR\$(113)+C >AN HR\$(117)+CHR\$(115)+CHR\$(119)+CHR\$(1 05)::MOVE 433, 284, 2: PRINT CHR\$(114) +CHR\$(118)+CHR\$(116)+CHR\$(120)+CHR\$  $(106);$ 70 HOVE 435, 263, 3: PRINT CHR\$(109)+C >YF 480 HR\$(111)+CHR\$(105);:MOVE 433,246,2: PRINT CHR\$(110)+CHR\$(112)+CHR\$(106) ٠, 80 MOVE 435, 180, 3: PRINT CHR\$(101)+C >UL HR\$(115)+CHR\$(121)+CHR\$(107)+CHR\$(1 13);:MOVE 433, 165, 2: PRINT CHR\$(102) +CHR\$(116)+CHR\$(122)+CHR\$(108)+CHR\$  $(114); 16070710$ 90 TAGOFF:PEN 3:LOCATE 29, 18:PRINT >DD CHR\$(123)+CHR\$(124)+CHR\$(125)+CHR\$( 520 GOTO 380 126)+CHR\$(127):LOCATE 29,19:PEN 2:P RINT CHR\$(255)+CHR\$(129)+CHR\$(130)+ CHR\$(131)+CHR\$(132)+CHR\$(133) **RE:GOTO 530** 100 PEN 1:LOCATE 32.21: PRINT CHR\$(1) HM 34)+CHR\$(135)+CHR\$(136)+CHR\$(135):P EN 3:LOCATE 32, 22: PRINT CHR\$(137)+C HR\$(138)+CHR\$(139)+CHR\$(138):TAGOFF :GOSUB 1070 110 '\*\*\*\*\*\*\*\*\*\*\*\*\*\*\*\*\*\*\*\*\*\*\*\*\*\*\*\*\*\*\* >RC  $32,0$ 580 ' \*\*\*\* >RD  $120 '$ **BOUCLE PRINCIPALE** \*\*\*\*\* >RE 130 ' \*\*\*\*\*\*\*\*\*\*\*\*\*\*\*\* \*\*\*\* 150 nM=70:nc=15:nd=9:ta=1 **>UD** 250 CH=CHT >TF 0.30:NEXT 255 EVERY 50,0 GOSUB 2000  $>$ <sub>RF</sub> 630 NEXT 260  $x=320:y=206:1=2:1=1$ >RZ  $270$  x(1)=320:y(1)=206 >NG

>PG  $>$ RF  $>TE$ >RJ 370 GRAPHICS PEN 1.0:GRAPHICS PAPER >EB 380 em=n:e=JOY(0):IF e=6 OR e=5 THE >CE N 380 ELSE IF e=16 THEN 560 390 IF e>0 AND e<9 THEN IF e<>m THE >WD N IF ABS(m-e)<>1 AND ABS (m-e)<>4 T >RE >YA  $7K$ 420  $x=x+16+(n=4)-(6+(n=8))$ 430  $y=y+16$ \*(m=2)-16\*(m=1)  $>$ TD 431 IF B<1 THEN MU=REMAIN(0):B=BT:T >UF 440  $t = TEST(x+8, y)$ : IF  $t=3$  THEN  $x=ax:$  > ZF y=ay:m=em:GOTO 380 450 IF T=2 THEN FOR K=50 TO 30 STEP >VH  $-2:50$ UND 4, K, 1, 15:SOUND 4, K\*1.5, 1, 15: NEXT: L=L+3: CH=CH-1: SC=SC+5: MOVE 520.293.3: PRINT SC:: GOSUB 2180: GOTO 460 IF t=1 THEN 560 >MB >DA 470 MOVE x(1-L+1), Y(1-L+1): PRINT "  $7E$ 480  $i = i + 1 : X(i) = X : Y(i) = Y$ 490 MOVE AX.AY.1: PRINT CHR\$(202):  $> 80$ 500 MOVE X, Y, 1: PRINT CHR\$(227);  $22X$ 510 IF CH=0 THEN SC=SC+B:MOVE 520,2 >BJ 93, 3: PRINT SC;: TABL=TABL+1: MOVE 545 , 337: PRINT TABL; : TAGOFF: MU=REMAIN(0 ):GOSUB 2320:CLS#1:GOTO 711  $2E$ 530 READ L1.L2.R: IF L1=0 THEN RESTO >PT 540 SOUND R, L1, 5, 15, 1, 1: SOUND R+2, L >XY 2, 3, 15, 1, 1: RETURN 550 DATA 60, 100, 66, 40, 110, 2, 70, 120, >CE 2, 45, 130, 2, 100, 140, 2, 0, 0, 0 560 SOUND 129, 0: SOUND 130, 0: SOUND 1 >FY  $>$ TD 590 FOR K=1 TO 1-L+1 STEP -1 >UJ 600 MU=REMAIN(0):B=BT:EI:MOVE X(K), >DJ  $Y(K):PRINT CHR*(238);$ 610 FOR J=15 TO 3 STEP -2:SOUND 17, >DU 1000, 1, J, 0, 0, 10: SOUND 10, 500, 1, J, 0, 620 MOVE X(K), Y(K): PRINT " ";  $> **XH**$  $E$ 640 TAGOFF:LOCATE 33, 15: PRINT B:VIE >TF

=VIE-1:PEN 3:LOCATE 31.10:PEN 3:PRI NT VIE: GOTO 2990 680 IF NO=0 THEN N=0:NO2=0 ELSE N=1 >UZ : IF FLAG2=1 THEN NO2=NO-2 ELSE NO2= NO. 690 \*  $>$ TF 700 RETURN  $22C$ 710 PEN 1: MOVE 545, 337: PRINT TABL;: >XQ MOVE 520, 293: PRINT SC;: NOVE 480, 255 :PRINT VIE::TAGOFF  $>$ JC 711 GOSUB 770 720 READ A.O. PN.L.C: IF A=-1 THEN 90 >QB ELSE LOCATE A, O: PEN PN: PRINT STRIN G\$(L,C):GOTO 720 724 ' \*\*\*\*\*\*\*\*\*\*\*\*\*\*\*\*\*\*\*\*\*\*\*\*\*\*\*\*\*\*\*\* >TD \*\*\*\*  $725 '1$  $7E$ TABLEAU No 1  $\ddot{\bullet}$ 726 ' \*\*\*\*\*\*\*\*\*\*\*\*\*\*\*\*\*\*\*\*\*\*\*\*\*\*\*\*\*\*\* >TF \*\*\*\* 730 DATA 12, 2, 3, 14, 207, 3, 3, 3, 5, 207, >WF 9, 3, 3, 1, 207, 25, 3, 3, 1, 207, 3, 4, 3, 2, 20 7, 9, 4, 3, 1, 207, 12, 4, 3, 12, 207, 25, 4, 3, 1, 207, 3, 5, 3, 2, 207, 6, 5, 3, 2, 207, 9, 5, 3 , 1, 207, 23, 5, 3, 1, 207, 25, 5, 3, 1, 207, 3, 6, 3, 2, 207, 6, 6, 3, 2, 207, 9, 6, 3, 1, 207, 2 3, 6, 3, 1, 207, 25, 6, 3, 1, 207 740 DATA 9, 7, 3, 1, 207, 12, 7, 3, 7, 207, 2 > MR 3, 7, 3, 1, 207, 25, 7, 3, 1, 207, 3, 8, 3, 7, 20 7, 12, 8, 3, 7, 207, 23, 8, 3, 1, 207, 25, 8, 3, 1, 207, 3, 9, 3, 7, 207, 12, 9, 3, 7, 207, 23, 9 , 3, 1, 207, 25, 9, 3, 1, 207, 21, 10, 3, 3, 207 , 25, 10, 3, 1, 207, 10, 11, 3, 7, 207, 21, 11, 3, 1, 207, 25, 11, 3, 1, 207 750 DATA 3, 12, 3, 2, 207, 6, 12, 3, 2, 207, >PX 10, 12, 3, 1, 207, 25, 12, 3, 1, 207, 3, 13, 3, 2, 207, 6, 13, 3, 2, 207, 10, 13, 3, 4, 207, 16 , 13, 3, 1, 207, 18, 13, 3, 1, 207, 25, 13, 3, 1 , 207, 3, 14, 3, 2, 207, 6, 14, 3, 2, 207, 10, 1 4, 3, 4, 207, 16, 14, 3, 1, 207, 18, 14, 3, 1, 2 07, 21, 14, 3, 3, 207, 25, 14, 3, 1, 207 760 DATA 3, 15, 3, 2, 207, 6, 15, 3, 2, 207, >KR 16, 15, 3, 1, 207, 18, 15, 3, 3, 207, 23, 15, 3 , 1, 207, 25, 15, 3, 1, 207, 3, 16, 3, 2, 207, 6 , 16, 3, 2, 207, 16, 16, 3, 1, 207, 20, 16, 3, 1 , 207, 23, 16, 3, 1, 207, 25, 16, 3, 1, 207, 3, 17, 3, 2, 207, 6, 17, 3, 6, 207, 16, 17, 3, 1, 2 07, 20, 17, 3, 1, 207, 23, 17, 3, 1, 207, 25, 1 7, 3, 1, 207 765 DATA 3, 18, 3, 2, 207, 16, 18, 3, 5, 207 > GA , 23, 18, 3, 1, 207, 25, 18, 3, 1, 207, 3, 19, 3 , 4, 207, 10, 19, 3, 2, 207, 23, 19, 3, 1, 207, 25, 19, 3, 1, 207, 3, 20, 3, 9, 207, 23, 20, 3, 1, 207, 25, 20, 3, 1, 207, 23, 21, 3, 1, 207, 2

![](_page_29_Picture_0.jpeg)

5, 21, 3, 1, 207, 3, 22, 3, 9, 207, 13, 22, 3, 1 1, 207, 25, 22, 3, 1, 207 766 DATA 5, 4, 2, 1, 228, 8, 7, 2, 1, 228, 22 > MW , 11, 2, 1, 228, 11, 12, 2, 1, 228, 23, 13, 2, 1 , 228, 5, 16, 2, 1, 228, 19, 16, 2, 1, 228, 15, 23, 2, 1, 228, 8, 18, 1, 1, 224, 9, 23, 1, 1, 22  $4, 24, 12, 1, 1, 224, -1, 0, 0, 0, 0$ 770 ' \*\*\*\*\*\*\*\*\*\*\*\*\*\*\*\*\*\*\*\*\*\*\*\*\*\*\*\*\*\*\*\* >TE \*\*\*  $\mathcal{F}$ 780 ' TABLEAU +1 790 ' \*\*\*\*\*\*\*\*\*\*\*\*\*\*\*\*\*\*\*\*\*\*\*\*\*\*\*\*\*\* >TG ... 800 IF TABL=1 THEN SYMBOL 207, 239, 2 >RY 39, 239, 0, 254, 254, 254, 0: CHT=8: B=55: B T=55:RESTORE 730 810 IF TABL=2 THEN SYMBOL 207, 127, 1 >UH 57, 200, 226, 62, 136, 35, 255: CHT=9: B=30 :BT=30:RESTORE 900 811 IF TABL=3 THEN SYMBOL 207, 255, 1 >AQ 65, 165, 189, 189, 165, 165, 255: CHT=10: B =41:BT=41:RESTORE 2250 \*\*\*\*  $970 '$ 812 IF TABL=4 THEN SYMBOL 207, 255, 2 >AA 19, 153, 255, 153, 255, 129, 255: CHT=10: B =41:BT=41:RESTORE 3080 813 IF TABL=5 THEN SYMBOL 207, 255, 1 >AT \*\*\*\* 57, 183, 231, 205, 153, 253, 255: CHT=12: B =40:BT=40:RESTORE 3350 814 IF TABL=6 THEN SYMBOL 207, 255, 1 >AJ 29, 191, 189, 189, 189, 161, 255: CHT=13: B =70:BT=70:RESTORE 3450 **70Y** 815 IF TABL=7 THEN 3510  $2F$ 820 RETURN 3) 830 ' назадавальная назадавальная >ТВ ....  $>TC$ 840 '# **TABLEAU No 2** 850 '\*\*\*\*\*\*\*\*\*\*\*\*\*\*\*\*\*\*\*\*\*\*\*\*\*\*\*\*\*\* >TD .... 900 DATA 2, 2, 3, 24, 207, 2, 3, 3, 24, 207, >BU 2, 4, 3, 1, 207, 20, 4, 3, 6, 207, 2, 5, 3, 1, 20 7, 21, 5, 3, 5, 207, 2, 6, 3, 1, 207, 6, 6, 3, 1, 207, 9, 6, 3, 1, 207, 22, 6, 3, 4, 207, 2, 7, 3, 1, 207, 6, 7, 3, 1, 207, 9, 7, 3, 1, 207, 22, 7, 3,4,207 910 DATA 2, 8, 3, 1, 207, 6, 8, 3, 1, 207, 7, >PM 8, 1, 1, 224, 9, 8, 3, 2, 207, 25, 8, 3, 1, 207, 6, 9, 3, 4, 207, 12, 9, 3, 2, 207, 25, 9, 3, 1, 2 07, 2, 9, 3, 1, 207, 6, 10, 3, 2, 207, 8, 10, 1, 1, 224, 11, 10, 3, 4, 207, 22, 10, 3, 1, 207, 2 5, 10, 3, 1, 207 920 DATA 6, 11, 3, 2, 207, 10, 11, 3, 2, 207 > AE  $, 14, 11, 3, 2, 207, 22, 11, 3, 4, 207, 2, 12, 3$ , 1, 207, 9, 12, 3, 3, 207, 14, 12, 3, 3, 207, 2

, 10, 3, 1, 207, 2, 11, 3, 1, 207, 6, 12, 3, 1, 2  $07, 2, 13, 3, 1, 207, 8, 13, 3, 4, 207, 14, 13,$ 3, 4, 207, 20, 13, 3, 1, 207, 24, 13, 3, 1, 207 930 DATA 2, 14, 3, 1, 207, 20, 14, 3, 1, 207 >LU , 24, 14, 3, 1, 207, 2, 15, 3, 1, 207, 8, 15, 3, 10, 207, 20, 15, 3, 1, 207, 22, 15, 1, 1, 224, 24, 15, 3, 1, 207, 25, 15, 1, 1, 224, 2, 16, 3, 1, 207, 9, 16, 3, 3, 207, 14, 16, 3, 3, 207, 20 , 16, 3, 5, 207 940 DATA 10, 17, 3, 2, 207, 14, 17, 3, 2, 20 >YP 7, 21, 17, 3, 4, 207, 11, 18, 3, 1, 207, 14, 18 , 3, 1, 207, 22, 18, 3, 3, 207, 2, 17, 3, 1, 207 , 2, 18, 3, 1, 207, 2, 19, 3, 1, 207, 2, 20, 3, 1 , 207, 2, 21, 3, 9, 207, 12, 21, 3, 11, 207, 2, 23, 3, 9, 207, 12, 23, 3, 11, 207 950 DATA 2, 22, 1, 1, 224, 11, 23, 1, 1, 224 >KM , 24, 22, 1, 1, 224, 23, 10, 2, 1, 228, 7, 7, 2, 1, 228, 9, 11, 2, 1, 228, 12, 12, 2, 2, 228, 12 , 17, 2, 2, 228, 6, 22, 2, 1, 228, 17, 22, 2, 1,  $228, -1, 0, 0, 0, 0$ 960 '\*\*\*\*\*\*\*\*\*\*\*\*\*\*\*\*\*\*\*\*\*\*\*\*\*\*\*\*\*\* >TF  $75$ **GAME OVER** 980 ' \*\*\*\*\*\*\*\*\*\*\*\*\*\*\*\*\*\*\*\*\*\*\*\*\*\*\*\*\*\* >TH 990 MU=REMAIN(0):CLS#1:PEN 1:LOCATE >PJ 2.10: PRINT CHR\$ (150) + CHR\$ (154) + CHR \$(156):LOCATE 2,11:PRINT CHR\$(149): PEN 2:LOCATE 2, 12: PRINT CHR\$(149)+C HR\$(151)+CHR\$(156):PEN 3:LOCATE 2.1 3:PRINT CHR\$(147)+CHR\$(154)+CHR\$(15 1000 PEN 1:LOCATE 5,10:PRINT CHR\$(1 >MJ 50)+CHR\$(154)+CHR\$(156):LOCATE 5,11 :PRINT CHR\$(149):LOCATE 7, 11:PRINT CHR\$(149):PEN 2:LOCATE 5.12:PRINT C HR\$(151)+CHR\$(154)+CHR\$(157):PEN 3: LOCATE 5, 13: PRINT CHR\$(145): LOCATE 7.13: PRINT CHR\$(145) 1010 PEN 1:LOCATE 8, 10: PRINT CHR\$(1 >NR 50)+CHR\$(158)+CHR\$(156):LOCATE 8,11 :PRINT CHR\$(149)+CHR\$(149)+CHR\$(149 ):PEN 2:LOCATE 8, 12:PRINT STRING\$(3) ,149):PEN 3:LOCATE 8,13:PRINT STRIN  $G*(3, 145)$ 1020 PEN 1:LOCATE 11, 10: PRINT CHR\$( >XD 150)+CHR\$(154)+CHR\$(157):LOCATE 11, 11: PRINT CHR\$(149): PEN 2: LOCATE 11, 12:PRINT CHR\$(151)+CHR\$(157):PEN 3: LOCATE 11.13: PRINT CHR\$(147)+CHR\$(1 54)+CHR\$(157) 1030 PEN 1:LOCATE 15, 10: PRINT CHR\$( >FJ

150)+CHR\$(154)+CHR\$(156):LOCATE 15, 11:PRINT CHR\$(149):LOCATE 17, 11:PRI NT CHR\$(149):PEN 2:LOCATE 15,12:PRI NT CHR\$(149):LOCATE 17, 12: PRINT CHR \$(149):PEN 3:LOCATE 15,13:PRINT CHR \$(147)+CHR\$(154)+CHR\$(153) 1040 PEN 1: TAG: MOVE 270, 248, 1: PRINT >LM CHR\$(211)+CHR\$(209);:MOVE 270,245: PRINT CHR\$(211)+CHR\$(209);:MOVE 270 , 235: PRINT CHR\$(211)+CHR\$(209); : MOV E 270.225.2: PRINT CHR\$(211)+CHR\$(20 9);:MOVE 270, 213, 3: PRINT CHR\$(205)+ CHR\$(204); 1050 TAGOFF:PEN 1:LOCATE 20.10:PRIN >RT T CHR\$(150)+CHR\$(154)+CHR\$(157):LOC ATE 20.11: PRINT CHR\$(149): PEN 2:LOC ATE 20, 12: PRINT CHR\$(151)+CHR\$(157) :PEN 3:LOCATE 20, 13:PRINT CHR\$(147) +CHR\$(154)+CHR\$(157) 1060 PEN 1:LOCATE 23, 10: PRINT CHR\$( )AU 150)+CHR\$(154)+CHR\$(156):LOCATE 23. 11:PRINT CHR\$(149):LOCATE 25,11:PRI NT CHR\$(149):PEN 2:LOCATE 23,12:PRI NT CHR\$(151)+CHR\$(158)+CHR\$(153):PE N 3:LOCATE 23, 13: PRINT CHR\$(149)+CH R\$(149) 1061 WHILE INKEY\$<>"":WEND:CALL &BB >KJ 06:RUN 1065 'assessssssssssssssssssssssss >YE .... 1066 '# **DESSIN TABLEAUX** >YF 1067 \*\*\*\*\*\*\*\*\*\*\*\*\*\*\*\*\*\*\*\*\*\*\*\*\*\*\*\*\*\* >УС \*\*\*\* 1070 PEN 2:LOCATE 29, 13: PRINT STRIN >BW G\$(9,176):PEN 1:LOCATE 29,12:PRINT CHR\$(168)+CHR\$(169)+CHR\$(170)+CHR\$( 171)+CHR\$(172)+CHR\$(173):LOCATE 34. 11: PRINT CHR\$(174) + CHR\$(175) 1080 PEN 1:LOCATE 36, 17: PRINT CHR\$( )YA 34)+CHR\$(35):LOCATE 36,18:PRINT CHR \$(36)+CHR\$(37):LOCATE 29.21:PRINT C HR\$(34)+CHR\$(35):LOCATE 29,22:PRINT CHR\$(36)+CHR\$(37):LOCATE 36.9:PRIN T CHR\$(34)+CHR\$(35):LOCATE 36.10:PR  $INT CHR*(36)+CHR*(37):$ 1090 LOCATE 38, 14: PRINT CHR\$(43): LO >GN CATE 31, 17: PRINT CHR\$(43): LOCATE 30 ,6:PRINT CHR\$(43):LOCATE 37,21:PRIN T CHR\$(34)+CHR\$(35):LOCATE 37.22:PR INT CHR\$(36)+CHR\$(37):LOCATE 36.3:P RINT CHR\$(43):LOCATE 38.7:PRINT CHR \$(43):TAG:RETURN 2000 DI:TAGOFF:LOCATE 33, 15:B=B-1:P >DL

![](_page_30_Picture_0.jpeg)

2090 DATA 4, 6, 2, 1, 207, 6, 6, 2, 1, 207, 1 XT 1, 6, 2, 1, 207, 13, 6, 2, 1, 207, 16, 6, 2, 1, 2

1,207

DINT D.CI.TAC.DETIION

![](_page_30_Picture_129.jpeg)

07, 21, 6, 2, 1, 207, 26, 6, 2, 1, 207, 29, 6, 2 , 1, 207, 33, 6, 2, 1, 207, 37, 6, 2, 1, 207, 40 , 6, 2, 1, 207, 1, 7, 2, 4, 207, 6, 7, 2, 4, 207,  $11, 7, 2, 1, 207, 13, 7, 2, 1, 207, 16, 7, 2, 1,$ 207, 21, 7, 2, 4, 207 2100 DATA 26, 7, 2, 1, 207, 29, 7, 2, 1, 207 >FT , 33, 7, 2, 1, 207, 37, 7, 2, 4, 207, 9, 13, 1, 2 2, 207, 9, 20, 1, 22, 207, 11, 15, 3, 1, 134, 1 3, 15, 3, 1, 254, 14, 15, 3, 1, 115, 15, 15, 3,  $1, 107, 16, 15, 3, 1, 105, 17, 15, 3, 1, 119, 1, 0, 0, 0, 0$ 2101 PRINT CHR\$(23)CHR\$(1);:TAG:MOV >GU E 150.230.2: PRINT"FREDERIC JULIEN 1 989";: MOVE 152, 232, 3: PRINT"FREDERIC JULIEN 1989"::TAGOFF:PEN 1:FOR A=1 4 TO 20:LOCATE 9.A: PRINT CHR\$(207): NEXT:FOR A=14 TO 20:LOCATE 30, A:PRI NT CHR\$(207):NEXT 2102 PEN 2:FOR a=2 TO 39 STEP 2:LOC >BW ATE A, 25: PRINT CHR\$(213): NEXT: PEN 1 :FOR A=3 TO 39 STEP 2:LOCATE A, 25:P RINT CHR\$(212):NEXT 2110 PEN 2:LOCATE 1,10:PRINT STRING >DQ \$(40,176):PEN 1:LOCATE 14.9:PRINT C HR\$(168)+CHR\$(169)+CHR\$(170)+CHR\$(1 71)+CHR\$(172)+CHR\$(173):LOCATE 19.8 :PRINT CHR\$(174)+CHR\$(175):INK 1.6: INK 2,2:INK 3,26 2123 IF INKEY\$="1" THEN FOR T=1 TO >FP 18: CALL & 7049: FOR B=1 TO 10: NEXT: NE XT:FOR T=1 TO 25:CALL &7051:FOR B=1 TO 10:NEXT:NEXT:RUN 10 2124 IF INKEY(14)=0 THEN FOR T=1 TO >LF 18: CALL & 7049: FOR B=1 TO 10: NEXT: N EXT:FOR T=1 TO 25:CALL &7051:FOR B= 1 TO 10:NEXT:NEXT: INK 1,26: INK 2,2: INK 3,6: RUN 3190 2126 PEN 1:LOCATE 19, 8: PRINT CHR\$(1) FN 74)+CHR\$(175)+CHR\$(128):LOCATE 19.9 :PRINT CHR\$(173):FOR T=1 TO 300:NEX T:LOCATE 19.8: PRINT CHR\$(178)+CHR\$( 179)+CHR\$(180):LOCATE 19,9:PRINT CH R\$(177):FOR T=1 TO 300:NEXT 2140 GOTO 2123  $>$ MC 2150 \*\*\*\*\*\*\*\*\*\*\*\*\*\*\*\*\*\*\*\*\*\*\*\*\*\*\*\*\*\* >YA  $\cdots$  $2160$   $'$ **SERPENT MANGE**  $>$ YB  $\bullet$ 2170 '\*\*\*\*\*\*\*\*\*\*\*\*\*\*\*\*\*\*\*\*\*\*\*\*\*\*\*\*\* >YC \*\*\*

![](_page_30_Picture_130.jpeg)

![](_page_31_Picture_0.jpeg)

 $2330$  '\* PASSAGE D'UN TABLEAU  $Y_A$ ¥ 2340 '\*\*\*\*\*\*\*\*\*\*\*\*\*\*\*\*\*\*\*\*\*\*\*\*\*\*\*\*\*\* >YB  $***$ 2350 TAGOFF:LOCATE 34, 15: PRINT"O  $\lambda$ AA ":GOSUB 3795:RETURN 2360 '\*\*\*\*\*\*\*\*\*\*\*\*\*\*\*\*\*\*\*\*\*\*\*\*\*\*\*\*\*\* >YD **HHH**  $>YE$  $2370$   $^{\circ}$ PERTE D'UNE VIE 2380 '\*\*\*\*\*\*\*\*\*\*\*\*\*\*\*\*\*\*\*\*\*\*\*\*\*\*\*\*\* >YF \*\*\*\* 2990 PEN 1: CALL &7026: ENV 1, 1, 15, 1, >JZ 1, 0, 100, 15, -1, 8: ENT 1, 15, -15, 16, 5, 1 5,5:SOUND 1,1200, -1,0,1,1:FOR T=1 T 0 1000:NEXT 3000 TAGOFF:PEN 3:LOCATE 34, 11:PRIN >VN T" ":PEN 1:LOCATE 35.11:PRINT CHR\$ (140)+CHR\$(141):LOCATE 35.12:PRINT CHR\$(142): PEN 1: FOR T=1 TO 500: NEXT :LOCATE 35, 11: PRINT" ":LOCATE 35, 1  $2:PRINT"$  . 3010 LOCATE 36, 12: PRINT CHR\$ (146)+C >KJ HR\$(249) 3020 IF VIE=0 THEN 990 ELSE FOR 1=1 >FA TO 100:SOUND 1, I, 1, 9:NEXT I 3030 TAGOFF:PEN 3:LOCATE 36,12:PRIN >UD T" ":PEN 1:LOCATE 35, 11:PRINT CHR\$  $(140) + \text{CHR}(141) : \text{LOGATE } 35, 12 : \text{PRINT}$ CHR\$(142):PEN 1:FOR T=1 TO 500:NEXT :LOCATE 35, 11: PRINT" ":LOCATE 35, 1 2:PRINT" ":CALL &7000 3040 GOTO 255  $>FE$ 3050 ' \*\*\*\*\*\*\*\*\*\*\*\*\*\*\*\*\*\*\*\*\*\*\*\*\*\*\*\*\*\*  $Y_A$ \*\*\*\*  $3060$  ' >YB **TABLEAU No 4** T ¥ 3070 '\*\*\*\*\*\*\*\*\*\*\*\*\*\*\*\*\*\*\*\*\*\*\*\*\*\*\*\*\* >YC **\*\*\*\*** 3080 DATA 3, 3, 3, 9, 207, 17, 3, 3, 3, 207, >BG  $3, 4, 3, 1, 207, 14, 4, 3, 1, 207, 18, 4, 3, 1, 2$ 07, 24, 4, 3, 1, 207, 3, 5, 3, 1, 207, 14, 5, 3, 1, 207, 23, 5, 3, 2, 207, 3, 6, 3, 1, 207, 14, 6 , 3, 1, 207, 22, 6, 3, 3, 207 3090 DATA 3, 7, 3, 4, 207, 8, 7, 3, 7, 207, 2 >XZ 1, 7, 3, 4, 207, 3, 8, 3, 3, 207, 8, 8, 3, 1, 207 , 20, 8, 3, 2, 207, 24, 8, 3, 1, 207, 3, 9, 3, 2, 207, 7, 9, 3, 2, 207, 10, 9, 3, 6, 207, 19, 9, 3 , 3, 207, 24, 9, 3, 1, 207 3100 DATA 3, 10, 3, 1, 207, 6, 10, 3, 3, 207 >QK , 10, 10, 3, 1, 207, 10, 11, 3, 1, 207, 3, 12, 3 , 8, 207, 20, 14, 3, 1, 207, 3, 15, 3, 6, 207, 1 0, 15, 3, 7, 207, 19, 15, 3, 2, 207, 22, 15, 3,

2,207

3110 DATA 22, 14, 3, 1, 207, 3, 16, 3, 1, 20 > EU 7, 13, 16, 3, 1, 207, 3, 17, 3, 1, 207, 13, 17, 3, 1, 207, 17, 17, 3, 2, 207, 24, 17, 3, 1, 207  $, 3, 18, 3, 1, 207, 6, 18, 3, 1, 207, 13, 18, 3,$ 1, 207, 18, 18, 3, 2, 207, 24, 18, 3, 1, 207 3120 DATA 3, 19, 3, 4, 207, 13, 19, 3, 1, 20 > HH 7, 19, 19, 3, 2, 207, 24, 19, 3, 1, 207, 3, 20, 3, 1, 207, 6, 3, 3, 1, 207, 13, 20, 3, 1, 207, 1 7, 20, 3, 1, 207, 20, 20, 3, 2, 207, 24, 20, 3, 1, 207, 3, 21, 3, 1, 207, 13, 21, 3, 1, 207, 17 , 21, 3, 1, 207, 21, 21, 3, 2, 207, 24, 21, 3, 1 ,207 3130 DATA 3, 22, 3, 1, 207, 10, 22, 3, 1, 20 >RD 7, 13, 22, 3, 1, 207, 17, 22, 3, 1, 207, 22, 22 , 3, 1, 207, 24, 22, 3, 1, 207, 2, 23, 3, 3, 207 , 10, 23, 3, 4, 207, 17, 23, 3, 1, 207 3140 DATA 13, 4, 2, 1, 228, 4, 6, 2, 1, 228, >DK 7, 8, 2, 1, 228, 15, 8, 2, 1, 228, 5, 11, 2, 1, 2 28, 4, 18, 2, 1, 228, 5, 18, 2, 1, 228, 2, 22, 2 , 1, 228, 18, 23, 2, 1, 228, 24, 23, 2, 1, 228 3150 DATA 7,5,1,1,224,9,8,1,1,224,2 >ET 1, 15, 1, 1, 224, 9, 19, 1, 1, 224, 16, 11, 1, 1 , 224, 23, 20, 1, 1, 224, -1, 0, 0, 0, 0 3160 '\*\*\*\*\*\*\*\*\*\*\*\*\*\*\*\*\*\*\*\*\*\*\*\*\*\*\*\*\*\* >YC \*\*\*\* 3170 ' >YD **INSTRUCTION** ¥ 3180 ' \*\*\*\*\*\*\*\*\*\*\*\*\*\*\*\*\*\*\*\*\*\*\*\*\*\*\*\*\* >YE \*\*\*\* 3190 CLS:PEN 1:FOR a=2 TO 39 STEP 2 >TW :LOCATE A, 1: PRINT CHR\$(214): NEXT: PE N 2:FOR A=3 TO 39 STEP 2:LOCATE A.1 :PRINT CHR\$(215):NEXT:PEN 1:FOR a=2 TO 39 STEP 2:LOCATE A, 24: PRINT CHR \$(213): NEXT: PEN 2: FOR A=3 TO 39 STE P 2:LOCATE A, 24: PRINT CHR\$(212): NEX 3200 PEN 1:FOR A=2 TO 23 STEP 2:LOC >EB ATE 1, A: PRINT CHR\$(214): NEXT: PEN 2: FOR A=3 TO 24 STEP 2:LOCATE 1, A:PRI NT CHR\$(213):NEXT:PEN 1:FOR A=2 TO 23 STEP 2:LOCATE 40, A: PRINT CHR\$(21 5):NEXT:PEN 2:FOR A=3 TO 24 STEP 2: LOCATE 40, A: PRINT CHR\$(212): NEXT 3210 LOCATE 14, 2: PEN 1: PRINT CHR\$(1 >UF 11)+CHR\$(121)+CHR\$(113)+CHR\$(97)+CH R\$(119)+CHR\$(107)+CHR\$(117)+CHR\$(97 )+CHR\$(111)+CHR\$(115)+CHR\$(121)+CHR \$(113): SYMBOL 39, 24, 24, 48 3220 LOCATE 14, 3: PEN 3: PRINT CHR\$(1 >BZ 12)+CHR\$(122)+CHR\$(114)+CHR\$(98)+CH R\$(120)+CHR\$(108)+CHR\$(118)+CHR\$(98 )+CHR\$(112)+CHR\$(116)+CHR\$(122)+CHR

 $$(114)$ 

3230 PEN 1:LOCATE 29, 2: PRINT CHR\$(1)LJ 23)+CHR\$(124)+CHR\$(125)+CHR\$(126)+C HR\$(127):LOCATE 29.3:PEN 3:PRINT CH R\$(255)+CHR\$(129)+CHR\$(130)+CHR\$(13  $1)+CHR*(132)+CHR*(133)$ 3240 PEN 1:LOCATE 3.2: PRINT CHR\$(12 )GD 3)+CHR\$(124)+CHR\$(125)+CHR\$(126)+CH R\$(127):LOCATE 3,3:PEN 3:PRINT CHR\$ (255)+CHR\$(129)+CHR\$(130)+CHR\$(131) +CHR\$(132)+CHR\$(133) 3250 PEN 2:LOCATE 3,5:PRINT"VOUS ET >HL E UN SIMPLE PETIT SERPENT":PEN 3:LO CATE 3,6: PRINT"EGARE DANS DES TABLE AUX POUR VOUS": PEN 1: LOCATE 3, 7: PRI NT"EN SORTIR QU'UNE CHOSE A FAIRE" 3260 PEN 2:LOCATE 3, 8: PRINT"RECUPER >QH ER TOUS LES COEURS TOUT EN": PEN 3:L OCATE 3, 9: PRINT"FAISANT ATENTION AU MONSTRE ET": PEN 1:LOCATE 3, 10: PRIN T"A NE PAS VOUS MANGEZ LA QUEUE SOU  $S^{\bullet}$ 3270 PEN 2:LOCATE 3, 11: PRINT"PEINE >AB DE PERDRE UNE VIE": PEN 3: LOCATE 3, 1 2: PRINT"CE JEU SE JOUE UNIQUEMENT A L'AIDE":PEN 1:LOCATE 3,13:PRINT"DU JOYSTICK FIRE=SUSIDE" 3280 PEN 3:LOCATE 3,14: PRINT"CE JEU > JN CONTIENT 5 TABLEAUX": PEN 2: LOCATE 3,15:PRINT"ET VOUS DISPOSEZ DE 4 VI ES":PEN 1:LOCATE 5,17:PRINT"J'AI PL US RIEN A VOUS DIRE A PAR" 3290 PEN 3:LOCATE 15, 19: PRINT"BONNE >GA CHANCE !": PEN 2: LOCATE 9, 21: PRINT" APPUYER SUR <ESPACE>." 3300 IF INKEY(47)=0 THEN RUN >WV 3310 GOTO 3300 **SHA** 3320 '\*\*\*\*\*\*\*\*\*\*\*\*\*\*\*\*\*\*\*\*\*\*\*\*\*\*\*\*\* **SYA** \*\*\*\* 3330 '\* **TABLEAU No 5** >YB  $\ddot{\textbf{r}}$ 3340 ' \*\*\*\*\*\*\*\*\*\*\*\*\*\*\*\*\*\*\*\*\*\*\*\*\*\*\*\* >YC \*\*\*\* 3350 DATA 3, 3, 3, 6, 207, 10, 3, 3, 1, 207, >UC  $13, 3, 3, 4, 207, 18, 3, 3, 7, 207, 3, 4, 3, 1, 2$ 07, 10, 4, 3, 1, 207, 13, 4, 3, 1, 207, 16, 4, 3 , 1, 207, 24, 4, 3, 1, 207, 3, 5, 3, 1, 207, 5, 5 , 3, 1, 207, 8, 5, 3, 1, 207, 10, 5, 3, 1, 207, 1 3, 5, 3, 1, 207, 16, 5, 3, 1, 207, 18, 5, 3, 5, 2 07, 24, 5, 3, 1, 207 3360 DATA 3, 6, 3, 1, 207, 5, 6, 3, 1, 207, 8 >TT , 6, 3, 1, 207, 10, 6, 3, 1, 207, 13, 6, 3, 1, 20 7, 16, 6, 3, 1, 207, 22, 6, 3, 1, 207, 24, 6, 3, 1, 207, 3, 7, 3, 1, 207, 5, 7, 3, 1, 207, 8, 7, 3

![](_page_32_Picture_0.jpeg)

, 1, 207, 10, 7, 3, 1, 207, 13, 7, 3, 1, 207, 16 , 7, 3, 1, 207, 22, 7, 3, 1, 207 3370 DATA 3, 8, 3, 1, 207, 5, 8, 3, 1, 207, 8 > JK , 8, 3, 1, 207, 10, 8, 3, 1, 207, 13, 8, 3, 1, 20 7, 16, 8, 3, 1, 207, 18, 8, 3, 5, 207, 3, 9, 3, 1 , 207, 5, 9, 3, 1, 207, 8, 9, 3, 1, 207, 10, 9, 3 , 1, 207, 13, 9, 3, 1, 207, 16, 9, 3, 1, 207, 24 , 9, 3, 2, 207 3380 DATA 10, 10, 3, 1, 207, 13, 10, 3, 1, 2 >DD 07, 16, 10, 3, 1, 207, 16, 10, 3, 1, 207, 18, 1 0, 3, 5, 207, 3, 11, 3, 8, 207, 12, 13, 3, 1, 20 7, 14, 13, 3, 6, 207, 11, 14, 3, 2, 207, 14, 14  $, 3, 2, 207, 19, 14, 3, 1, 207$ 3390 DATA 10, 15, 3, 3, 207, 14, 15, 3, 2, 2 >UQ 07.6, 16, 3, 7, 207, 15, 16, 3, 4, 207, 10, 17 , 3, 3, 207, 18, 17, 3, 2, 207, 3, 18, 3, 1, 207 , 11, 18, 3, 2, 207, 14, 18, 3, 2, 207, 18, 18, 3, 2, 207, 21, 18, 3, 4, 207, 3, 19, 3, 2, 207, 12, 19, 3, 1, 207, 15, 19, 3, 4, 207, 21, 19, 3 , 1, 207 3400 DATA 4, 20, 3, 2, 207, 21, 20, 3, 1, 20 >WT 7,5,21,3,2,207,21,21,3,1,207,2,22,3 , 20, 207, 2, 2, 2, 1, 228, 14, 4, 2, 1, 228, 6, 5, 2, 1, 228, 15, 6, 2, 1, 228, 21, 6, 2, 1, 228 , 7, 8, 2, 1, 228, 14, 9, 2, 1, 228, 20, 9, 2, 1, 228, 13, 14, 2, 1, 228, 16, 15, 2, 1, 228, 13, 18, 2, 1, 228, 13, 23, 2, 1, 228 3410 DATA 6, 4, 1, 1, 224, 11, 5, 1, 1, 224, >DT 24, 7, 1, 1, 224, 2, 11, 1, 1, 224, 4, 13, 1, 1,  $224, 25, 21, 1, 1, 224, -1, 0, 0, 0, 0$ 3420 '\*\*\*\*\*\*\*\*\*\*\*\*\*\*\*\*\*\*\*\*\*\*\*\*\*\*\*\* >YB \*\*\*\* 3430 '# TABLEAU No 6  $YC$ ¥ 3440 '\*\*\*\*\*\*\*\*\*\*\*\*\*\*\*\*\*\*\*\*\*\*\*\*\*\*\*\* >YD \*\*\*\* 3450 DATA 5, 3, 3, 4, 207, 13, 3, 3, 2, 207, >BC  $17, 3, 3, 2, 207, 20, 3, 3, 5, 207, 4, 4, 3, 2, 2$ 07, 8, 4, 3, 2, 207, 13, 4, 3, 2, 207, 17, 4, 3, 2, 207, 20, 4, 3, 1, 207, 8, 5, 3, 2, 207, 20, 5 , 3, 1, 207, 22, 5, 3, 3, 207 3460 DATA 7,6,3,2,207,13,6,3,2,207, >LB 17, 6, 3, 2, 207, 20, 6, 3, 1, 207, 22, 6, 3, 1, 207, 24, 6, 3, 1, 207, 6, 7, 3, 2, 207, 13, 7, 3 , 2, 207, 17, 7, 3, 2, 207, 20, 7, 3, 1, 207, 24 , 7, 3, 1, 207, 16, 8, 3, 2, 207, 20, 8, 3, 5, 20 3470 DATA 6, 9, 3, 2, 207, 8, 10, 3, 2, 207, >RX 12, 10, 3, 2, 207, 17, 10, 3, 8, 207, 9, 11, 3, 4, 207, 18, 11, 3, 3, 207, 23, 11, 3, 2, 207, 3 , 12, 3, 3, 207, 7, 12, 3, 8, 207, 19, 12, 3, 2, 207, 23, 12, 3, 2, 207

3480 DATA 9, 13, 3, 4, 207, 20, 13, 3, 1, 20 >ZV 7, 23, 13, 3, 1, 207, 3, 14, 3, 3, 207, 8, 14, 3

, 2, 207, 12, 14, 3, 2, 207, 5, 17, 3, 1, 207, 1 7, 7, 3, 4, 207, 12, 17, 3, 4, 207, 17, 17, 3, 4 , 207, 23, 17, 3, 1, 207, 7, 17, 3, 4, 207 3490 DATA 5, 18, 3, 1, 207, 7, 18, 3, 1, 207 > ZT , 10, 18, 3, 1, 207, 12, 18, 3, 1, 207, 15, 18, 3, 1, 207, 17, 18, 3, 1, 207, 20, 18, 3, 1, 207 , 23, 18, 3, 1, 207, 19, 7, 3, 1, 128, 5, 19, 3, 1, 207, 7, 19, 3, 4, 207, 12, 19, 3, 4, 207, 17 , 19, 3, 4, 207, 23, 19, 3, 1, 207 3500 DATA 5, 20, 3, 1, 207, 10, 20, 3, 1, 20 >PY 7, 12, 20, 3, 4, 207, 20, 20, 3, 1, 207, 23, 20 , 3, 1, 207, 5, 21, 3, 1, 207, 10, 21, 3, 1, 207 , 12, 21, 3, 1, 207, 15, 21, 3, 1, 207, 20, 21, 3, 1, 207, 5, 22, 3, 1, 207, 7, 22, 3, 4, 207, 1 2, 22, 3, 4, 207, 17, 22, 3, 4, 207, 23, 22, 3, 1,207 3510 DATA 13, 2, 2, 1, 228, 21, 2, 2, 1, 228 >BY , 6, 4, 2, 1, 228, 23, 4, 2, 1, 228, 17, 5, 2, 1, 228, 23, 6, 2, 1, 228, 16, 7, 2, 1, 228, 10, 10 , 2, 1, 228, 11, 10, 2, 1, 228, 10, 14, 2, 1, 22 8, 11, 14, 2, 1, 228, 7, 20, 2, 1, 228, 17, 20, 2.1.228 3520 DATA 6, 6, 1, 1, 224, 11, 5, 1, 1, 224, >DW 20, 9, 1, 1, 224, 3, 19, 1, 1, 224, 16, 15, 1, 1 , 224, 23, 15, 1, 1, 224, 13, 23, 1, 1, 224, -1  $, 0, 0, 0, 0$ 3530 '\*\*\*\*\*\*\*\*\*\*\*\*\*\*\*\*\*\*\*\*\*\*\*\*\*\*\*\* >YD \*\*\*\* 3540 '# **GAGNE**  $YE$ ¥ 3550 '\*\*\*\*\*\*\*\*\*\*\*\*\*\*\*\* \*\*\*\*\*\*\*\*\*\*\*\*\*\* >YF \*\*\*\* 3560 MODE 1:RESTORE 3580  $\Sigma$ 3570 READ A.O.PN.L.C: IF A=-1 THEN 3 >WT 630 ELSE LOCATE A.O:PEN PN:PRINT ST RING\$(L,C):GOTO 3570 3580 DATA 1, 2, 1, 4, 143, 6, 2, 1, 4, 143, 1 > JE 1, 2, 1, 4, 143, 16, 2, 1, 1, 143, 19, 2, 1, 1, 1 43, 21, 2, 1, 4, 143 3590 DATA 2, 3, 1, 1, 143, 4, 3, 1, 1, 143, 6 >VY , 3, 1, 1, 143, 9, 3, 1, 1, 143, 11, 3, 1, 1, 143 , 14, 3, 1, 1, 143, 16, 3, 1, 1, 143, 19, 3, 1, 1 , 143, 21, 3, 1, 1, 143, 24, 3, 1, 1, 143 3600 DATA 2, 4, 2, 3, 143, 6, 4, 2, 4, 143, 1 >DL  $1, 4, 2, 4, 143, 16, 4, 2, 1, 143, 19, 4, 2, 1, 1$ 43, 21, 4, 2, 1, 143, 24, 4, 2, 1, 143 3610 DATA 2,5,2,1,143,4,5,2,1,143,6 >VT , 5, 2, 1, 143, 8, 5, 2, 1, 143, 11, 5, 2, 1, 143 , 14, 5, 2, 1, 143, 16, 5, 2, 4, 143, 21, 5, 2, 1 , 143, 24, 5, 2, 1, 143 3620 DATA 1, 6, 3, 4, 143, 6, 6, 3, 1, 143, 8 >CG , 6, 3, 1, 143, 11, 6, 3, 1, 143, 14, 6, 3, 1, 14 3, 17, 6, 3, 2, 143, 21, 6, 3, 4, 143

3630 DATA 26.5.1.12.176.28.4.3.1.16 >EK 8, 29, 4, 3, 1, 169, 30, 4, 3, 1, 170, 31, 4, 3, 1, 171, 32, 4, 3, 1, 172, 33, 4, 3, 1, 173, 33, 3, 3, 1, 174, 34, 3, 3, 1, 175 3640 DATA 22, 10, 1, 4, 143, 27, 10, 1, 4, 1 >QA 43, 32, 10, 1, 3, 143 3650 DATA 22, 11, 1, 1, 143, 27, 11, 1, 1, 1 > AR 43, 30, 11, 1, 1, 143, 32, 11, 1, 1, 143, 34, 1 1, 1, 2, 143 3660 DATA 22, 12, 2, 3, 143, 27, 12, 2, 1, 1 > AF 43, 30, 12, 2, 1, 143, 32, 12, 2, 1, 143, 35, 1 2.2.1.143 3670 DATA 22, 13, 2, 1, 143, 27, 13, 2, 1, 1 > AK 43, 30, 13, 2, 1, 143, 32, 13, 2, 1, 143, 34, 1 3.2.2.143 3680 DATA 22, 14, 3, 4, 143, 27, 14, 3, 1, 1 > GL 43, 30, 14, 3, 1, 143, 32, 14, 3, 3, 143 3690 DATA 6, 11, 1, 1, 34, 7, 11, 1, 1, 35, 6 >QQ  $12, 1, 1, 36, 7, 12, 1, 1, 37, 31, 7, 1, 1, 34,$ 32, 7, 1, 1, 35, 31, 8, 1, 1, 36, 32, 8, 1, 1, 37 3700 DATA 13, 13, 1, 1, 34, 14, 13, 1, 1, 35 >NG , 13, 14, 1, 1, 36, 14, 14, 1, 1, 37, 35, 3, 2, 1 , 47, 33, 2, 2, 1, 38, 34, 2, 2, 1, 39, 35, 2, 2, 1, 40, 36, 2, 2, 1, 41, 37, 2, 2, 1, 42, -1, 0, 0  $, 0, 0$ 3710 F\$=" . . PRESSEZ <ESPACE> POUR >VH REJOUER . . "  $>YE$ 3720 LO=1:PEN 1 3730 LOCATE 1,25: PRINT LEFT\$ (F\$, 60) >CJ 3740 F\$=RIGHT\$(F\$,LEN(F\$)-1)+LEFT\$( )GH  $F*, 1)$ 3750 IF INKEY\$=" "THEN RUN  $YB$ >NF 3760 GOTO 3720 3770 '\*\*\*\*\*\*\*\*\*\*\*\*\*\*\*\*\*\*\*\*\*\*\*\*\*\*\*\* >YK \*\*\*\* 3780 '\* **MUSIC**  $>2A$ ¥ 3790 '\*\*\*\*\*\*\*\*\*\*\*\*\*\*\*\*\*\*\* \*\*\*\*\*\*\* >ZB \*\*\*\* 3795 RESTORE 3820 >NE 3800 READ a, b: IF a=99 THEN RETURN  $\lambda$ 3810 ENV 1, 100, -1, 9: SOUND 1, a, b+7, 1 >PN 5,1:G0T0 3800 3820 DATA 95, 8, 63, 4, 47, 2, 53, 4, 56, 2, >HV 53, 2, 56, 2, 71, 2, 84, 2, 71, 2, 63, 2, 84, 4, 71, 2, 53, 2, 56, 2, 71, 2, 63, 4, 84, 2, 84, 2, 95, 2, 95, 2, 71, 2, 53, 2, 56, 2, 63, 2, 71, 2, 56, 4, 95, 2, 80, 2, 63, 2, 71, 2, 80, 2, 71, 2 3830 DATA 80, 4, 84, 4, 71, 2, 63, 2, 53, 2, 2QY 56, 2, 84, 2, 47, 2, 84, 2, 53, 2, 56, 2, 95, 2, 53, 2, 47, 2, 53, 2, 56, 2 3840 DATA 63, 2, 71, 2, 80, 2, 71, 2, 80, 2, >UY 84, 2, 80, 2, 71, 2, 63, 2, 53, 2, 56, 8, 0, 8, 9 9,99

# **CATALOGUE SORACO**

# **EDUCATIFS: 2 NOUVEAUTES INDISPENSABLES!**

#### **SCIENCES PRIMAIRES**

L'homme - Niveau primaire

![](_page_33_Picture_4.jpeg)

- $-$  Les sens
- $-$  Les  $os$
- Les muscles
- La digestion
- Les dents
- La respiration
- La circulation

Consultation et interrogation avec schémas et graphiques.

Réf.: MC 98 CPC -

200 F

![](_page_33_Picture_15.jpeg)

#### ANGLAIS – PRIMAIRE

Niveau primaire et débutant

Ce logiciel est destiné aux élèves des classes primaires et début sixième et devrait leur permettre d'apprendre les premiers mots de vocabulaire et les premières notions de conjugaison anglaise.

- DICTIONNAIRE (6 thèmes)
- Couleurs, nombres, animaux, vêtements, corps, divers.
- PHRASES à compléter (6 thèmes).
- TEXTES
	- · Histoires à ranger dans l'ordre chronologique.
	- · Possibilité d'en créer.
- CONJUGAISON

Au présent simple de 7 verbes courants. Options Consultation et Interrogation. Nombreux dessins et graphiques.

**Réf.: MC 99 CPC** 

200 F

![](_page_33_Picture_29.jpeg)

#### A PARTIR DE 10 ANS:

Hamsters en Folie est une simulation économique et humoristique qui vous entraîne dans les mystères de la gestion d'un élevage de hamsters.

A vous d'accoupler vos animaux, de vendre des hamsters, d'acheter de la nourriture, des cages, des magasins, de payer vos loyers et de faire face à toutes les dépenses...

Deux niveaux de difficulté. Sauvegarde possible du jeu en cours.

![](_page_33_Picture_34.jpeg)

Disponible sur disquette 3" pour CPC 464, 664 et 6128 au prix de : 225 F. Réf.: G5 007 CPC

![](_page_33_Picture_36.jpeg)

**JENERATION** 

## **POUR FAIRE RIMER EDUCATION ET RECREATION, MULTICOURS UN CHOIX DE 3 EDUCATIFS + 1 JEU**

#### **MULTICOURS**  $\circledcirc\circ\bullet$  **ives in the internal multicours**  $\circledcirc\circ\bullet$

**Français : amélioration de la vitesse de lecture et de la compréhension du texte autour d'exercices variés et amusants.**

**Sciences naturelles : une initiation à la démarche scientifique et aux lois biologiques du monde vivant abordée avec des mots simples.**

**Géographie : découverte de la variété des milieux naturels et initiation <sup>à</sup> l'interprétation de cartes, graphiques et autres données climatiques. Jeu : un jeu divertissant à découvrir.**

**flé/.;GU 557064**

![](_page_34_Picture_6.jpeg)

..|ÎL **Français : test de performance de lecture suivie, qualité de compréhension, appréciation du sens et du style grâce à une pédagogie active.**

**Sciences naturelles : une initiation à la biologie humaine apprenant à observer et à interpréter les compor-**

**tements de notre corps.**

**Géographie : analyse de cartes et interprétation de diverses données statistiques pour une étude de la France de 1989 : régions, villes, institutions, vie économique industrielle.**

**Jeu : <sup>1</sup> jeu divertissant à découvrir. flé/.. GU 557124**

![](_page_34_Picture_13.jpeg)

**Françâis : maîtrise de la lecture avec le support d'un texte riche et une variété d'exerdces de compréhension d'analyse et de logique.**

**Sciences naturelles : découverte de la Terre et de son histoire à travers les grands phénomènes géolo-**

**giques abordés grâce à des textes de connaissance, des animations... Géographie : tout sur l'Europe, ses états, ses institutions, ses réussites, ses alliances : le mode d'emploi pour 1992.**

**Jeu : <sup>1</sup> jeu divertissant à découvrir.**

![](_page_34_Picture_20.jpeg)

«■=^ **2P3 tion, le mode de reproduction ou de locomotion.**

**Géographie : Voyage sur 2 continents proposant une découverte du quotidien, des forces et faiblesses de l'Amérique latine et de l'Afrique.**

![](_page_34_Picture_24.jpeg)

**NK** 

**925** 

**Os O**

![](_page_34_Picture_25.jpeg)

**3615. ARCADE** Vous recherchez les anciens numéros de CPC ? Vous souhaitez connaître le mode d'emploi de certains logiciels du téléchargement ? Alors voici les compilations des numéros <sup>1</sup> à 4 et  $5$  à 8 de CPC. **COMPIL COMPIL** *<sup>1</sup> à 4* **SàS IS WUMEROS** *compilation* BON DE *nmes numéro 56-7-8* **COMMANDE** PAGE 38 **SORACOM** *saM»* **80 <sup>F</sup> 80 <sup>F</sup>**

![](_page_34_Picture_27.jpeg)

245,00 F

# pour **la éussir** en français et en mathématiques

8 disquettes bien remplies : 2000 questions - 50 exercices

#### pour trouver tout seul

**SORACOM** 

![](_page_35_Picture_3.jpeg)

- Elaborés par une équipe d'enseignants et d'informaticiens. - Testés dans de nombreuses écoles de Loire-Atlantique (lire CPC n° 35 - Juin 1988).

- L'expérience montre qu'après 15 à 30 heures de travail la plupart des élèves font dans leurs dictées moins de 10 % d'erreurs sur l'ensemble des règles de la disquette

1) En cas d'erreur, l'ordinateur pose des questions qui aident à trouver la bonne réponse. Sa méthode fait appel au raisonnement plus qu'à la mémoire.

2) L'ordinateur chronomètre le temps de réponse. Si ce temps est supérieur au temps normal l'ordinateur l'avertit que s'il ne répond pas plus vite il continuera à faire des fautes dans ses dictées.

3) Les résultats sont enregistrés pour encourager l'élève. Il peut voir que plus il travaille, plus le nombre de règles acquises augmente.

#### **ORTHOGRAPHE 4°-3°** - impartait indic - nassé antérieur - accord p. passé  $\omega$ d &  $\omega$ ot  $-$  on  $-$  on  $n'$  $-$  cond. présent - imparfait indic. - impératif prés. - terminaison mots - accord p. passé  $\theta$ / $\theta$  $-$  cond. passé - impératif prés. - prés. v. irrégul.  $-$  plur. noms comp.  $-$  ses/ces/c' $-$ s'est - pronoms relatifs - cond. passé - nassė simnie ind  $-$  ... oir ... eur etc. - terminaison mots - adj. de couleur  $-V.$  en cer-ger - verbe asseoir - imp. ou pass. s - former les adv - accord p. passe - verbe ou p. passé - p. présent/adj. v. subj.présent  $-$  impart pass  $\bf{s}$ .  $-$  accord tout mama  $-mokan$  to the accord nu-demi - voie passive – subi, imparfait - masc. ou féminir  $-$  **hitur** antiprieur -quel(s)/qu'elle - quelque quoique  $-$  cond. présent  $- v.$  particuliers - passé antérieur accord p. passé 6128 réf. 14407 CPC

#### pour donner le moral

![](_page_35_Figure_11.jpeg)

![](_page_35_Picture_280.jpeg)

![](_page_35_Picture_281.jpeg)

![](_page_35_Picture_14.jpeg)

![](_page_35_Picture_282.jpeg)

## **ORTHOGRAPHE CM**

![](_page_35_Picture_283.jpeg)

![](_page_35_Picture_284.jpeg)

![](_page_35_Picture_285.jpeg)

**CONJUGAISON** temps des verber révision dilar faire - simps cas verba<br>- présent v. en er<br>- présent v. étre<br>- présent v. étre verbes en ir 3 temps - paseé simple er-ir - passé simple or<br>- passé simple<br>- passé composé – voir (3 temps)<br>– impartait v. en er -<br>Minision préser<br>- emploi il<del>s olle</del>s accord p. p. étre - pusse compose<br>- plus-que-partait<br>- subjoritic présent impartait v. en ir thry me imperteit divers -futur v. avoir<br>-futur v. étre -cond.ordeant révision futur nctf order verbes en yer ier uer passée v en -passé c. v. avoi<br>-passé c. v. avoi<br>-passé c. v. étre mpératif prése bes en aer ae former perticipe - suite pe<br>- suj. partic<br>- futur ind. révision passé c aller (3 temps)<br>- aller (3 temps)<br>- faire (3 temps) prendre (3 mm rir (3 temp dre (3. maj) 6128 <del>rëf.</del> 14406 CPC

![](_page_35_Picture_286.jpeg)

![](_page_35_Picture_287.jpeg)

des logiciels niveau maternelle, primaire et secondaire

![](_page_36_Picture_1.jpeg)

#### EDUC-MATERNELLE-1. **NIVEAU 4 à 6 ANS.** MC 15 CPC disk 200 F

Logiciel orienté sur la reconnaissance de la graphie des lettres et des nombres.

Apprentissage des lettres de l'alphabet avec image associée à chaque lettre. - Apprentissage des nombres de 1 à 9

#### EDUC-MATERNELLE-2. NIVEAU **MATERNELLE CP. MC 18 CPC disk 200 F**

- Reconstituer des séries d'images. - Reconstituer des mots. - Reconstituer des séries de nombres de 1 à 6

l'enfant exerce son esprit d'analyse et découvre les règles qui régiront ses premiers apprentissages comme l'organisation du travail écrit sur une page, le sens de la lecture et de l'écriture, le re tour à la ligne...

#### MATHS-CE. NIVEAU CE1 CE2. MC 01 CPC disk 200 F MC 210 CPC K7 170 F

Ce logiciel propose plusieurs points d'exercices de niveau cours

- Ranger des nombres en ordre croissant et décroissant - Comparer des nombres (supérieur inférieur) sommes produits - Compter pos à pos (1, 2, 5, 10, 20, 40...) – Calculs sur les opérations élémentaires (tableau de double entrée) – Compter la monnaie - Lire et afficher l'heure - Déplacer une tortue (exécuter et retrouver) - Symétries axiales.

#### **MATHS-CM. NIVEAU CM1 CM2.** MC 02 CPC disk 250 F **MC 200 CPC K7 200 F**

Ce logiciel comprend des modules sur les calculs (opérations, fractions...) ou la aéométrie (symétries sur repère orthonomé avec possibilité de construction de figures...) - Opérations verticales sur des entiers (avec retenue) - addition - soustraction - multipli cation - division

- Fractions simples – sur des parties de rectangles, de camemberts – fractions équi-<br>valentes – numérateurs d'une fraction...

- Calculs d'aires
- carré rectangle... avec explication des formules en cas d'er reur
- Calculs de volume
- Symétrie (centrale et axiale)
- Suites proportionnelles - Pourcentages
- 

#### FRANÇAIS-SONS. NIVEAU CP CE1 CE2. MC 12 CPC disk 200 F **MC 208 CPC K7 170 F**

1 - Compléter des mots avec les sons ou syllabes qui convien nent avec choix entre deux sons ressemblants

2 - Complèter des phrases avec des mots à choisir dans des séries de même consonance

3 - Sélectionner dans des phrases les mots ayant les sons indiqués

Une série de sons avec niveau de difficulté progressif pewent convenir aux élèves des classes de CP pour l'option 1 et aux élèves de CE1 CE2 pour les options 2 et 3

#### ORTHO-CM. NIVEAU CE2 CM1 CM2. MC 11 CPC disk 200 F

Ce logiciel permet d'apprendre les règles principales de l'orthographe en complétant des phrases (19 règles ex : à ou a, on ou  $ont.$ 

A chaque faute, une explication est donnée à l'élève sous la forme d'une question de remplacement qui lui permettra de comprendre son erreur. A tout moment, cette règle pourra être affichée pour explication.

#### **FRANÇAIS-CM. NIVEAU CM1 CM2 SIXIEME.** MC 13 CPC disk 200 F

1 - Dictée : cette option permet à un instituteur ou à un parent de dicter un texte à l'élève avec correction automatique après une ou deux fautes sur chaque lettre (au choix) et avec comptage des fautes

Un fichier niveau CM1 CM2 de 20 dictées est fourni avec ce logiciel mais une option de création permet de créer des dictées de tout niveau

Une option lecture permet également de lire les textes de ce fichier

2 - Participes passés avec ETRE et AVOIR : Cette option permet d'apprendre à accorder les participes passés avec les verbes ETRE et/ou AVOIR avec sujet, complément d'objet direct ou indi-

ence, masculin ou féminin, singulier ou pluriel.<br>Lect, masculin ou féminin, singulier ou pluriel.<br>A chaque faute, une explication du corrigé sero visualisée.<br>Un fichier de phrases est également fourni, ainsi qu'une option permettant la création de ses propres fichiers d'exercices.

3 - Conjugaison : ce module permet à l'élève d'apprendre à conjuguer les verbes des 3 groupes aux temps de son choix (im-<br>partait, futur antérieur, présent...) sous la forme de phrases à complèter

A chaque faule, une explication sera visualisée et le comptage<br>de points apparaîtra à la fin de l'exercice.

![](_page_36_Picture_36.jpeg)

Cours et exercices suivant niveau

Le Soleil - La Terre - Les points cardinaux - Les saisons - Le relief - les cours d'eau et les mers en France - les ports en France - Les grandes villes - Les pays frontaliers.

#### **LECTURE-CP - NIVEAU MATERNELLE CP** MC 20 CPC disk 200 F

Logiciel permettant de familiariser les tous jeunes lecteurs à la reconstitution, la compréhension et la structure d'une phrase

![](_page_36_Picture_41.jpeg)

de mois constituant la phrase (sujet, verbe, complément...).<br>- Apprentissage avec rappel de cours adapté à chaque situation - Révision générale

Les 220 phrases contenues dans ce logiciel sont réparties en 2 niveaux et couvrent plus de 1400 questions. Au niveau 1, l'utilisateur peut commencer en CM2.

![](_page_36_Picture_428.jpeg)

- Opérations + - X / - Fractions - Calculs d'aires - Calculs sur les relatifs - Pourcentages avec graphismes - Suites proportionnelles avec graphisme - Symétries orthogonales.

![](_page_36_Picture_429.jpeg)

Fractions - Nombres relatifs - Volumes - Echelles et vitesses -Angles - Symétries centrales

![](_page_36_Picture_48.jpeg)

- Multiples et diviseurs d'un entier - Nombres premiers - Puis-= Numples et anyweig a and entire throughout process d'un entier nature<br>sances d'un entier naturel = Décomposition d'un entier naturel<br>= P.G.C.D. et P.P.C.M. = Calculs algébriques

- Rationnels (simplifications et opérations de fractions) - Equations et inéquations dans R

#### **MATHS-3. ALGEBRE** POUR LA CLASSE DE 3EME MC 05 CPC disk 200 F

- Constructions de vecteurs - Calculs sur les droites - Systèmes linéaires 2,2 - Régionnement du plan - Calculs sur les racines carrées - Notions de trigonométrie.

#### **EQUATIONS. ALGEBRE POUR LES CLASSES DE 3EME ET 2NDE.** MC 06 CPC disk 200 F MC 205 CPC K7 170 F

Equations du second degré avec interprétation graphique - Système linéaires 2.2 - Systèmes linéaires à n équations p inconnues  $(n, n < 8)$ 

![](_page_36_Picture_430.jpeg)

- Equations du second degré avec interprétation araphique - Courbe - f(X) avec choix du repère et des unités - Intégrales par la mé thode des rectangles avec interprétation graphique et exercices - Suites récurrentes avec araphisme - Fonctions réciproques

![](_page_36_Picture_57.jpeg)

Images par application affine - Courbes avec options (dont hardcopyl - Courbes superposées - Courbes définies par mor - Familles de courbes - Courbes planes (cinématique) ceaux - Courbes définies par une intégrale

#### **GEOMETRIE PLANE. NIVEAU 4EME A TERMINALE** MC 09 CPC disk 200 F

Deux logiciels accompagnés d'explications détaillées

– Un utilitaire de dessin géométrique pour tracer points, droites,<br>segments et cercles, le classique «TRACER à la règle et au com pas accompagné de commentaires et de tous les résultats de géométrie analytique. Une figure peut être sauvegardée ou imprimée

Huit exemples classiques de constructions géométriques acco

pagnent cet utilitaire (bissectrices, tangentes...).<br>- Une étude par le dessin des TRANSFORMATIONS GEOME TRIQUES (translations, homothétie, rotation, symétrie axiale et centrale, similitude) sur des figures simples (carré, triangle, losange...).

#### **ESPACES ET SOLIDES. NIVEAU PREMIERE** ET TERMINALE. MC 10 CPC disk 200 F

Dessin géométrique dans l'espace : Utilitaire de dessin pour tracer points, droites, segments et plans accompagnés de commentaires éventuels avec possibilité de sauvegarde et d'impression. La partie importante est la perspective choisie – la perspective<br>«fil de fer» qui permet de refaire le tracé sous des angles diffé rents - La perspective avec les plans colorés qui donne une meilleure visualisation.

Une représentation de SOLIDES dans l'espace avec : Entrée du solide de votre choix - Impression de fichiers de données - Choix des angles de perspectives - Des exemples de solides (solides<br>de PLATON, étoile de KLEPER...)

#### **EXAMS. TOUS NIVEAUX.** MC 14 CPC disk 200 F

Ce logiciel comprend une partie Questionnaire à choix multiples et une partie Liste de vocabulaire.  $OCM$ 

- 
- Permet de tester ses connaissances
- 3 fichiers de culture générale<br>- 1 fichier sur la Révolution française
- fichier sur la langue anglaise
- **VOCALIST**
- Permet de tester ses connaissances sur les langues
- 3 fichiers ANGLAIS-FRANCAIS
- 

Il est possible de créer ses propres Q.C.M. sur tous sujets ainsi<br>que ses propres VOCALIST sur les langues.

![](_page_36_Picture_78.jpeg)

# *äON DE COMMANDE* **<sup>A</sup> expédier <sup>à</sup> ; Editions SORACOM**

# **La Haie de Pan - 35170 BRUZ**

![](_page_37_Picture_1372.jpeg)

![](_page_38_Picture_0.jpeg)

## LES MEILLEURS LOGICIELS PUBLIES DANS AMSTAR & CPC **ET CPC HORS SERIE**

![](_page_38_Picture_2.jpeg)

BARCANES

![](_page_38_Picture_3.jpeg)

![](_page_38_Picture_4.jpeg)

Simple, rapide, efficace :

Téléchargez les listings publiés dans le mensuel Amstar & CPC et dans le bimestriel CPC Hors Série.

Il vous suffit pour cela de notre logiciel ARCADES, et d'un câble de liaison minitel-CPC que nous pouvons vous fournir.

Sur 36 15 Arcades, des jeux et des<br>utilitaires, du son et du graphisme.

# **PLUS DE 80 PROGRAMMES A VOTRE DISPOSITION**

**ATTENTION : Seul le câble Arcades fonctionne avec le** logiciel de téléchargement.

# **LA COMMUNICATION C'EST NOTRE METIER**

Voir bon de commande page 38.

![](_page_39_Picture_0.jpeg)